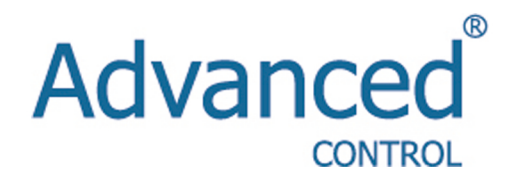

# Инструкция по эксплуатации

Серия E210 / E410

# **СОДЕРЖАНИЕ**

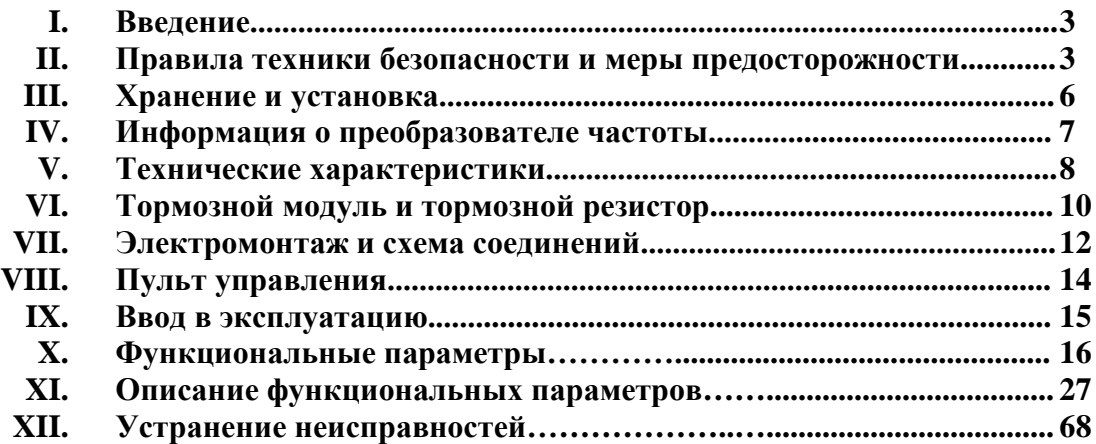

## **I. Введение**

Благодарим вас за приобретение многофункционального, высокопроизводительного преобразователя частоты (ПЧ) серии E210/E410.

Прежде, чем приступить к работе, внимательно ознакомьтесь с настоящей инструкцией по эксплуатации правильной установки и безопасной эксплуатации преобразователя частоты, а также обеспечения работы его функций в полной мере. Сохраняйте инструкцию по эксплуатации для дальнейшего использования, технического обслуживания, осмотра и ремонта.

При возникновении каких-либо проблем, связанных с эксплуатацией преобразователя частоты, необходимо проконсультироваться с местным дистрибьютором данного оборудования или связаться непосредственно с нашей компанией. Так как преобразователь частоты является и электрическим, и электронным оборудованием, он должен устанавливаться, тестироваться и настраиваться квалифицированным

техническим специалистом. Символы **А**Опасность *Редостережение* в ланной инструкции используются для обозначения мер безопасности и предосторожности при установке, эксплуатации и техническом осмотре преобразователя частоты. При возникновении каких-либо сомнений, необходимо проконсультироваться со специалистом местного дистрибьютора или нашей компании для получения технической поддержки.

Инструкция по эксплуатации может быть изменена без предварительного уведомления.

#### **II. Правила техники безопасности и меры предосторожности**

Многофункциональный и высокопроизводительный преобразователь частоты серии E210/E410 тщательно упаковывается на предприятии-изготовителе. После покупки внимательно проверьте упаковку продукта на наличие повреждений изделия, которые могли возникнуть при транспортировке, а также соответствие модели и технических характеристик Вашему заказу.

В случае возникновения несоответствий или других проблем свяжитесь с поставщиком.

#### **1. Проверка после распаковки**

- 1. В комплекте с оборудованием поставляется инструкция по эксплуатации и гарантийный талон.
- 2. Удостоверьтесь, что данные на заводской табличке соответствуют Вашему заказу.

#### **2. Меры предосторожности**

Символ «Опасность» означает, что неправильная эксплуатация оборудования может причинить серьезный вред здоровью или привести к смерти.

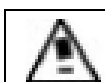

Символ «Предостережение» означает, что неправильная эксплуатация может привести к повреждению оборудования или механической системы.

Примечание: Уровень «Предостережение» также может привести к серьезным последствиям в зависимости от ситуации. Пожалуйста, строго следуйте инструкциям, поскольку это важно для обеспечения личной безопасности.

## Опасность

- Перед подключением, убедитесь, что питание устройства отключено.
- Не прикасайтесь к внутренним электрическим цепям или другим компонентам, если индикатор питания всё еще горит после отключения питания. Это означает, что преобразователь частоты всё еще имеет остаточное высокое напряжение.
- Не проводите измерения на токоведущих частях преобразователя во время его работы.
- Запрещено разбирать преобразователь частоты, вносить изменения в его конструкцию и электрические цепи.
- Не прикасайтесь мокрыми руками к кнопке включения. Вы можете быть поражены электрическим током.
- Убедитесь в правильном заземлении преобразователя частоты.
- Не меняйте платы управления или другие компоненты самостоятельно. Это может привести к поражению электрическим током, воспламенению и т.д.

## Предостережение

- Не проводите измерения на внутренних частях преобразователя частоты во время его работы. Высокое напряжение может вывести из строя полупроводниковые элементы ПЧ.
- Никогда не подсоединяйте сетевое питание к выходным клеммам U, V, W преобразователя.
- Преобразователь частоты и тормозной резистор сильно нагреваются при включенном питании и какое-то время после отключения от сети. Не прикасайтесь к ним во избежание ожогов.
- Напряжение на клеммах должно соответствовать значениям в инструкции. В противном случае возможно воспламенение и выход из строя преобразователя.
- CMOS IC (комплементарный металло-оксидный полупроводник интегральной схемы) платы питания преобразователя подвержен воздействию статического напряжения. Не прикасайтесь к плате питания.
- Установка, тестирование и техническое обслуживание преобразователя должны выполнятся квалифицированным персоналом.
- Преобразователь должен быть утилизирован как промышленные отходы. Запрещено сжигать преобразователь.
- После длительного хранения перед использованием преобразователь необходимо проверить и провести пробный пуск.
- Преобразователь может изменять скорость вращения двигателя до больших значений. Перед увеличением скорости вращения проверьте диапазон скоростей двигателя и соединенного с ним оборудования.

#### **3. Меры предосторожности при транспортировке и хранении**

## Предостережение

- Не переносите преобразователь частоты за переднюю крышку. Это может привести к отсоединению ее от корпуса и падению преобразователя. Неправильная транспортировка может привести к выходу из строя преобразователя или травмировать обслуживающий персонал.
- Устанавливайте преобразователь на металлическую или другую невоспламеняющуюся поверхность во избежание пожара.
- Преобразователь необходимо устанавливать в безопасном помещении, в котором отсутствуют высокая температура, прямые солнечные лучи, влажность и вода.
- Держите преобразователь вне зоны доступа детей и людей, не имеющих

отношения к работе с данным видом оборудования.

- Преобразователь может использоваться только в специальных помещениях. Установка в местах, не удовлетворяющая требованиям, описанным в данной инструкции, может привести к пожару, взрыву при наличии газа, поражению электрическим шоком и другим аварийным ситуациям.
- При установке нескольких преобразователей частоты в один шкаф используйте радиатор охлаждения или другое охлаждающее устройство для поддержания температуры окружающей среды не выше 40 °С. Это поможет избежать перегрева оборудования и пожара.
- Перед установкой/снятием пульта управления или фиксированием передний крышки преобразователя убедитесь в том, что преобразователь отключен от сети во избежание последствий плохого контакта.
- Не устанавливайте преобразователь в помещениях с взрывоопасным газом.
- При использовании преобразователя на высоте свыше 1000 м над уровнем моря, необходимо понизить номинальную мощность из-за снижения эффективности охлаждения.
- Не подключайте к выходным клеммам преобразователя контактор, конденсатор или варистор. Это может привести к повреждению преобразователя частоты.
- Не подключайте к выходным клеммам преобразователя переключающих устройств, таких как автоматический выключатель или контактор. Если применение все-таки требует такое подключение, убедитесь, что при срабатывании переключателя на выходе преобразователя отсутствует выходной ток. Также запрещается устанавливать конденсатор для улучшения коэффициента мощности и варистор на выходе.
- Не рекомендуется осуществлять пуск и останов двигателя, подключенного к преобразователю, с помощью пускателя, установленного на входе преобразователя. Это приводит к сокращению срока службы преобразователя. Для этого используйте клеммы FOR и REV. Особенно это важно при частом пуске и останове.
- Используйте для преобразователя частоты независимый источник питания. Не используйте этот же источник питания для другого оборудования, создающего большие помехи, например, для сварочного аппарата. В противном случае сработает защита преобразователя или ПЧ будет поврежден.

Перед включением питания

• Убедитесь, что напряжение сети соответствует напряжению на входе преобразователя частоты.

Символ Е обозначает клемму защитного заземления. Проверьте правильность заземления преобразователя и двигателя.

• Между источником питания и преобразователем нельзя устанавливать никакие контакторы для пуска и останова ПЧ. В противном случае это приведет к сокращению срока службы преобразователя.

При включенном питании

• Не присоединяйте и не разъединяйте разъемы на включенном преобразователе во избежание повреждения платы управления бросками напряжения, возникающими при переходных процессах, сопровождающих соединение и разъединение контактов. Это может привести к повреждению преобразователя. Во избежание поражения электрическим током защитная крышка всегда должна присутствовать на преобразователе при включенном питании.

Во время работы

- Запрещается подключать или отключать двигатель при работающем преобразователе. В противном случае это приведет к перегрузке по току или сгорит главный силовой контур преобразователя.
- Запрещается снимать переднюю крышку преобразователя при включенном питании во избежание поражения электрическим током.
- Не подходите близко к оборудованию, если включена функция автоматического перезапуска после неисправности. Оборудование автоматически начнет работу после останова.
- Останов с помощью кнопки STOP отличается от аварийного останова. Останов с помощью кнопки STOP доступен только после соответствующей настройки.

## **III. Хранение и установка**

#### **1. Требования к месту хранения**

- Преобразователь частоты необходимо хранить в сухом помещении без пыли.
- Температура хранения:  $-20$  °C... $+65$  °C.
- Относительная влажность воздуха 0-95%, без конденсата.
- В помещении не должно быть агрессивных газов и жидких сред.
- Наиболее подходящее место хранения на полках или стеллажах.
- Старайтесь не хранить преобразователь частоты в течение длительное времени. Длительное хранение преобразователя может привести к ухудшению свойств электролитических конденсаторов, имеющихся в составе преобразователя. Во время длительного хранения нужно подводить к преобразователю питание не реже одного раза в год на 5 часов для сохранения его работоспособности. При этом необходимо использовать регулируемое напряжение питания для постепенного увеличения уровня напряжения до номинального значения.

#### **2. Требования к месту установки**

- Температура окружающей среды: -5 °С...+40 °С.
- Наличие хорошей вентиляции.
- Расположение вдали от источников электромагнитных помех.
- Отсутствие капель воды, волокон и металлической пыли.
- Отсутствие масла, соли и агрессивных газов.
- Отсутствие вибрации.
- Отсутствие высокой температуры и высокой влажности (влажность <90%, без конденсата), дождя.
- Запрещается использовать преобразователь частоты в непосредственной близости от легковоспламеняющихся и взрывоопасных материалов.
- Внимание: окружающие условия оказывают влияние на срок службы преобразователя частоты.

#### **3. Расположение преобразователя частоты**

- Вокруг преобразователя частоты должно быть достаточно места для легкого обслуживания и обеспечения вентиляции.
- Преобразователь частоты следует размещать вертикально.
- Используйте твердую ровную поверхность для устойчивой установки ПЧ. В противном случае будет оказываться нагрузка на детали главной цепи, что может вызвать выход из строя ПЧ.
- Устанавливайте ПЧ только на негорючей поверхности, например, на листе из железа.
- При установке нескольких преобразователей частоты друг над другом в одном шкафу, необходимо их правильное размещение. Используйте металлическую перегородку для рассеивания тепла и оставьте достаточно свободного пространства между преобразователями.

## **IV. Информация о преобразователе частоты**

**1. Заводская табличка**

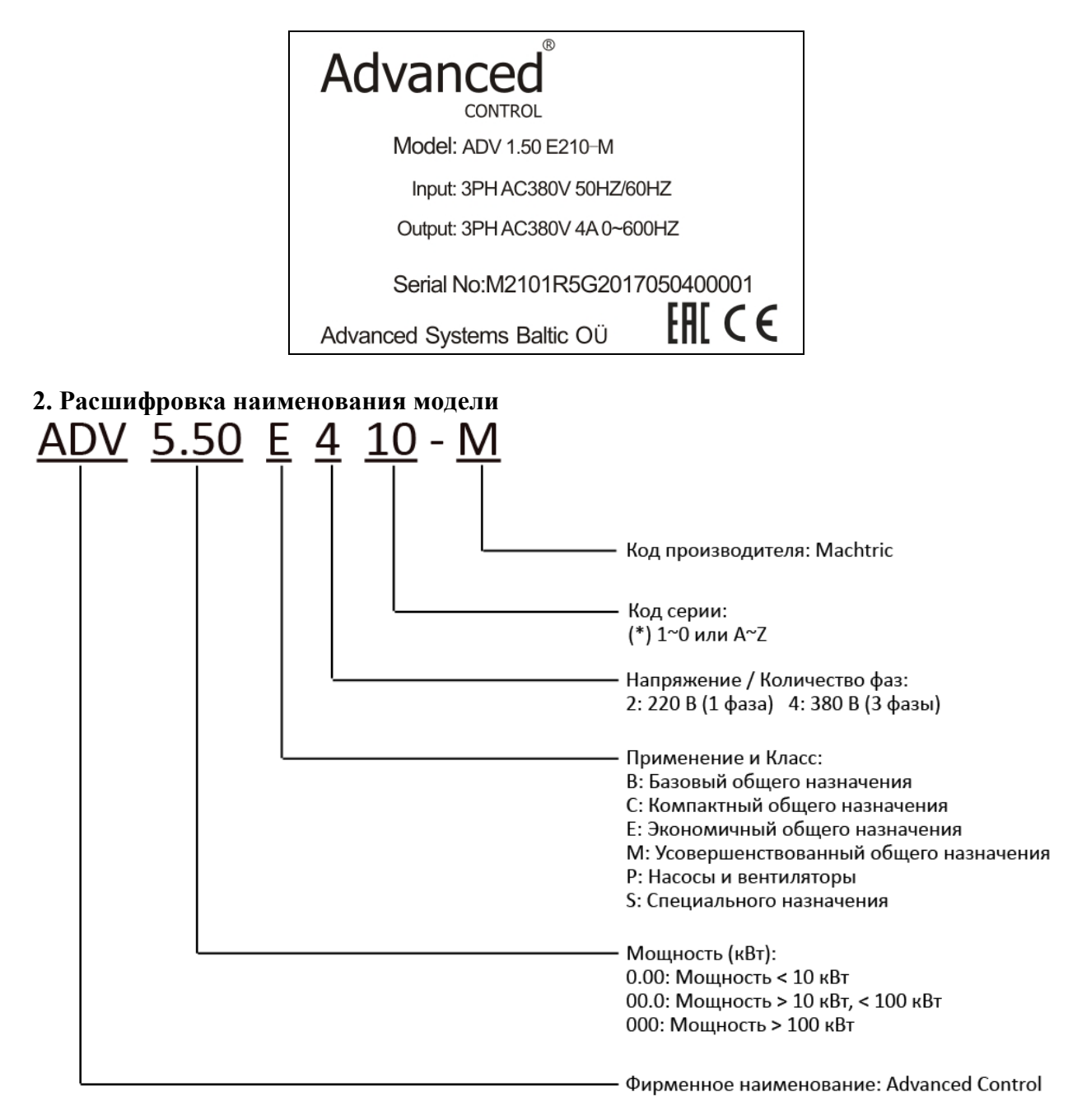

# **V. Технические характеристики**

# **1. Модели преобразователя частоты**

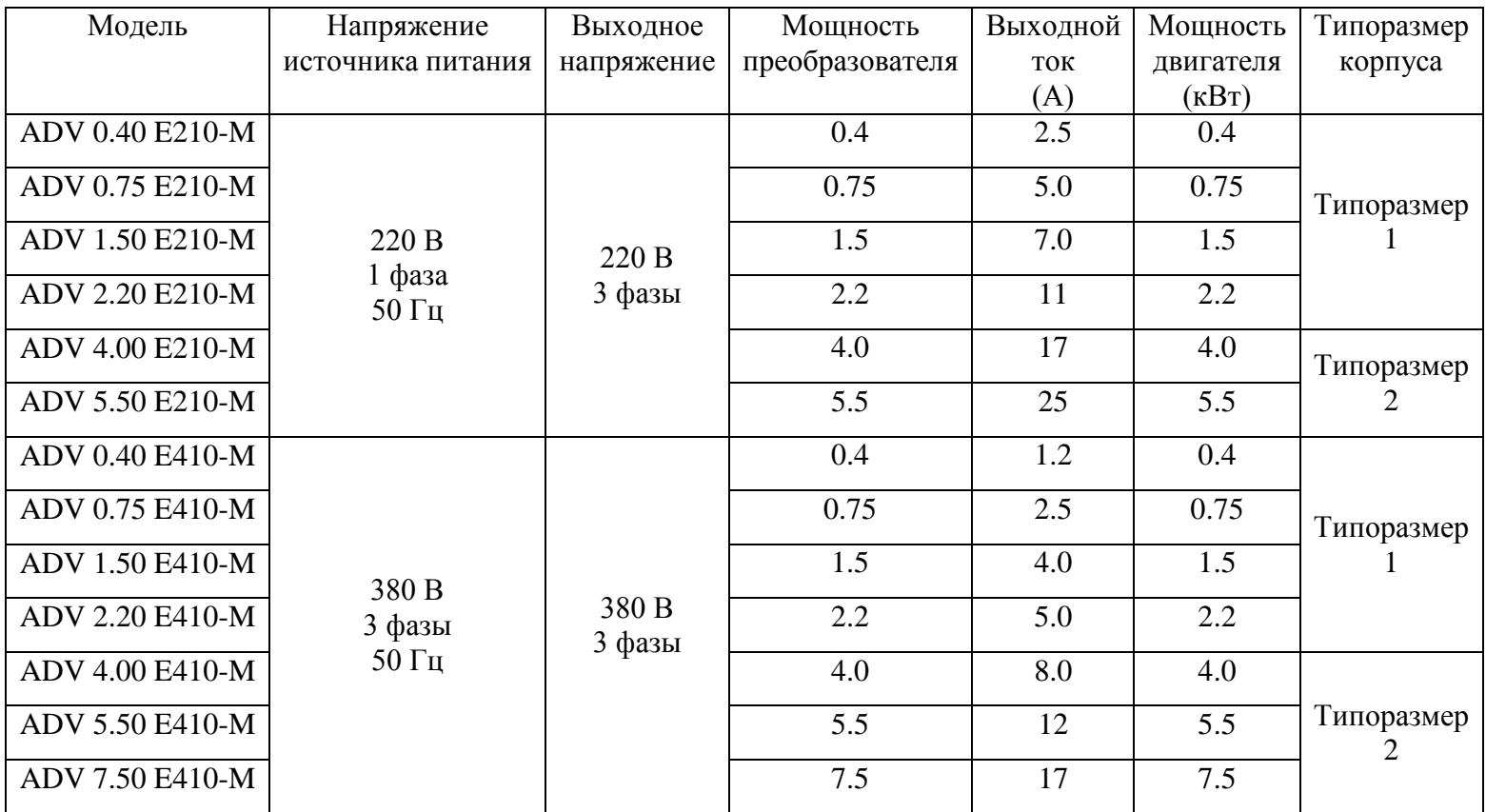

# **2. Основные технические характеристики**

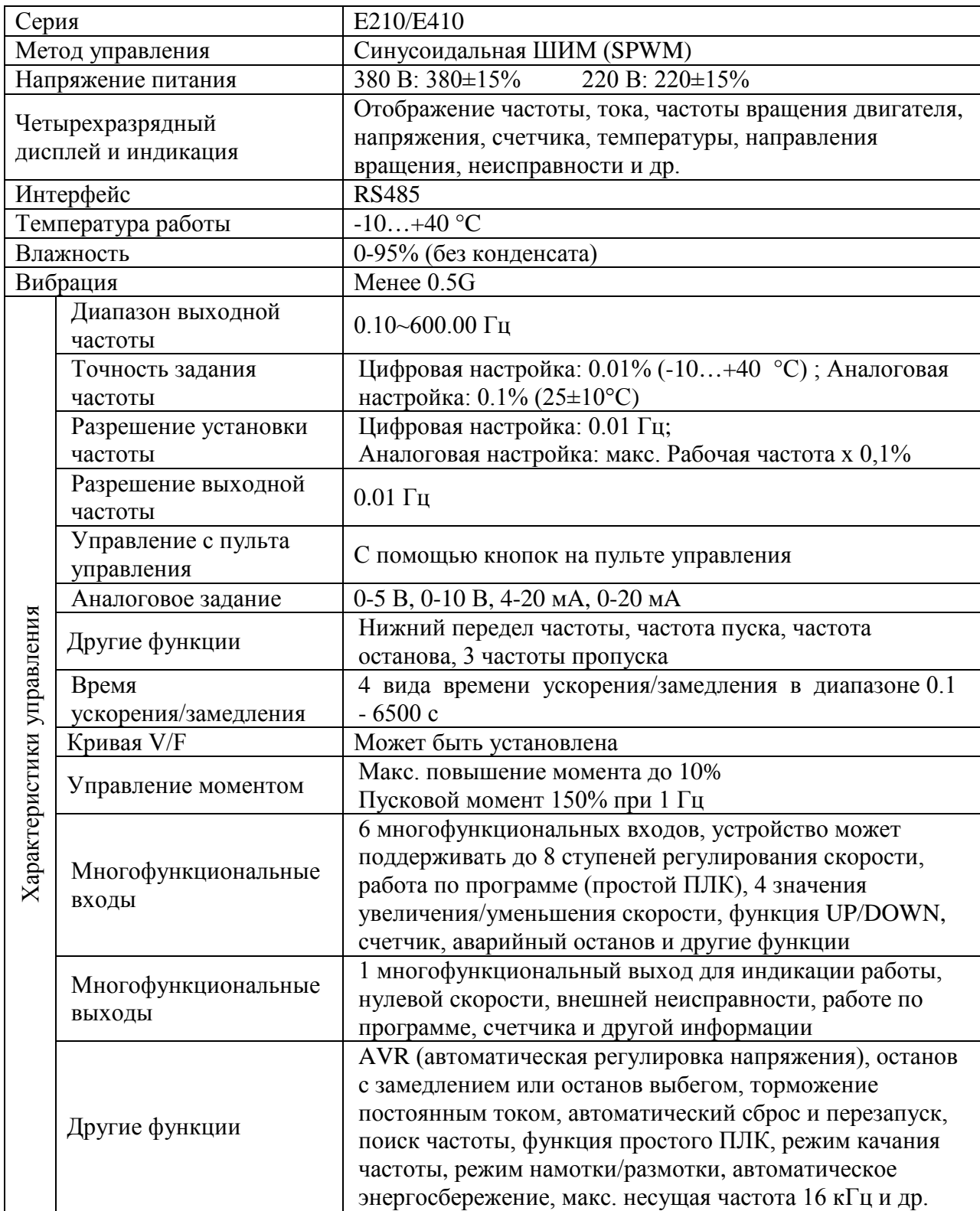

*продолжение таблицы*

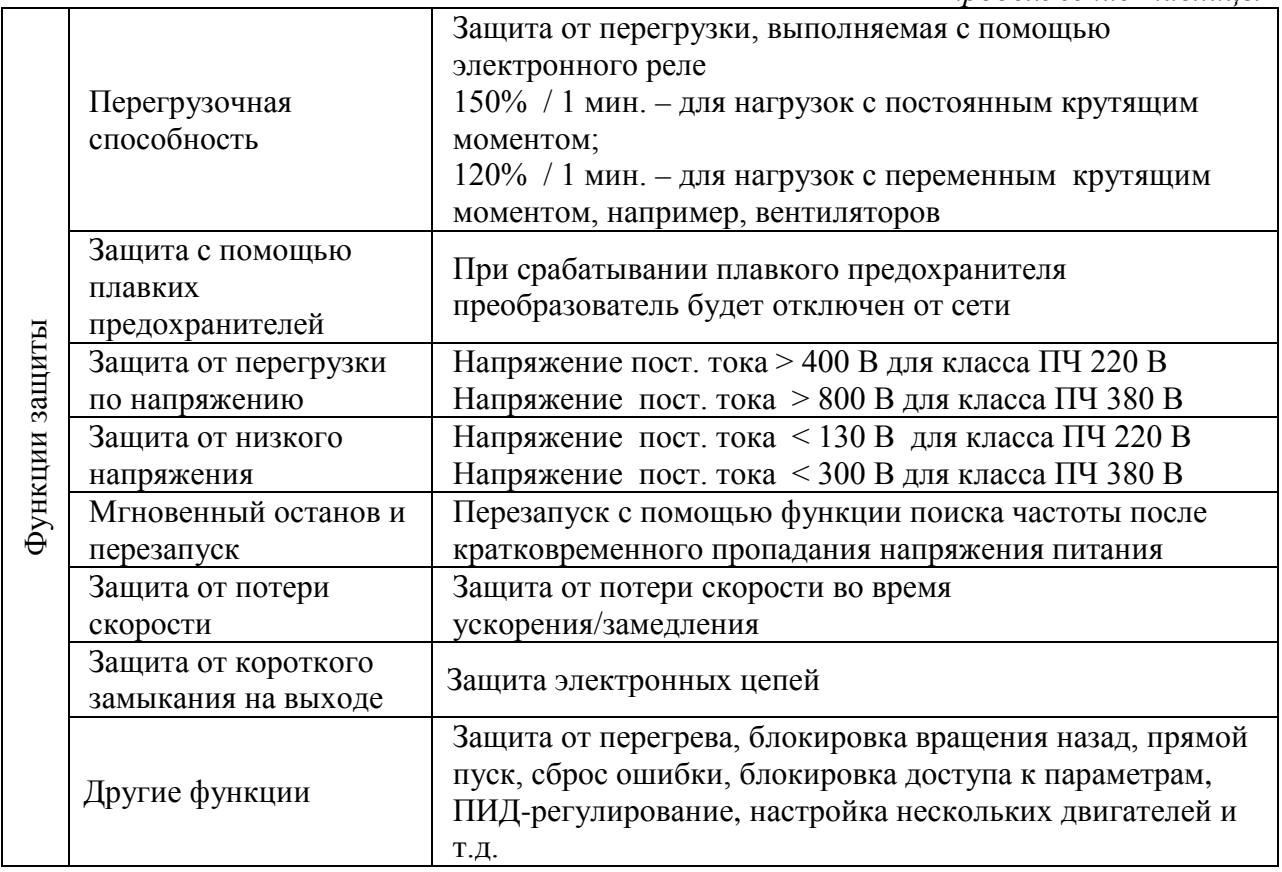

# **VI. Тормозной модуль и тормозной резистор**

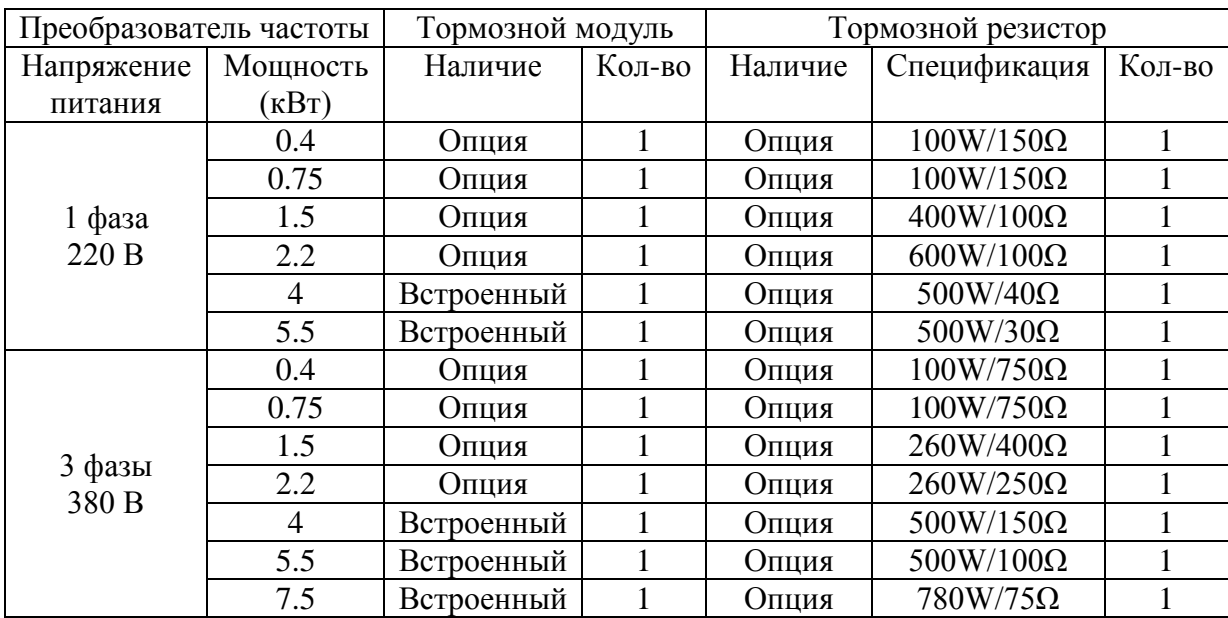

# **1. Габариты преобразователя частоты (мм)**

Типоразмер 1<br> $2-\frac{6}{4.50}$ 

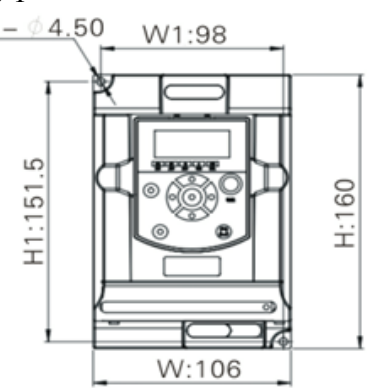

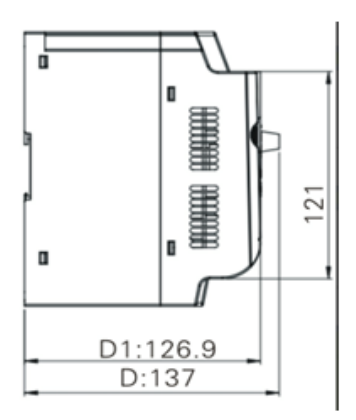

Типоразмер 2

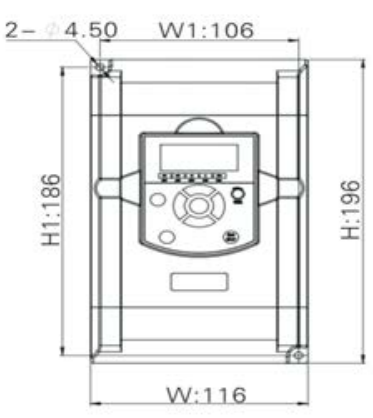

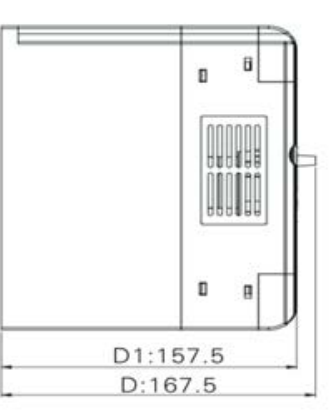

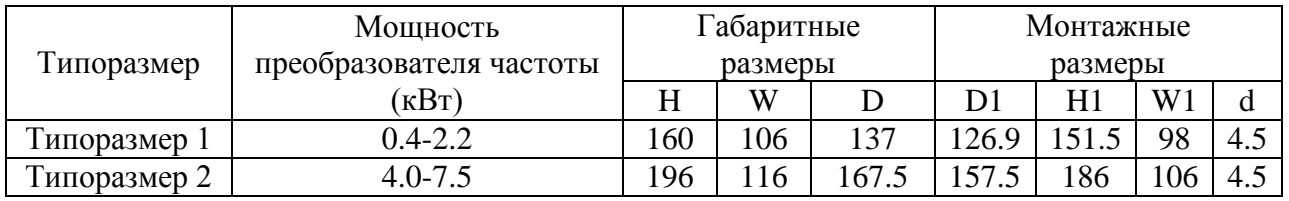

# **2. Монтажные размеры пульта управления**

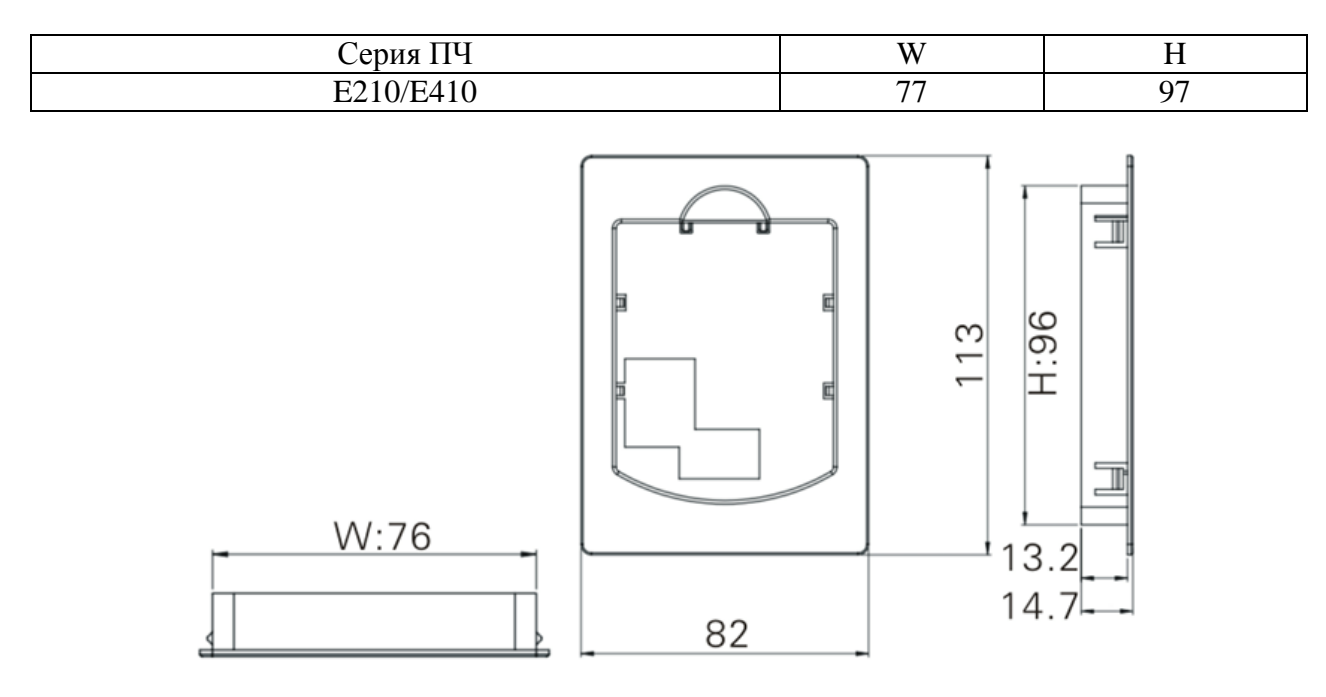

# **VII. Электромонтаж и схема соединений**

# **1. Описание клемм силовой цепи**

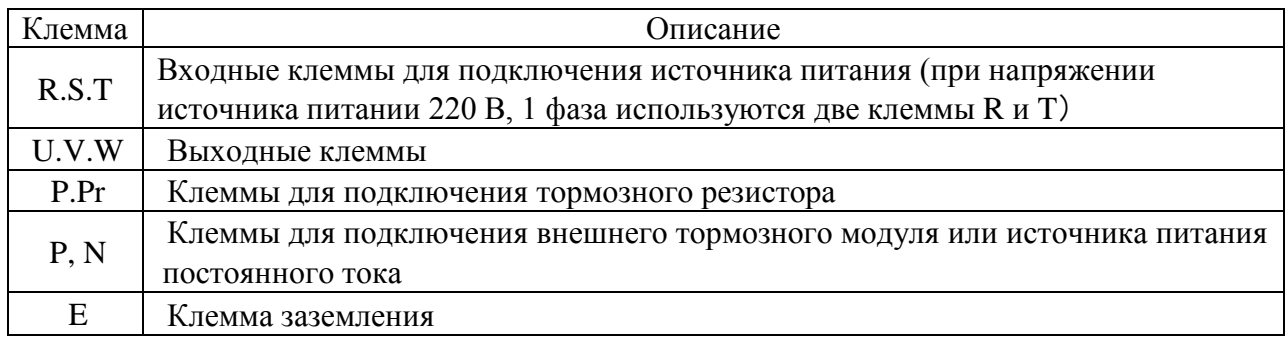

# **2. Описание клемм управления**

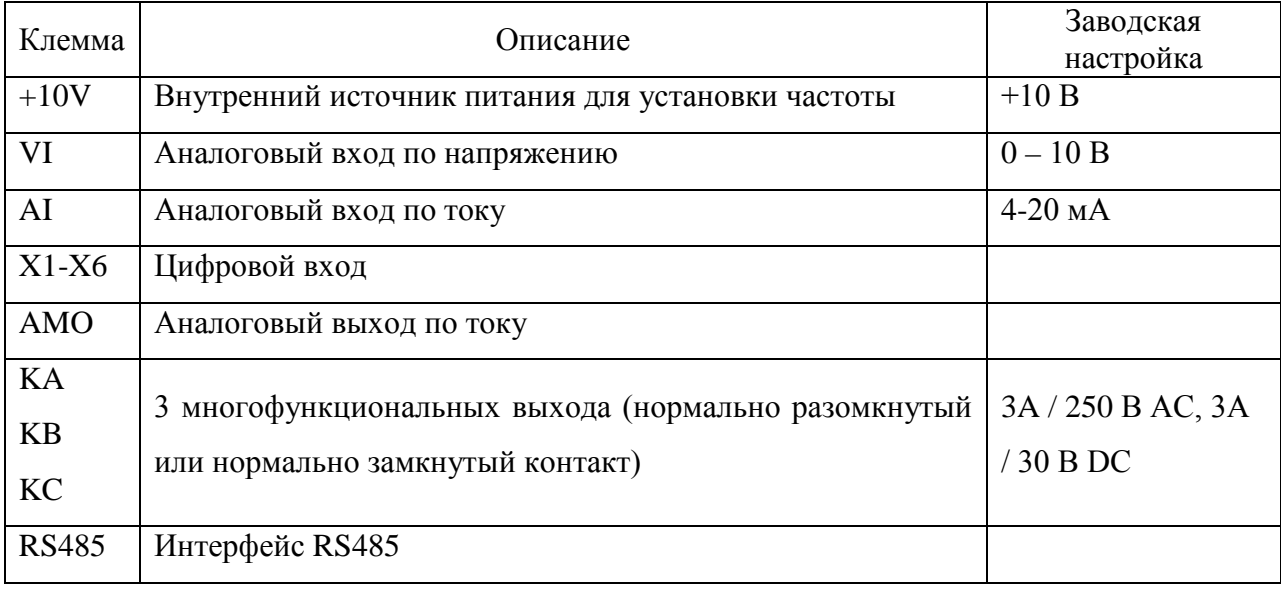

#### **3. Основная схема соединений**

При электромонтаже преобразователя частоты необходимо произвести подключения силовых клемм и клемм цепи управления. Для этого необходимо снять крышку корпуса преобразователя. Подключение производится согласно схеме, приведенной ниже.

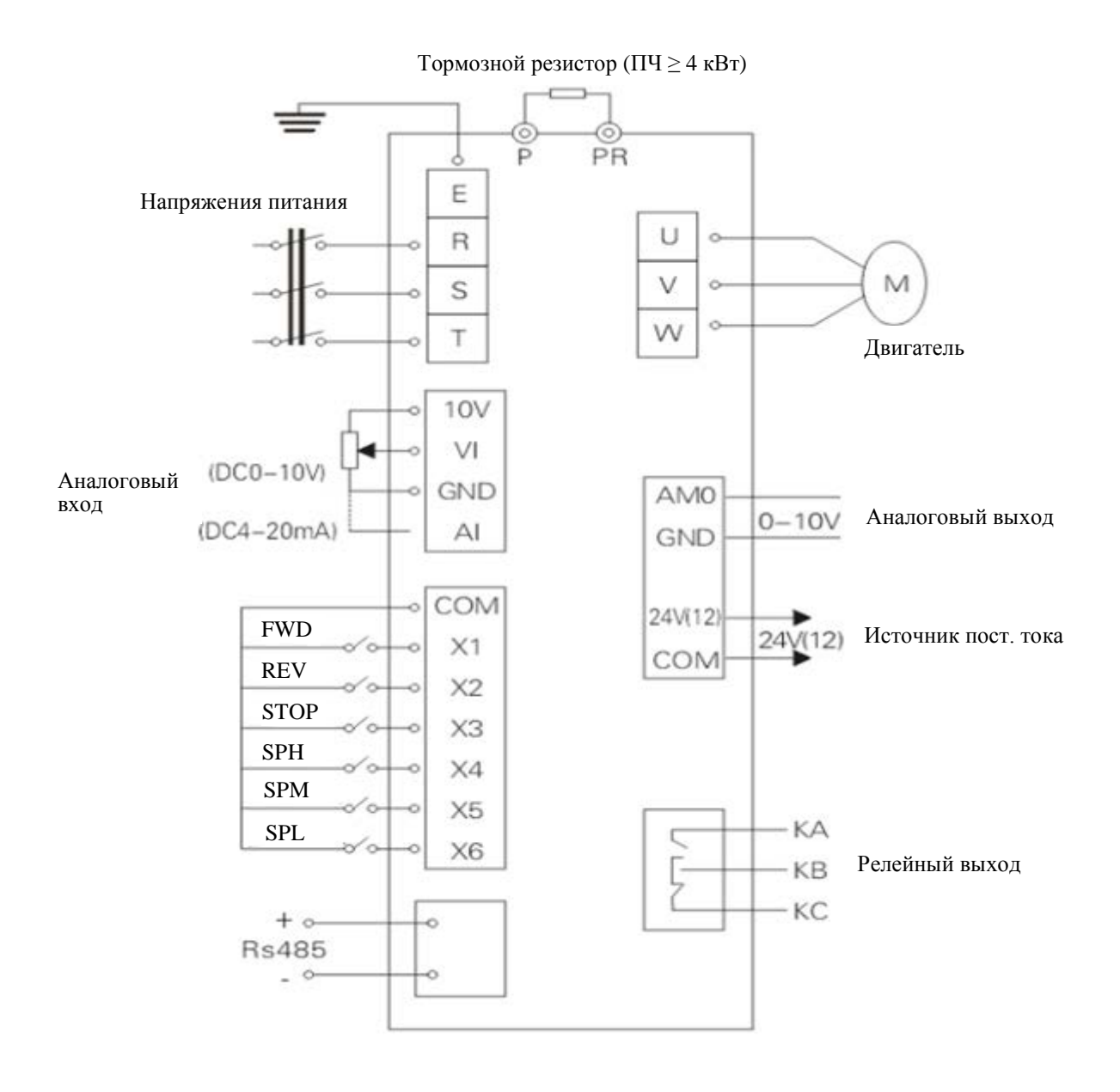

# **VIII. Пульт управления**

#### **1. Внешний вид пульта управления**

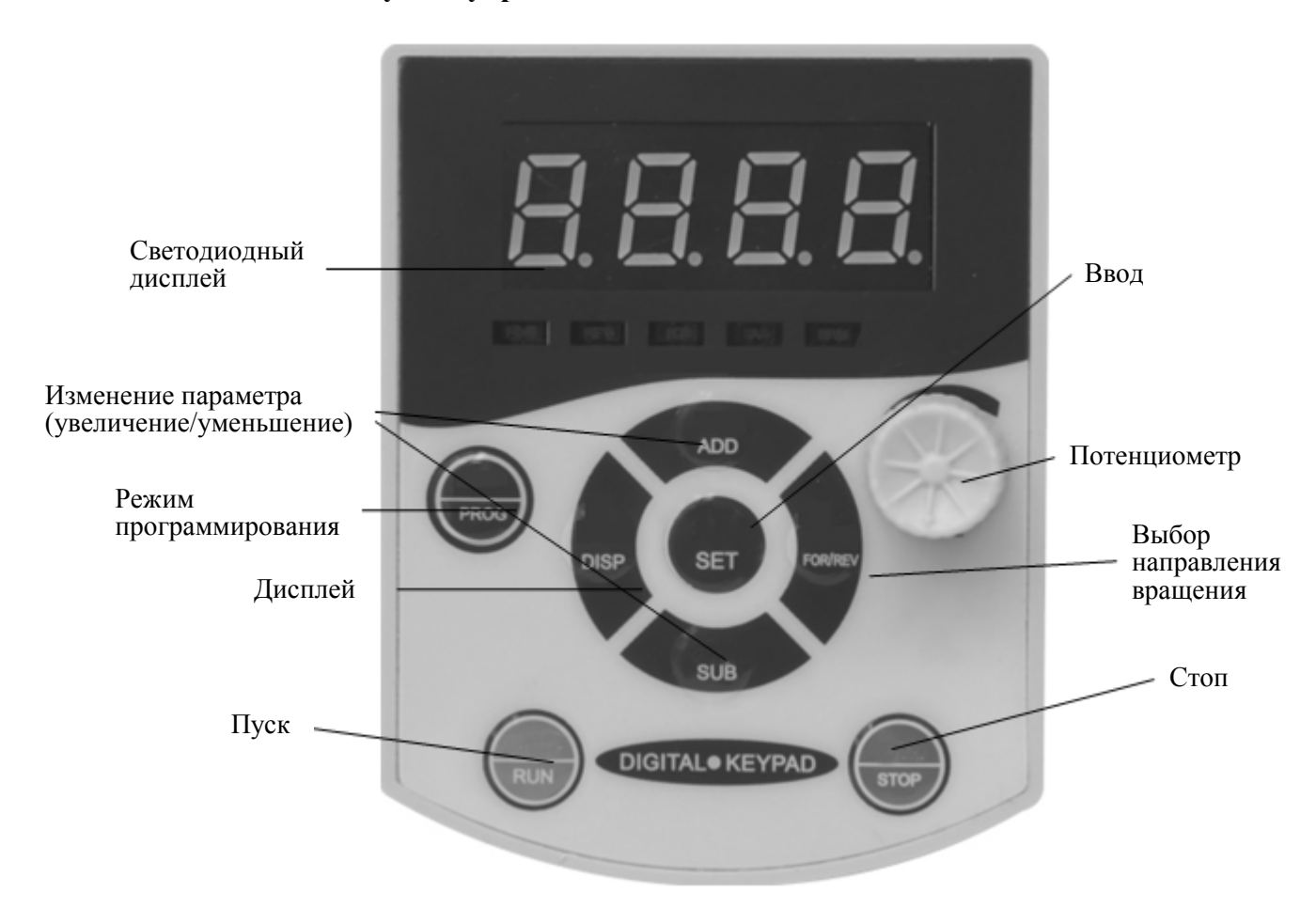

#### **2. Индикаторные лампы**

#### 1) Описание индикаторных ламп

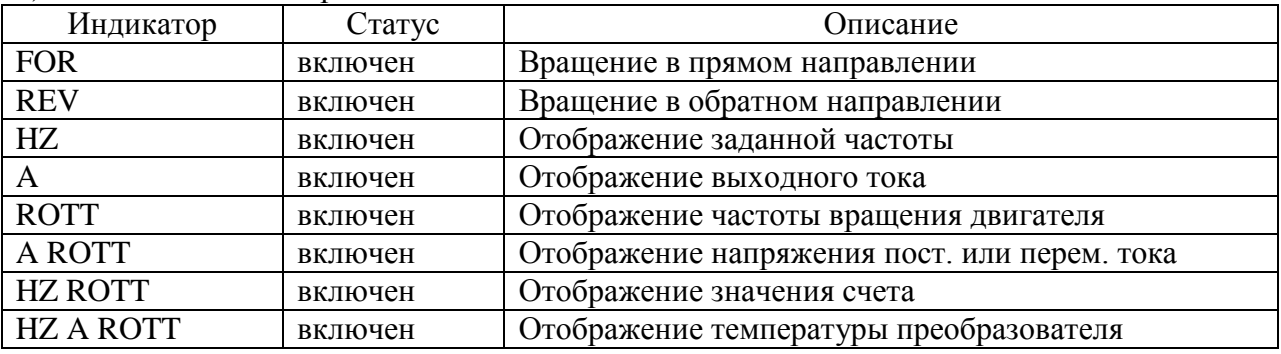

 $2)$ 

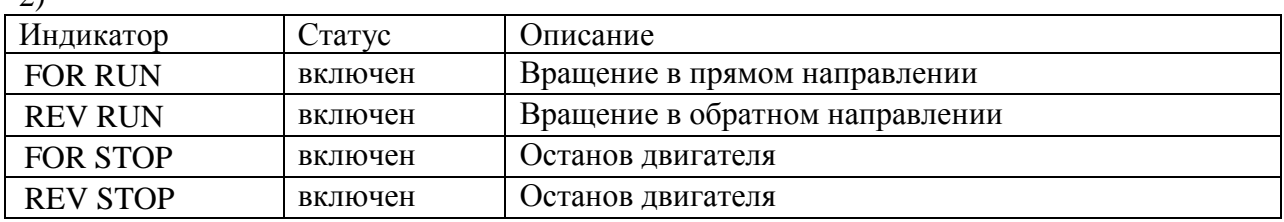

3) Отображение на дисплее

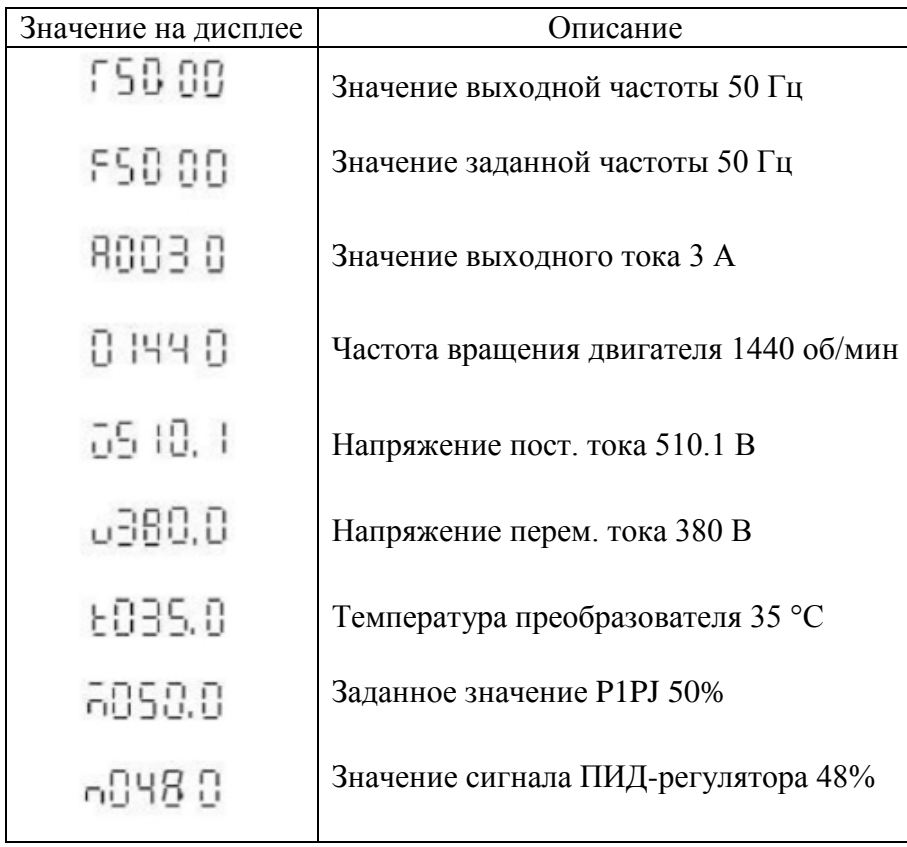

#### **IX. Ввод в эксплуатацию**

#### **1. Необходимые мероприятия перед пробным пуском**

- Проверьте правильность подключений. Питающее напряжению должно быть подключено к клеммам R, S, T.
- Убедитесь в отсутствии металлической пыли на плате преобразователя, а также в правильности всех подключений во избежание короткого замыкания.
- Проверьте винты крепления, сборку преобразователя.
- Убедитесь в отсутствии короткого замыкания и замыкания на землю на выходе.

## **2. Пробный пуск**

В соответствии с заводскими настройками способ пуска преобразователя частоты – пуск с пульта управления. Как правило, пробный пуск проводят при частоте 5 Гц.

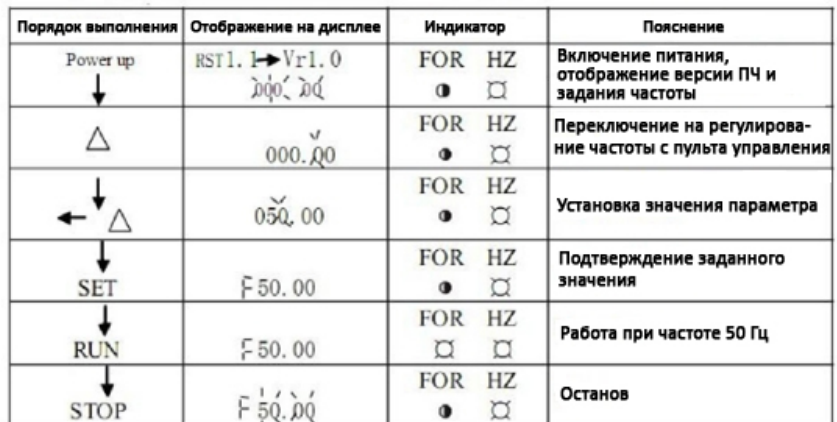

# **X. Функциональные параметры**

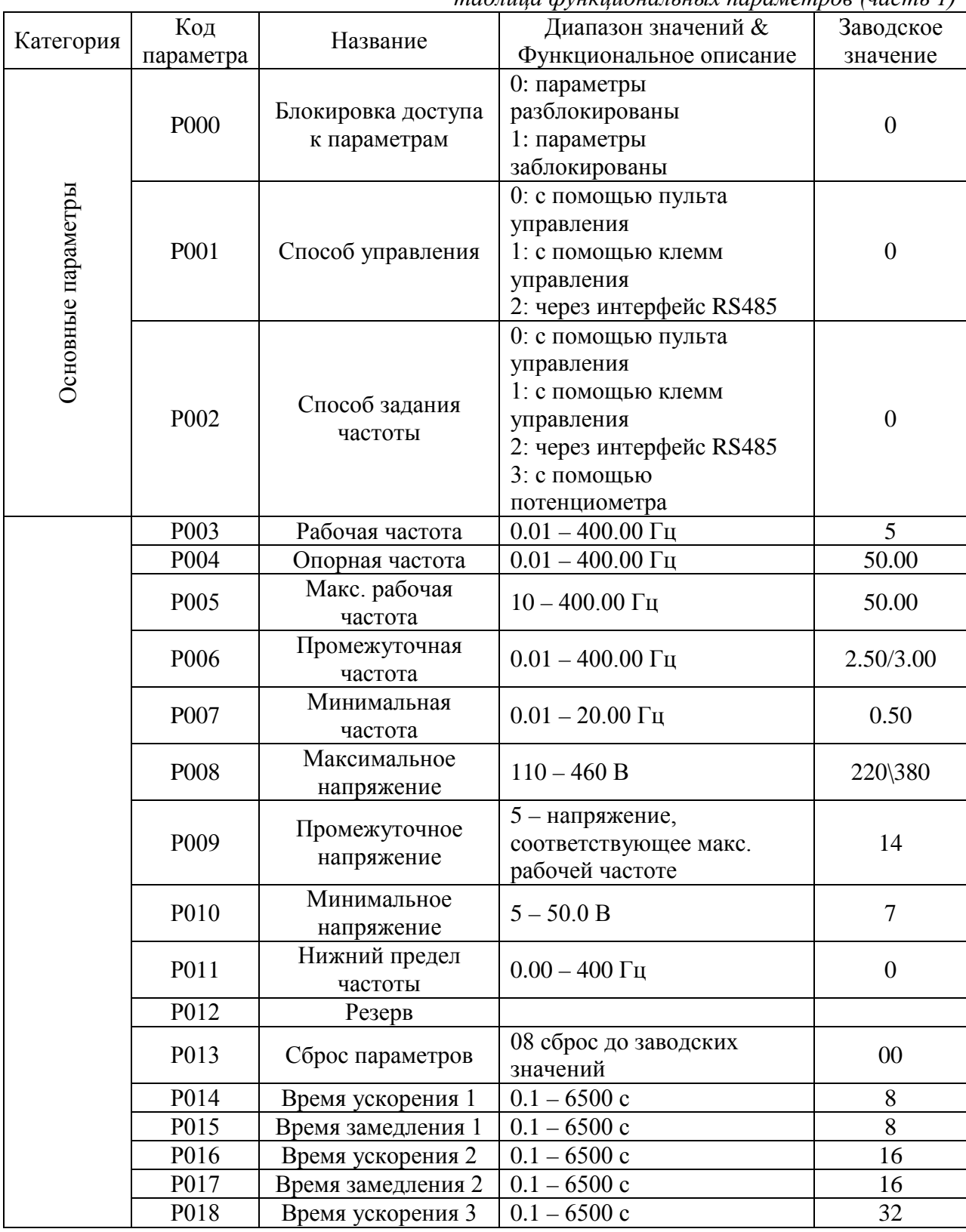

*таблица функциональных параметров (часть 1)*

| Категория                      | Код                      | Название                            | Диапазон значений &            | Заводское        |  |
|--------------------------------|--------------------------|-------------------------------------|--------------------------------|------------------|--|
|                                | параметра                |                                     | Функциональное описание        | значение         |  |
|                                | P019                     | Время замедления 3                  | $0.1 - 6500$ c                 | 32               |  |
|                                | P020                     | Время замедления 4                  | $0.1 - 6500$ c                 | 64               |  |
|                                | P <sub>021</sub>         | Время замедления 4                  | $0.1 - 6500$ c                 | 64               |  |
|                                | P022                     | Резерв                              |                                |                  |  |
|                                |                          |                                     | 0: вращение назад              |                  |  |
|                                | P023                     | Блокировка вращения                 | запрещено                      | $\mathbf{1}$     |  |
|                                |                          | назад                               | 1: вращение назад              |                  |  |
|                                |                          |                                     | разрешено                      |                  |  |
|                                | P024                     | Доступ к кнопке                     | 0: блокировка доступа          | $\mathbf{1}$     |  |
|                                |                          | <b>STOP</b>                         | 1: доступ разрешен             |                  |  |
|                                |                          |                                     | 0: пуск на пусковой            |                  |  |
|                                | P025                     | Режим пуска                         | частоте                        | $\overline{0}$   |  |
| применения<br>Параметры<br>ДЛЯ |                          |                                     | 1: пуск с поиском скорости     |                  |  |
|                                | P026                     | Режим останова                      | 0: останов с замедлением       | $\boldsymbol{0}$ |  |
|                                |                          |                                     | 1: останов выбегом             |                  |  |
|                                | P027<br>Пусковая частота |                                     | $0.1 - 10.0$ Гц                | 0.5              |  |
|                                | P028                     | Частота останова                    | $0.1 - 10.0$ Гц                | 0.5              |  |
|                                | P <sub>029</sub>         | Время торможения                    |                                |                  |  |
|                                |                          | пост. током перед                   | $0 - 25.0$                     | 0.0              |  |
|                                |                          | пуском                              |                                |                  |  |
|                                |                          | Время торможения<br>пост. током при | $0 - 25.0$                     | 0.0              |  |
|                                | P030                     |                                     |                                |                  |  |
|                                |                          | останове                            |                                |                  |  |
|                                | P031                     | Напряжение при                      | $0.0 - 20.0 %$                 | 2.0              |  |
|                                |                          | торможении пост.<br>током           |                                |                  |  |
|                                |                          | Время поиска                        |                                |                  |  |
|                                | P032                     | частоты                             | $0.1 - 20.0$ c                 | 5.0              |  |
|                                |                          | Ограничение тока при                |                                |                  |  |
|                                | P <sub>0</sub> 33        | пуске с поиском                     | $0.1 - 200.0$ c                | 150.0            |  |
|                                |                          | частоты                             |                                |                  |  |
|                                |                          | Время увеличения                    |                                |                  |  |
|                                | P034                     | напряжения при                      | $0.1 - 10c$                    | 0.5              |  |
|                                |                          | поиске частоты                      |                                |                  |  |
|                                | P035-P040                | Резерв                              |                                |                  |  |
|                                | P041                     | Несущая частота                     | $0 - 15$                       | $\ast$           |  |
|                                |                          | Толчковая частота                   |                                |                  |  |
|                                | P042                     | (Jog-частота)                       | $0.00 - 400.00 \,\mathrm{F}$ u | 5.00             |  |
|                                |                          | Время S-кривой                      | $0 - 6500$ c                   | $\overline{0}$   |  |
|                                | P043                     | ускорения/замедления                |                                |                  |  |

*продолжение таблицы функциональных параметров (часть 1)*

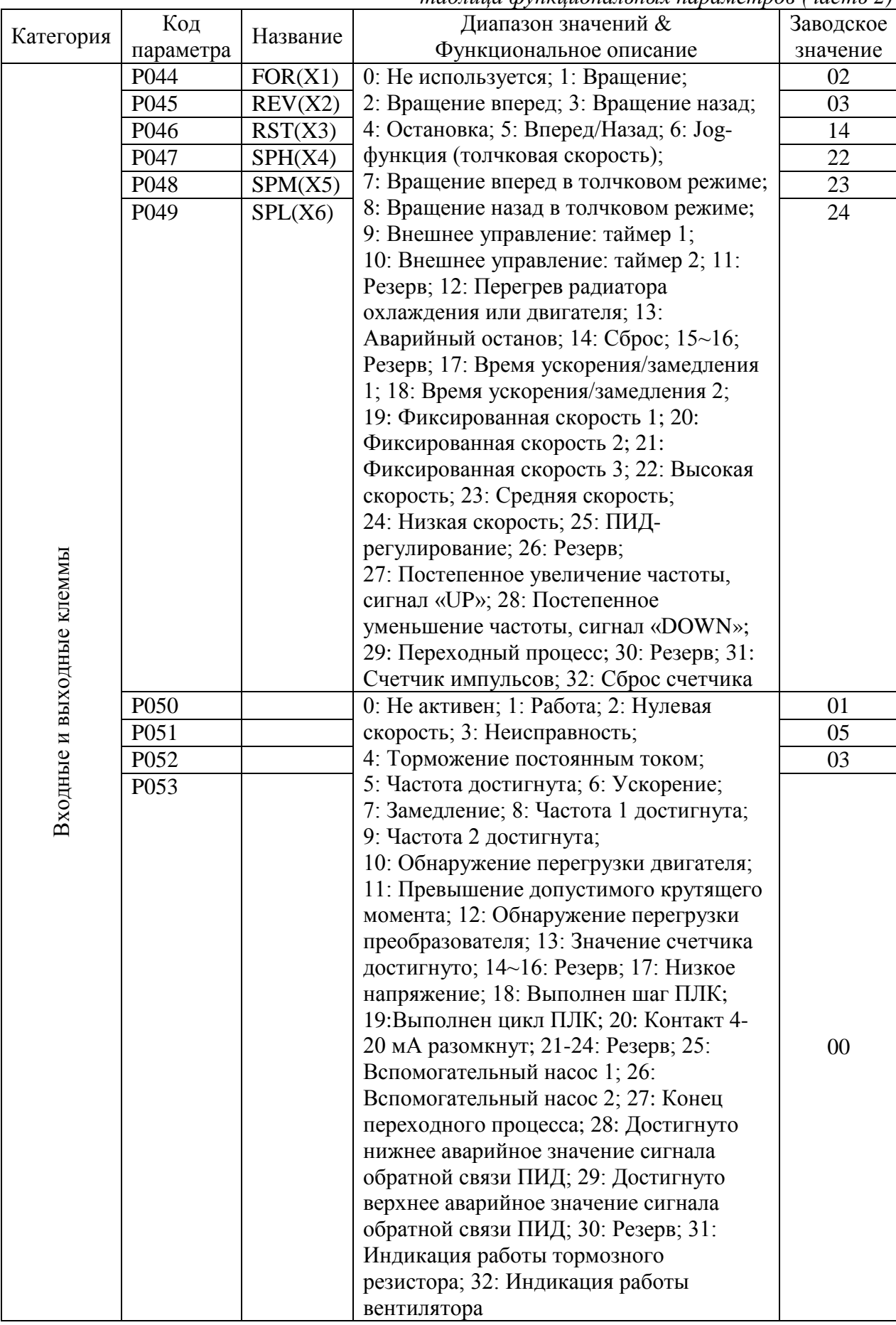

## *таблица функциональных параметров (часть 2)*

| Категория                 | Код              | Название                  | Диапазон значений &             | Заводское        |  |
|---------------------------|------------------|---------------------------|---------------------------------|------------------|--|
|                           | параметра        |                           | Функциональное описание         | значение         |  |
|                           | P054             | Выходная<br>клемма        | Многофункциональный             | $\overline{0}$   |  |
|                           |                  | <b>AMO</b>                | аналоговый выход                |                  |  |
|                           |                  | Коэффициент               |                                 |                  |  |
|                           | P055             | усиления для              | $0.0 - 100 %$                   | 100              |  |
|                           |                  | аналогового выхода        |                                 |                  |  |
|                           |                  | <b>AMO</b>                |                                 |                  |  |
|                           | P056             | Пропускаемая частота      | $0.00 - 400.00 \,\mathrm{Tu}$   | 0.00             |  |
|                           |                  |                           |                                 |                  |  |
|                           | P057             | Пропускаемая частота      | $0.00 - 400.00 \,\mathrm{F}$ II | 0.00             |  |
|                           |                  | 2                         |                                 |                  |  |
|                           | P058             | Пропускаемая частота<br>3 | $0.00 - 400.00 \Gamma$ II       | 0.00             |  |
| Входные и выходные клеммы | P059<br>P060     |                           |                                 |                  |  |
|                           |                  | Диапазон                  | $0.10 - 10.00$ Гц               | 0.50             |  |
|                           |                  | пропускаемой<br>частоты   |                                 |                  |  |
|                           |                  | Пороговая частота 1       |                                 |                  |  |
|                           |                  | (верхняя)                 | $0.00 - 400.00 \Gamma$ II       | 0.00             |  |
|                           |                  | Пороговая частота 2       |                                 | 0.00             |  |
|                           | P061             | (канжни)                  | $0.00 - 400.00 \Gamma$ II       |                  |  |
|                           | P <sub>062</sub> | Диапазон пороговой        |                                 |                  |  |
|                           |                  | частоты                   | $0.10 - 10.00 \Gamma$ II        | 0.50             |  |
|                           | P063             | Таймер 1                  | $0.1 - 10.0c$                   | 0.1              |  |
|                           | P064             | Таймер 2                  | 0.1                             |                  |  |
|                           | P065             | Значение счетчика         | $0 - 100$                       | 00               |  |
|                           |                  | Предварительное           |                                 |                  |  |
|                           | P066             | значения счетчика         | 1                               | $\boldsymbol{0}$ |  |
|                           | P067-P068        | Резерв                    |                                 |                  |  |
|                           |                  |                           | 0: аналоговый вход по           |                  |  |
|                           |                  | Аналоговый вход           | напряжению сигнала              |                  |  |
|                           | P <sub>069</sub> | сигнала обратной          | обратной связи                  | $\overline{0}$   |  |
|                           |                  | связи                     | 1: аналоговый вход по току      |                  |  |
|                           |                  |                           | сигнала обратной связи          |                  |  |

*продолжение таблицы функциональных параметров (часть 2)*

*таблица функциональных параметров (часть 3)*

|           | Код       |                     | Диапазон значений &           | Заводское        |
|-----------|-----------|---------------------|-------------------------------|------------------|
| Категория | параметра | Название            | Функциональное описание       | значение         |
|           | P070      | Аналоговый вход     | $0: 0 - 10B$                  | $\overline{0}$   |
|           |           |                     | $1: 0 - 5B$                   |                  |
|           |           |                     | $2:0-20$ MA                   |                  |
|           |           |                     | $3:4-20$ MA                   |                  |
|           |           |                     | 4: 0 - 10 В или 4-20 мА       |                  |
|           |           |                     | 5: Внешний импульсный         |                  |
|           |           |                     | входной сигнал                |                  |
|           | P071      | Постоянная времени  | $0 - 50$                      | 20               |
|           |           | фильтра             |                               |                  |
|           | P072      | Частота,            | $0.00 - 600.00 \Gamma$ II     | 50.00            |
|           |           | соответствующая     |                               |                  |
|           |           | наибольшему         |                               |                  |
|           |           | аналоговому сигналу |                               |                  |
|           | P073      | Частота,            | $0.00 - 600.00 \,\mathrm{Tu}$ | $\boldsymbol{0}$ |
|           |           | соответствующая     |                               |                  |
|           |           | наименьшему         |                               |                  |
|           |           | аналоговому сигналу |                               |                  |
|           | P074      | Направление         | 0: положительное              | $\overline{0}$   |
|           |           | смещения,           | смещение                      |                  |
|           |           | соответствующее     | 1: отрицательное смещение     |                  |
|           |           | наибольшему         |                               |                  |
|           |           | аналоговому сигналу |                               |                  |
|           | P075      | Направление         | 0: положительное              | $\boldsymbol{0}$ |
|           |           | смещения,           | смещение                      |                  |
|           |           | соответствующе      | 1: отрицательное смещение     |                  |
|           |           | наименьшему         |                               |                  |
|           |           | аналоговому сигналу |                               |                  |
|           | P076      | Разрешение реверса  | 0: реверс запрещен            | $\overline{0}$   |
|           |           | при отрицательном   | 1: реверс разрешен            |                  |
|           |           | смещении на         |                               |                  |
|           |           | аналоговом входе    |                               |                  |
|           | P077      | Запоминание         | 0: значение не                | $\overline{0}$   |
|           |           | значения,           | запоминается                  |                  |
|           |           | достигнутого в      | 1: значение запоминается      |                  |
|           |           | режиме UP/DOWN      |                               |                  |
|           | P078      | Скорость изменения  | $0:0.01$ $\Gamma$ II          | $\overline{0}$   |
|           |           | задания частоты в   | $1:0.1$ $\Gamma$ II           |                  |
|           |           | режиме UP/DOWN      |                               |                  |
|           | P079      | Резерв              |                               |                  |

|           | Код       | Название               | Диапазон значений &       | Заводское        |
|-----------|-----------|------------------------|---------------------------|------------------|
| Категория | параметра |                        | Функциональное описание   | значение         |
|           | P080      | Режим работы           | 0: нормальный режим       | $\theta$         |
|           |           |                        | работы                    |                  |
|           |           |                        | 1: режим простого ПЛК     |                  |
|           |           |                        | (16 скоростей)            |                  |
|           |           |                        | 2: внешнее управление 4-  |                  |
|           |           |                        | мя скоростями             |                  |
|           |           |                        | 3: внешнее управление 8-ю |                  |
|           |           |                        | скоростями                |                  |
|           |           |                        | 4: режим качания частоты  |                  |
|           |           |                        | 5: режим                  |                  |
|           |           |                        | намотки/размотки          |                  |
|           | P081      | Многоскоростной        | 0: однократное            | $\overline{0}$   |
|           |           | режим с внутренним     | выполнение программы      |                  |
| Мульти-   |           | управлением (режим     | 1: цикличное выполнение   |                  |
| скорость  |           | работы ПЛК)            | программы                 |                  |
|           |           |                        | 2: пошаговое однократное  |                  |
|           |           |                        | выполнение программы      |                  |
|           |           |                        | 3: пошаговое цикличное    |                  |
|           |           |                        | выполнение программы      |                  |
|           | P082      | Направление вращения   | $0 - 255$                 | $\theta$         |
|           |           | для первых 8-ми частот | (0: положительное, 1:     |                  |
|           |           |                        | отрицательное)            |                  |
|           | P083      | Направление вращения   | $0 - 255$                 | $\overline{0}$   |
|           |           | для последних 8-ми     | (0: положительное, 1:     |                  |
|           |           | частот                 | отрицательное)            |                  |
|           | P084      | Время                  | $0 - 65535$               | $\overline{0}$   |
|           |           | ускорения/замедления   |                           |                  |
|           |           | для первых 8-ми частот |                           |                  |
|           | P085      | Время                  | $0 - 65535$               | $\boldsymbol{0}$ |
|           |           | ускорения/замедления   |                           |                  |
|           |           | для последних 8-ми     |                           |                  |
|           |           | частот                 |                           |                  |

*продолжение таблицы функциональных параметров (часть 3)*

| Категория | Код                                | Название                    | Диапазон значений &                    | Заводское |
|-----------|------------------------------------|-----------------------------|----------------------------------------|-----------|
|           | параметра                          |                             | Функциональное описание                | значение  |
|           | P086                               | Фиксированная<br>частота 2  | $0.00 - 400.00 \Gamma$ II              | 15.00     |
|           | P087                               | Фиксированная<br>частота 3  | $0.00 - 400.00$ Гц                     | 20.00     |
|           | P088<br>Фиксированная<br>частота 4 |                             | $0.00 - 400.00 \Gamma$ II              | 25.00     |
|           | P089                               | Фиксированная<br>частота 5  | $0.00 - 400.00 \Gamma$ II              | 30.00     |
|           | P090                               | Фиксированная<br>частота 6  | $0.00 - 400.00 \Gamma$ II              | 35.00     |
|           | P091                               | Фиксированная<br>частота 7  | $0.00 - 400.00 \Gamma$ II              | 40.00     |
|           | P092                               | Фиксированная<br>частота 8  | $0.00 - 400.00 \Gamma$ II              | 0.50      |
|           | P093                               | Фиксированная<br>частота 9  | $0.00 - 400.00 \Gamma$ II              | 10.00     |
|           | P094                               | Фиксированная<br>частота 10 | $0.00 - 400.00 \Gamma$ II              | 15.00     |
|           | P095                               | Фиксированная<br>частота 11 | $0.00 - 400.00 \Gamma$ II              | 20.00     |
|           | P096                               | Фиксированная<br>частота 12 | $0.00 - 400.00$ $\Gamma$ <sub>II</sub> | 25.00     |
|           | P097                               | Фиксированная<br>частота 13 | $0.00 - 400.00 \Gamma$ II              | 30.00     |
|           | P098                               | Фиксированная<br>частота 14 | $0.00 - 400.00 \Gamma$ II              | 35.00     |
|           | P099                               | Фиксированная<br>частота 15 | $0.00 - 400.00 \Gamma$ II              | 40.00     |
|           | P100<br>частота 16                 | Фиксированная               | $0.00 - 400.00 \,\mathrm{Tu}$          | 45.00     |
|           | P101                               | Время работы шага 1         | $0.0 - 6500$ c                         | 10.0      |
|           | P102                               | Время работы шага 2         | $0.0 - 6500$ c                         | 10.0      |
|           | P103                               | Время работы шага 3         | $0.0 - 6500$ c                         | 0.0       |
|           | P104                               | Время работы шага 4         | $0.0 - 6500$ c                         | 0.0       |
|           | P105                               | Время работы шага 5         | $0.0 - 6500$ c                         | 0.0       |
|           | P106                               | Время работы шага 6         | $0.0 - 6500$ c                         | 0.0       |
|           | P107                               | Время работы шага 7         | $0.0 - 6500$ c                         | 0.0       |
|           | P108                               | Время работы шага 8         | $0.0 - 6500$ c                         | 0.0       |
|           | P109                               | Время работы шага 9         | $0.0 - 6500$ c                         | 0.0       |
|           | P110                               | Время работы шага 10        | $0.0 - 6500$ c                         | 0.0       |
|           | P111                               | Время работы шага 11        | $0.0 - 6500$ c                         | 0.0       |
|           | P112                               | Время работы шага 12        | $0.0 - 6500$ c                         | 0.0       |
|           | P113                               | Время работы шага 13        | $0.0 - 6500$ c                         | 0.0       |
|           | P114                               | Время работы шага 14        | $0.0 - 6500$ c                         | 0.0       |
|           | P115                               | Время работы шага 15        | $0.0 - 6500$ c                         | 0.0       |
|           | P116                               | Время работы шага 16        | $\overline{0.0} - 6500$ c              | 0.0       |
|           | P117                               | Функция памяти ПЛК          | 0: активен, 1: не активен              | 0.0       |

*продолжение таблицы функциональных параметров (часть 3)*

*таблица функциональных параметров (часть 4)*

| Категория | Код             | Название              | Диапазон значений &     | Заводское      |
|-----------|-----------------|-----------------------|-------------------------|----------------|
|           | параметра       |                       | Функциональное описание | значение       |
|           | P118            | Защита от             | 0: не активен           | 1              |
|           |                 | перенапряжения        | 1: активен              |                |
|           | P119<br>Уровень |                       | $0 - 200 %$             | 150            |
|           |                 | срабатывания защиты   |                         |                |
|           |                 | от перегрузки при     |                         |                |
|           |                 | ускорении             |                         |                |
|           | P120            | Уровень               | $0 - 200 %$             | 150            |
|           |                 | срабатывания защиты   |                         |                |
|           |                 | от перегрузки в       |                         |                |
|           |                 | установившемся        |                         |                |
|           |                 | режиме                |                         |                |
|           | P121            | Задержка времени      | $0.1 - 25.5$            | 10             |
|           |                 | срабатывания защиты   |                         |                |
|           |                 | в установившемся      |                         |                |
|           |                 | режиме                |                         |                |
|           | P122            | Уровень               | $0 - 200 %$             | 150            |
|           |                 | срабатывания защиты   |                         |                |
|           |                 | от перегрузки при     |                         |                |
|           |                 | замедлении            |                         |                |
|           | P123            | Защита от             | $0 - 3$                 | $\overline{0}$ |
|           |                 | превышения момента    |                         |                |
|           | P124            | Уровень               | $0 - 200$               | $\overline{0}$ |
|           |                 | срабатывания защиты   |                         |                |
|           |                 | от перегрузки по току |                         |                |
|           | P125            | Допустимое время      | $0.1 - 20.0$            | 1.0            |
|           |                 | превышения момента    |                         |                |
|           | P126            | Функция памяти        | $0 - 1$                 | $\overline{0}$ |
|           |                 | счетчика              |                         |                |
|           | P127-P129       | Резерв                |                         |                |

| Категория                          | Код<br>Название  |                            | Диапазон значений &     | Заводское      |
|------------------------------------|------------------|----------------------------|-------------------------|----------------|
|                                    | параметра        |                            | Функциональное описание | значение       |
|                                    | P130             | Количество                 | $0 - 2$                 | $\overline{0}$ |
|                                    |                  | вспомогательных            |                         |                |
|                                    |                  | насосов                    |                         |                |
|                                    | P131             | Время                      | $1 - 9000$ мин.         | 60             |
|                                    |                  | непрерывной                |                         |                |
|                                    |                  | работы                     |                         |                |
|                                    |                  | вспомогательного           |                         |                |
|                                    |                  | насоса                     |                         |                |
|                                    | P132             | Задержка                   | $1 - 250c$              | $\overline{5}$ |
|                                    |                  | включения                  |                         |                |
|                                    |                  | вспомогательного           |                         |                |
|                                    |                  | насоса                     |                         |                |
|                                    | P133             | Время работы на            | $1 - 250c$              | 60             |
|                                    |                  | высокой частоте            |                         |                |
|                                    | P134             | Время работы на            | $1 - 250c$              | 60             |
|                                    |                  | низкой частоте             |                         |                |
|                                    | P <sub>135</sub> | Уровень                    | $1 - 150%$              | 95             |
| Подача воды с постоянным давлением |                  | напряжения при             |                         |                |
|                                    |                  | переходе в                 |                         |                |
|                                    | P136             | спящий режим               | $1 - 250c$              | 30             |
|                                    |                  | Задержка                   |                         |                |
|                                    |                  | перехода в<br>спящий режим |                         |                |
|                                    | P137             | Уровень                    | $1 - 150%$              | 80             |
|                                    |                  | напряжения при             |                         |                |
|                                    |                  | выходе из                  |                         |                |
|                                    |                  | спящего режима             |                         |                |
|                                    | P138             | Частота перехода           | $0.00 - 400.0$          | 20.00          |
|                                    |                  | в спящий режим             |                         |                |
|                                    | P139             | Длительность               | $1 - 250c$              | 20             |
|                                    |                  | работы на частоте          |                         |                |
|                                    |                  | перехода в                 |                         |                |
|                                    |                  | спящий режим               |                         |                |
|                                    | P140             | Резерв                     |                         |                |

*продолжение таблицы функциональных параметров (часть 4)*

| Категория | Код              | Название                   | Диапазон значений &<br>Функциональное | Заводское      |
|-----------|------------------|----------------------------|---------------------------------------|----------------|
|           | параметра        |                            | описание                              | значение       |
|           |                  | Номинальное напряжение     | Согласно заводской                    | $\ast$         |
|           | P <sub>141</sub> | двигателя                  | табличке двигателя                    |                |
|           | P142             | Номинальный ток двигателя  | Согласно заводской                    | $\ast$         |
|           |                  |                            | табличке двигателя                    |                |
|           | P143             | Число полюсов двигателя    | $02 - 10$                             | 04             |
| Тараметры | P144             | Частота вращения двигателя | $00 - 9999$                           | 1440           |
| двигателя | P145             | Автоматическая             | $2.0\% - 10.0\%$                      | 2.0%           |
|           |                  | компенсация момента        |                                       |                |
|           | P146             | Ток холостого хода         | $0 - 100 %$                           | 40%            |
|           |                  | двигателя                  |                                       |                |
|           | P147             | Компенсация скольжения     | $0.0 - 100 %$                         | 0.0            |
|           | P148-            | Резерв                     |                                       |                |
|           | P149             |                            |                                       |                |
|           |                  | Автоматическое             | $0 - 1$                               | $\mathbf{1}$   |
| P150      |                  | регулирование напряжения   |                                       |                |
|           |                  | (AVR)                      |                                       |                |
| P151      |                  | Автоматическое             | $0 - 20$                              | $\overline{0}$ |
|           |                  | энергосбережение           |                                       |                |
|           | P152             | Время перезапуска после    | $0.2 - 25$                            | $\mathbf{1}$   |
|           |                  | неисправности              |                                       |                |
|           |                  | Перезапуск после           | 0: не активен, 1. в                   | $\overline{0}$ |
|           | P153             | кратковременного           | режиме поиска                         |                |
|           |                  | пропадания напряжения      | скорости                              |                |
|           |                  | питания                    |                                       |                |
|           |                  | Допустимое время           | $0.1 - 5.0c$                          | 0.5            |
|           | P154             | пропадания напряжения      |                                       |                |
|           |                  | питания                    |                                       |                |
|           | P155             | Количество перезапусков    | $0 - 10$                              | 00             |
|           |                  | после аварии               |                                       |                |

*продолжение таблицы функциональных параметров (часть 4)*

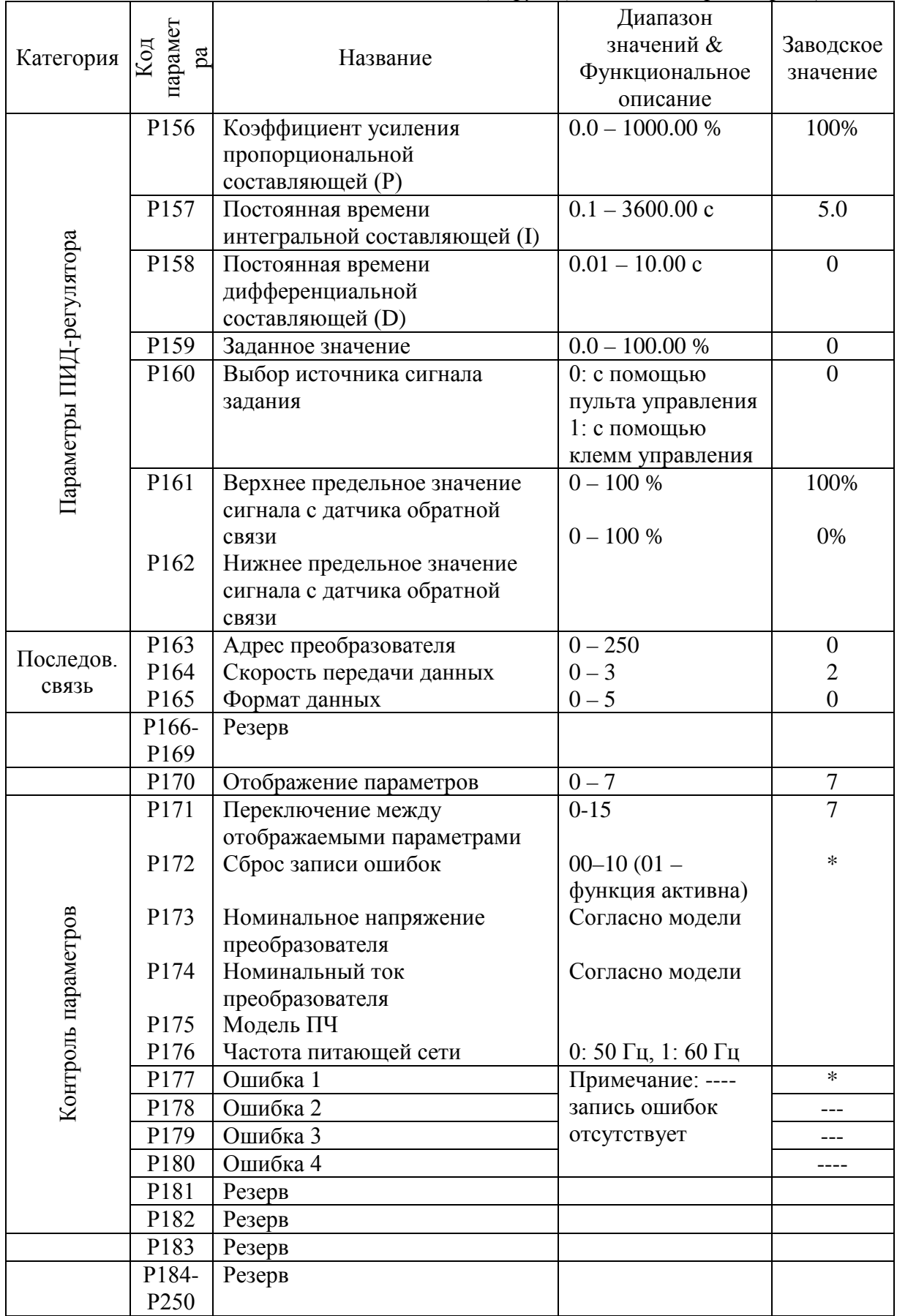

*таблица функциональных параметров (часть 5)*

## **XI. Описание функциональных параметров**

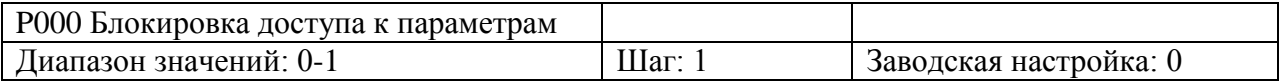

0: параметры разблокированы

1: параметры заблокированы. За исключением этого параметры, все остальные параметры не могут быть изменены.

Позволяет не допустить изменения параметров неквалифицированным персоналом, тем самым предотвратить возникновение опасных ситуаций.

Выбор значения осуществляется с помощью кнопок ▲ и ▼.

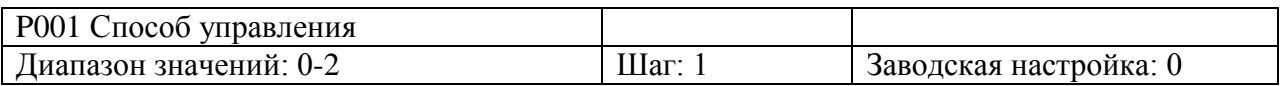

0: С помощью пульта управления

Команда пуска подается с помощью пульта управления.

1: C помощью многофункциональных входов

2: Через интерфейс RS485

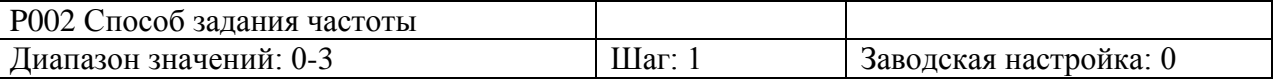

0: С помощью пульта

Рабочая частота устанавливается с пульта управления.

1: Аналоговым сигналом

Рабочая частота настраивается аналоговым сигналом, поступающим на вход. См. соответствующие параметры P070-P076.

2: По протоколу Modbus

Установка частоты осуществляется через интерфейс.

3: С помощью потенциометра

Рабочая частота устанавливается с помощью потенциометра.

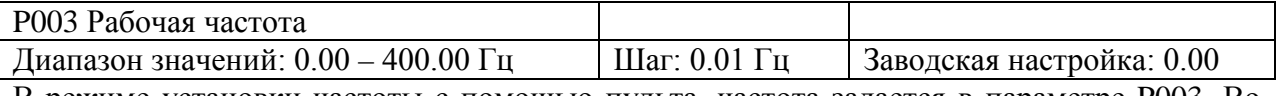

В режиме установки частоты с помощью пульта, частота задается в параметре P003. Во время работы частоту можно изменять кнопками ▲ или ▼. В многоскоростном режиме рабочей частотой является параметр Фиксированная скорость 1. При внешнем управлении многоскоростным режимом, если P002 = 1, то есть задание частоты осуществляется с помощью клемм управления, Фиксированная скорость 1 задается аналоговым сигналом. Значение рабочей частоты ограничено значением макс. рабочей частоты.

См. параметры P002, P080 (доступны для изменения во время работы).

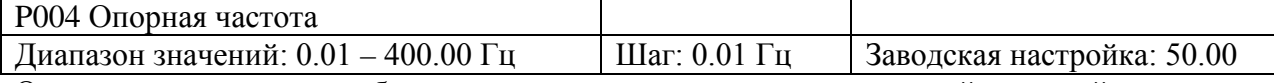

Опорная частота должна быть задана в соответствии с номинальной частотой двигателя. При нормальных условиях эксплуатации не изменяйте опорную частоту произвольным образом. Устанавливайте опорную частоту строго в соответствии с параметрами двигателя. В противном случае оборудование может быть повреждено.

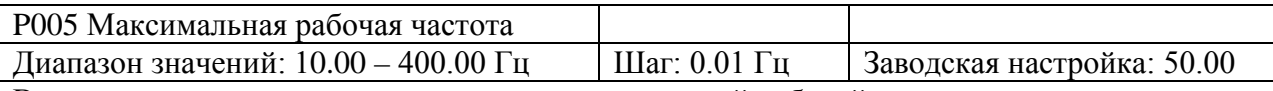

В данном параметре задается значение максимальной рабочей частоты.

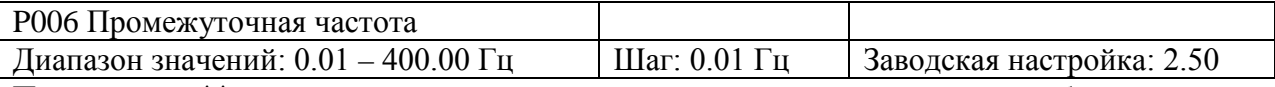

Примечание: \*\* означает, что параметр доступен для настройки во время работы.

Промежуточной частоте соответствует промежуточная точка кривой V/F. Неправильная установка этого параметра может привести к перегрузке по току, недостаточному моменту или аварийному отключению преобразователя.

Значение промежуточной частоты ограничивается значением опорной частоты.

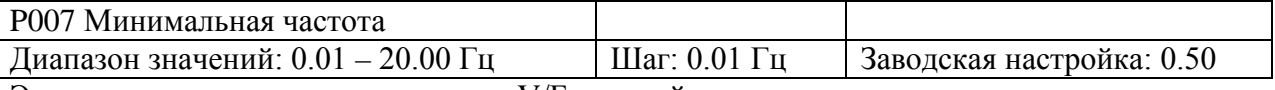

Этот параметр определяет точку V/F кривой, которая соответствует частоте пуска преобразователя частоты.

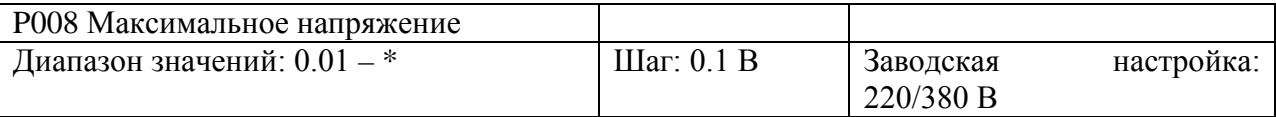

Значение данного параметра устанавливается согласно номинальному напряжению на заводской табличке двигателя. Заводское значение для классов двигателей 380 В и 220 В составляет 380 В и 220 В, соответственно. Значение данного параметра ограничивается номинальным значением напряжения преобразователя. Если двигатель находится достаточно далеко от преобразователя, значение параметра должно быть увеличено соответствующим образом.

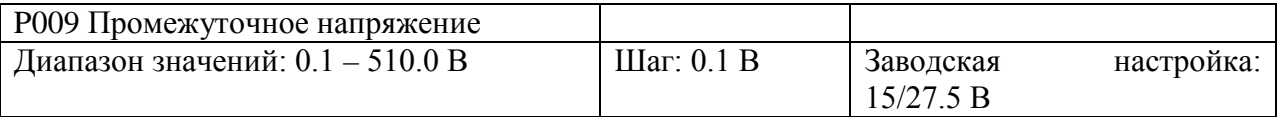

Промежуточному напряжению соответствует промежуточная точка кривой V/F. Неправильная установка этого параметра может привести к перегрузке по току, недостаточному моменту или аварийному отключению преобразователя. Увеличение промежуточного напряжения приводит к увеличению выходного момента, и, в то же время, увеличению выходного тока. Поэтому при изменении данного параметра следует следить за величиной выходного тока во избежание аварийного отключения преобразователя из-за перегрузки по току.

Заводское значение для ПЧ класса 220 В - 15, для ПЧ класс 380 В - 27,5.

Значение промежуточного напряжения ограничивается значением макс. напряжения.

Когда напряжение увеличивается до определенного значения на промежуточной частоте, функция компенсации момента не доступна. При настройке данного параметра выходной ток преобразователя должен увеличиваться постепенно в соответствии с нагрузкой. Не увеличивайте резко значение данного параметра. В противном случае это может привести к аварийному отключение преобразователя или повреждению оборудования.

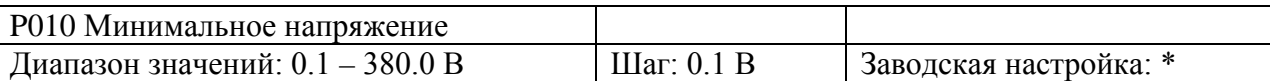

Данный параметр определяет точку на V/F кривой, соответствующую минимальному пусковому напряжению. Заводское значение для ПЧ класса 220 В – 8, для ПЧ класса 380 В  $-13.5.$ 

Значение параметра P010 ограничивается значением напряжения при макс. рабочей частоте.

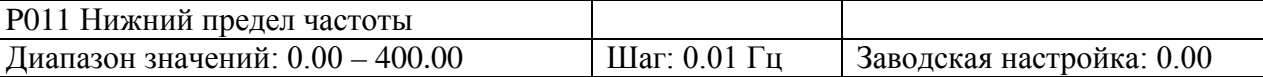

Нижний предел частоты устанавливается для исключения неправильной работы, которая может привести к перегреву двигателя или выходу его из строя из-за слишком низкой частоты.

Ниже представлена таблица с заводскими настройками для ряда параметров в зависимости от модели преобразователя.

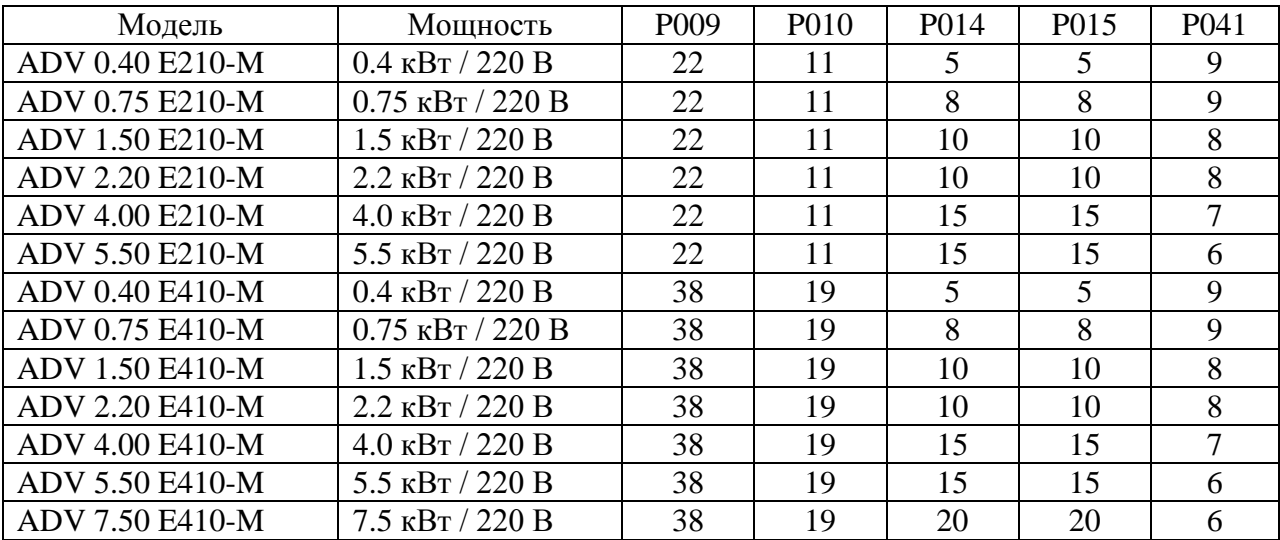

Примечание:

Время ускорения/замедления 2 = Время ускорения/замедления 1 х 2.

Время ускорения/замедления 3 = Время ускорения/замедления 2 х 2.

Время ускорения/замедления 4 = Время ускорения/замедления 3 х 2.

Минимальное напряжение = Промежуточное напряжение / 2.

Значение промежуточной частоты составляет 2.5 при частоте питающей сети 50 Гц. Значение промежуточной частоты составляет 3.0 при частоте питающей сети 60 Гц.

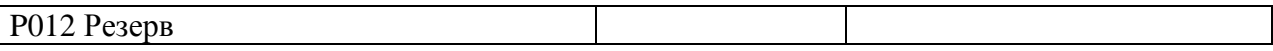

Ниже представлены кривые V/F и установленные значения, которые часто используются для соответствующих нагрузок. Параметры кривых в случае специфических применений должны устанавливаться в соответствии с характеристиками конкретной нагрузки.

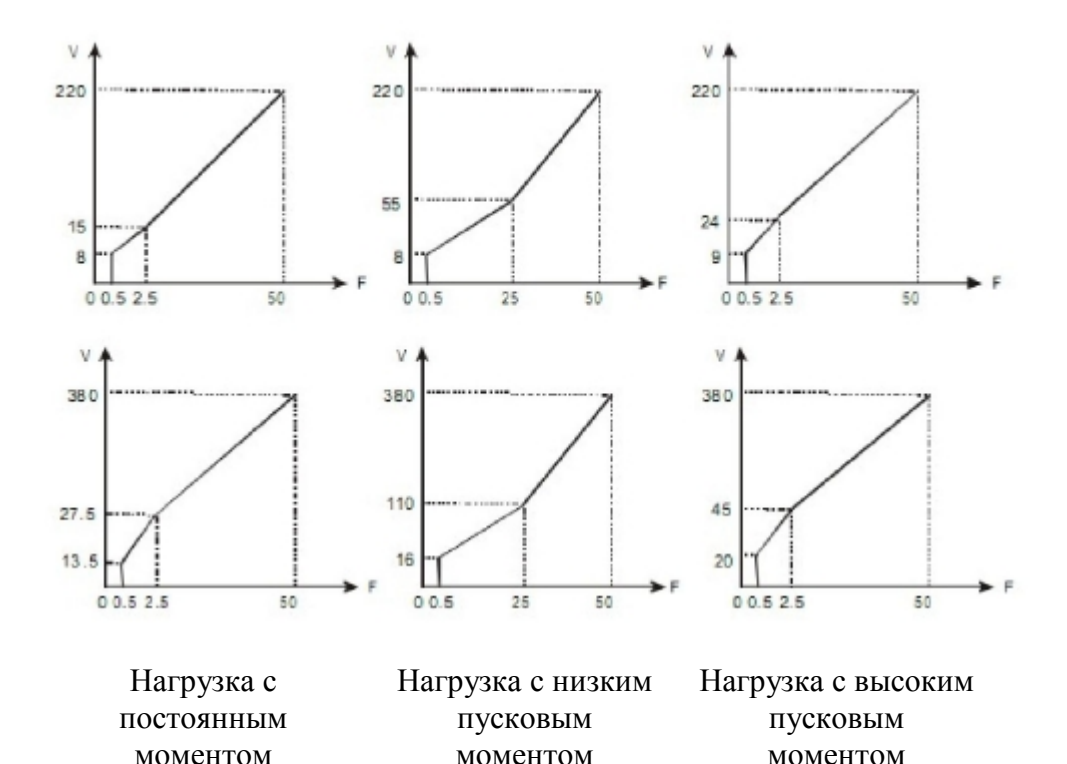

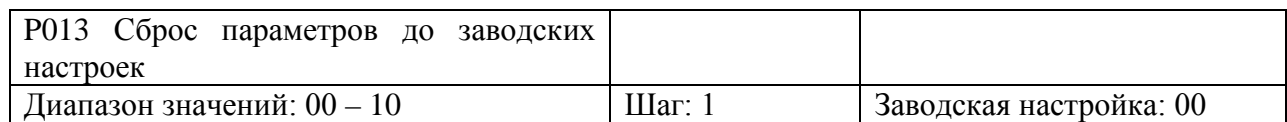

Если значения параметров настроены неправильно, необходимо установить значение параметра P013 равным 08 для восстановления заводских настроек, а затем снова настроить преобразователь. Если включена функция блокировки параметра (Р000 = 1), изменение параметров невозможно. Следует сначала снять блокировку.

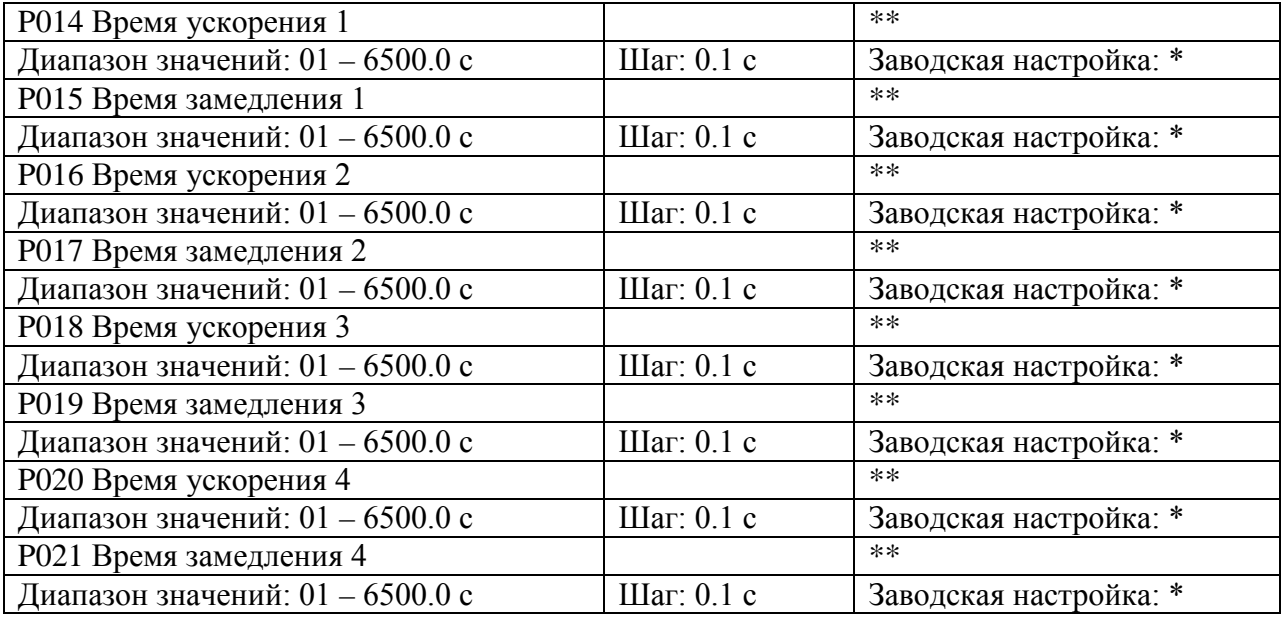

Время ускорения – это время, необходимое преобразователю частоты, для увеличения частоты от 0 Гц до максимальной рабочей частоты (время t1 на графике, представленном ниже). Время замедления – это время, необходимое преобразователю частоты, для снижения частоты от значения максимальной рабочей частоты до 0 Гц (время t2 на графике).

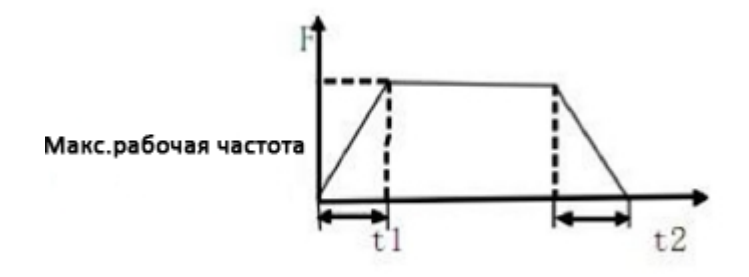

В преобразователе частоты можно задать 4 варианта времени ускорения/замедления. Для параметров P016 – P021 выбор и настройку можно производить через клеммы управления. При внутреннем управлении многоскоростным режимом, настройка осуществляется с помощью ПЛК.

По умолчанию выбран параметр Время ускорения/замедления 1 (Р014-P015), заводская настройка которого зависит от модели. Параметры Р020 – Р021 предназначены для установления времени ускорения/замедления при работе в толчковом режиме. Заводские настройки параметров представлены в таблице в P011.

См. параметры: P044-P049, P084, P085.

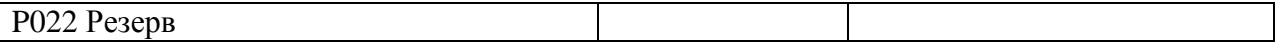

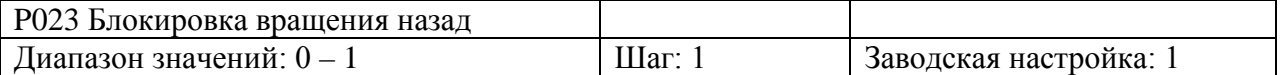

0: Вращение назад запрещено.

1: Вращение назад разрешено.

Данная функция предназначена для двигателей, допускающих только вращение вперед. Вращение назад в таких случаях может привести к неисправности.

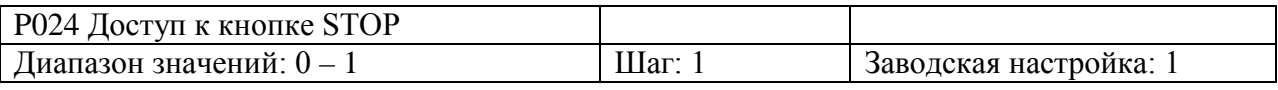

0: Кнопка STOP заблокирована.

1: Кнопка STOP доступна.

Данный параметр доступен, когда параметр  $P001 = 1$  или  $P002 = 2$ .

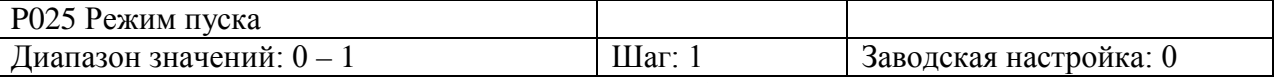

Доступны два режима пуска в зависимости от требований нагрузки.

0: Пуск на пусковой частоте.

Когда P029 = 0, то есть торможение постоянным током не доступно, пуск осуществляется на пусковой частоте. Когда значение параметра Р029 отлично от нуля, сначала перед запуском осуществляется торможение постоянным током, а затем пуск на пусковой частоте.

См. Параметры P027, P029 и P031.

1: Пуск с поиском частоты.

Данный режим используется для пуска двигателей с высокоинерционной нагрузкой после внезапного выключения. При повторном пуске преобразователь частоты начинает поиск частоты с установленного значения до нижнего предела частоты, не дожидаясь полной остановки оборудования, тем самым экономя время.

Примечание: во время пуска с поиском частоты, преобразователь начинает поиск частоты с установленного значения до нижнего предела частоты при высокой скорости. При этом происходит увеличение тока, что может привести к перегрузке по току и аварийному отключению преобразователя. Поэтому необходимо правильно установить значение перегрузки по току. Как правило, значение параметра P033 выставляется приблизительно 100. Значение должно устанавливается в зависимости от нагрузки.

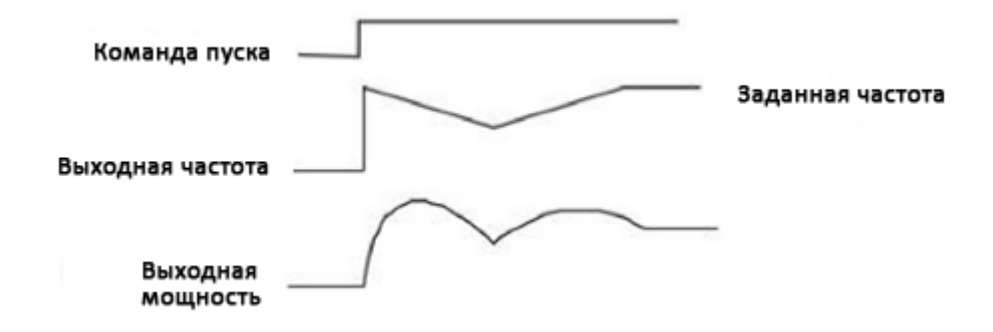

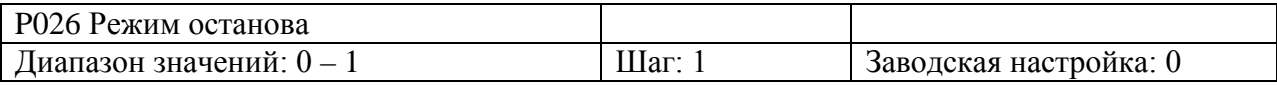

0: Останов с замедлением

Если P030 = 0, функция торможения постоянным током не активна. Поэтому преобразователь будет замедляться до частоты останова, а затем, при отсутствии выходного сигнала, двигатель будет свободно вращаться до полной остановки. При P030 не равным нулю, преобразователь будет замедляться до частоты останова, а затем включится функция торможения постоянным током.

Торможение постоянным током обычно используется в применениях, где важна точность позиционирования.

Частое использование торможения постоянным током может привести к перегреву двигателя.

1: Останов выбегом

При получении сигнала на выключение, преобразователь снимает выходное напряжение, и двигатель останавливается выбегом. При выборе останова выбегом торможение постоянным током не доступно.

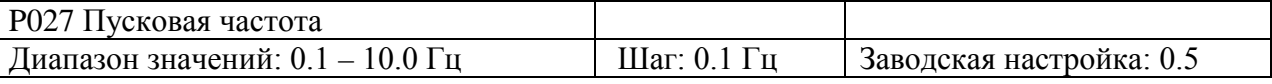

Пусковая частота определяет частоту пуска преобразователя. При P027 = 5 Гц, преобразователь будет работать на частотах в диапазоне от 5 Гц до макс. рабочей частоты. Макс. рабочая частота ограничивается значением верхнего предела частоты. См. параметры P025, P029 и P031.

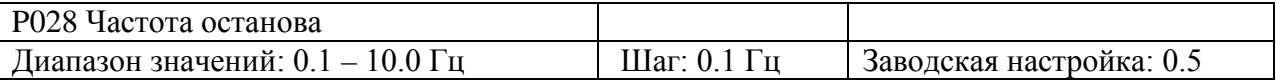

При останове, преобразователь постепенно снижает значение частоты до частоты останова. При P029 = 0, двигатель свободно вращается до полной остановки. Если параметр P029 отличен от нуля, то двигатель останавливается посредством торможения постоянного тока после достижения частоты останова. См. параметры P028, P029 и P030.

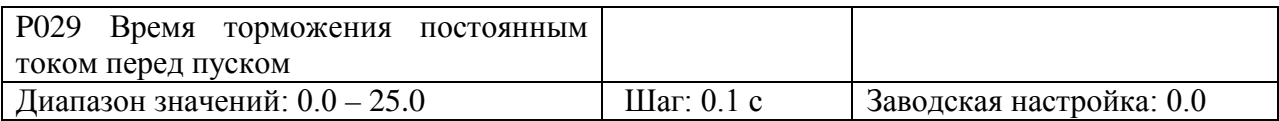

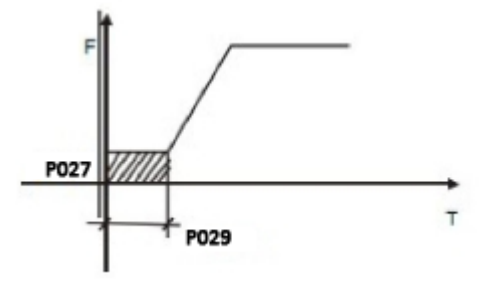

При P029 = 0 торможение постоянным током не доступно. Торможение постоянным током как правило применяется для остановки подвижной инерционной нагрузки. Когда двигатель находится в состоянии свободного выбега с неопределенным направлением вращения, торможение постоянным током перед пуском позволяет остановить вращение двигателя для предотвращения аварийного отключения преобразователя.

При P025 = 0, торможение постоянным током доступно.

См. параметры P025, P029 и P031.

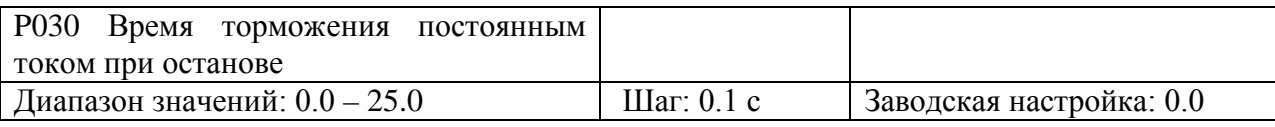

Если значение данного параметра отлично от нуля, осуществляется торможение постоянным током при останове. Время торможения передается на двигатель. Торможение постоянным током при останове часто используется в случае повышенных требований к торможению или позиционного управления. При P030 = 0, торможение постоянным током при останове не доступно.

При P026 = 0, торможение постоянным током при останове доступно. См. параметры P026, P028 и P031.

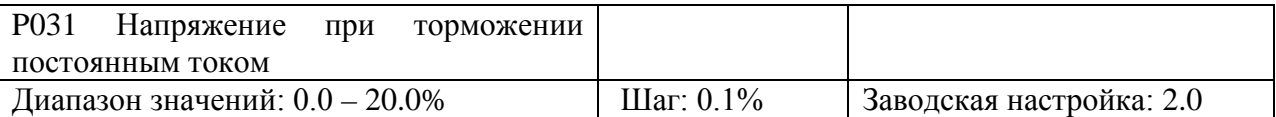

Значение напряжения при торможении постоянным током перед пуском и остановом выражается в процентах от номинального напряжения двигателя. Увеличение данного параметра должно производиться постепенно до достижения требуемого тормозного момента.

Макс. напряжение – это напряжение при макс. частоте.

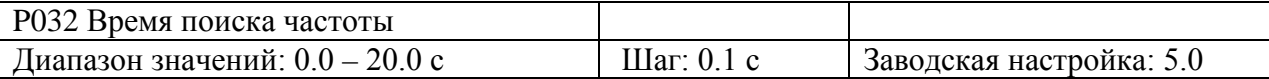

Данный параметр используется при пуске с поиском частоты после отключения преобразователя из-за неисправности или временного провала напряжения питания. Перезапуск двигателей с высокоинерционной нагрузкой после полного останова занимает много времени. При перезапуске с поиском частоты нет необходимости ждать полного останова двигателя. Преобразователь начинает поиск частоты с верхнего предела частоты до нижнего. После завершения поиска, преобразователь ускоряется до установленной частоты.

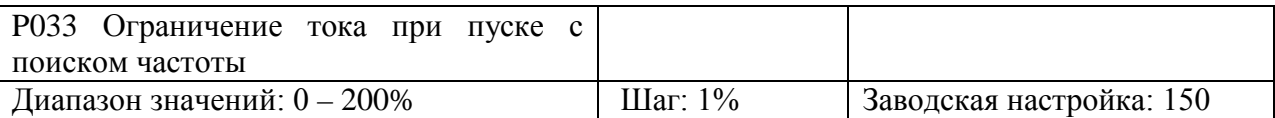

Если во время пуска с поиском частоты значение выходного тока превышает значение заданного параметра, преобразователь прекращает поиск частоты, пока значение силы тока не примет допустимое значение. Затем преобразователь возобновляет поиск частоты.

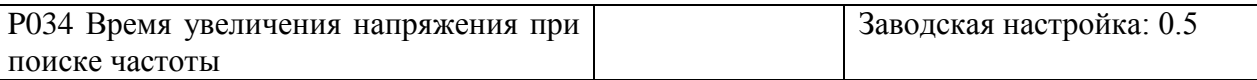

При пуске с поиском частоты происходит увеличение напряжения. При быстром увеличении напряжения сила тока выше и поиск частоты происходит быстрее. Как правило, для маломощных преобразователей значение параметра P034 устанавливается ниже, чем для преобразователей высокой мощности.

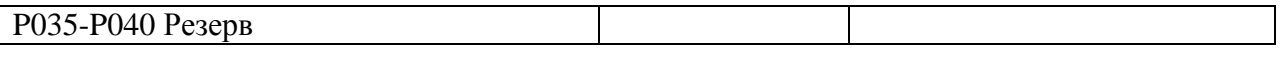

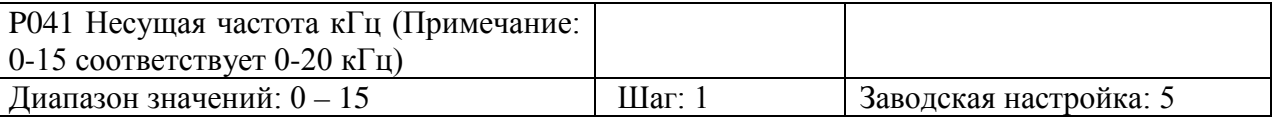

От несущей частоты зависит уровень шума, помех и нагрев преобразователя частоты.

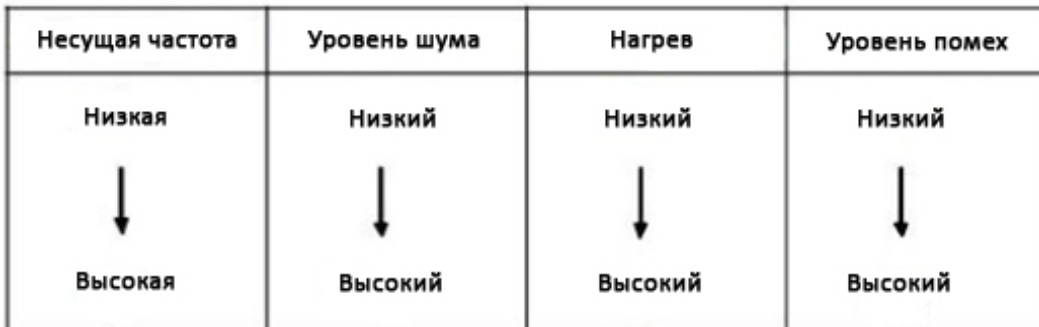

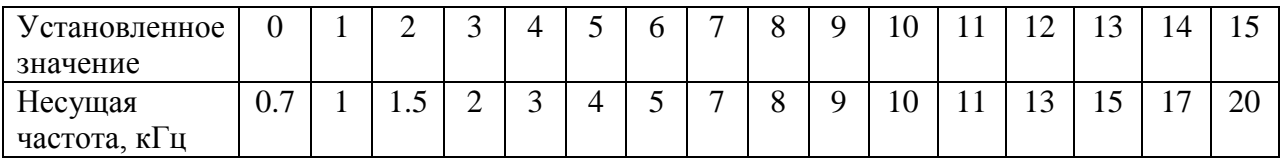

Чем выше несущая частота, тем ниже уровень шума двигателя, но выше уровень излучаемых помех и сильнее нагрев преобразователя. В случае высокой температуры окружающей среды или большой нагрузки на двигатель, необходимо уменьшить значение несущей частоты, чтобы снизить тепловую нагрузку на преобразователь. Заводское значение несущей частоты зависит от модели преобразователя.

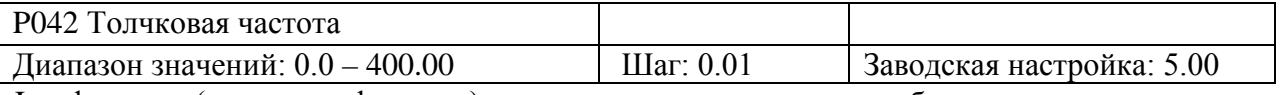

Jog-функция (толчковая функция) может использоваться при пробном пуске.

Работа в режиме Jog может быть реализована с помощью внешних клемм (многофункциональные входы). Толчковая частота ограничена значениями верхнего/нижнего предела частоты. При выполнении Jog-функции, преобразователь не может выполнять другие команды. Время ускорения/замедления устанавливается параметрами Р020 – Р021. При отпускании кнопки JOG преобразователь сразу же снимает

сигнал выходной частоты. Для активации Jog-функции необходимо использовать соответствующие многофункциональные клеммы со значениями 07 и 08.

Установка параметра доступна только при останове.

См. параметры P044~P049.

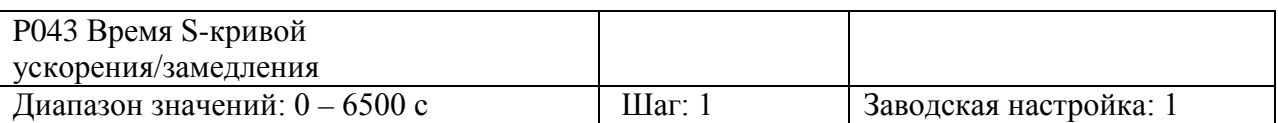

Данный параметр позволяет установить плавное медленное ускорение/замедление при пуске или торможении.

Благодаря S-кривой преобразователи могут формировать различные характеристики ускорения и торможения в соответствии с исходным временем ускорения/замедления.

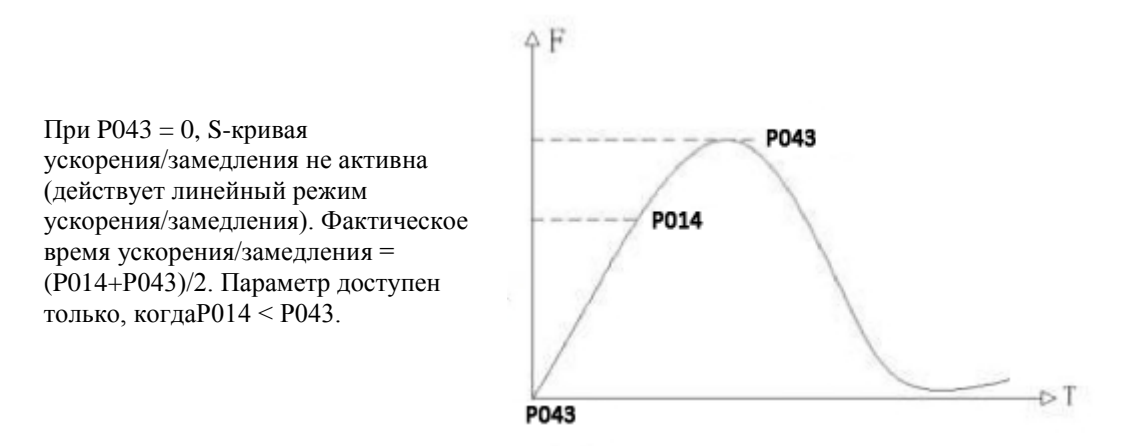

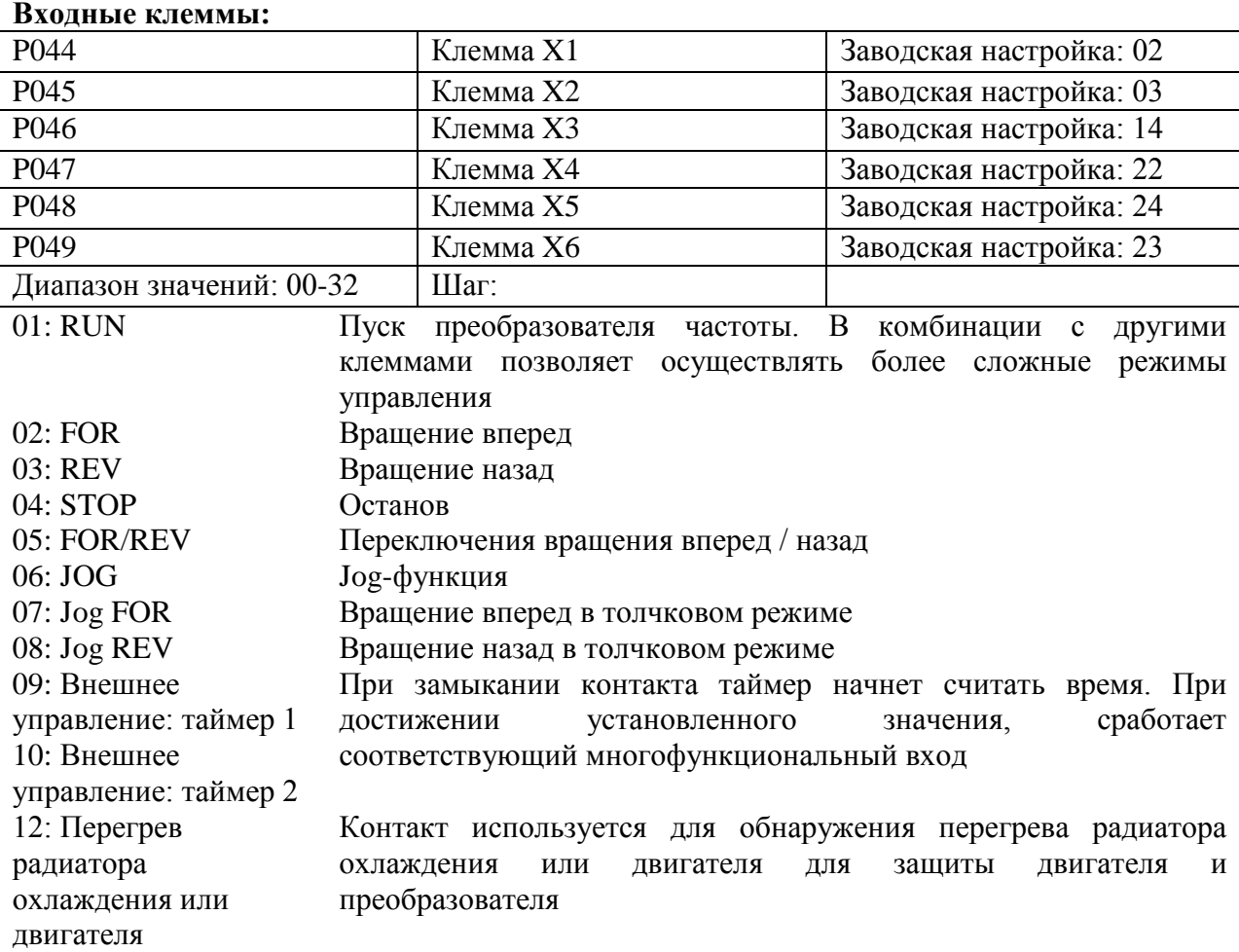

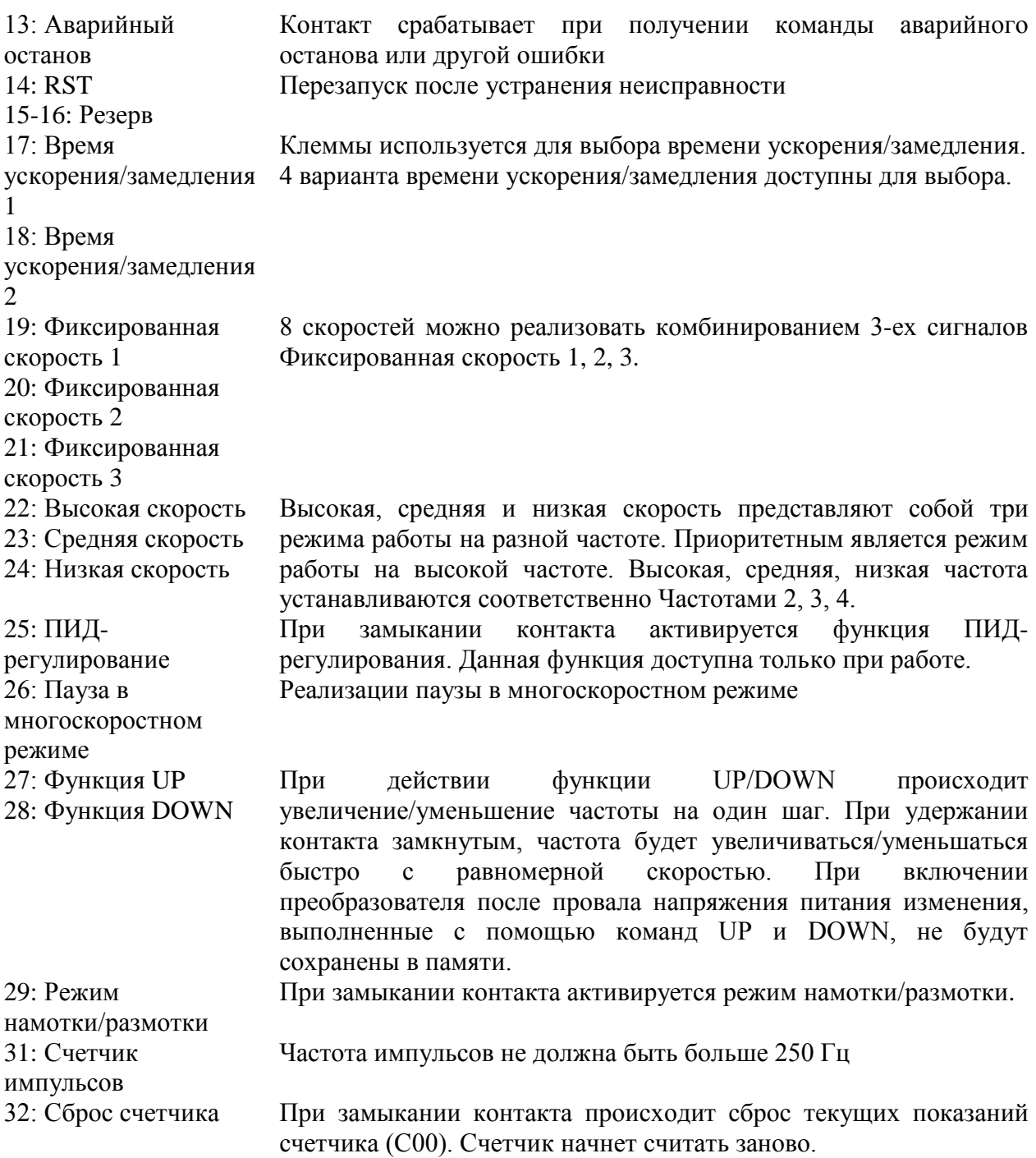

Пояснения:

1. 3 многофункциональные клеммы могут быть использованы для создания трехпроводного режима управления для реализации переключения направления вращения вперед/назад (широко применяется для переключения с помощью фотоэлектрических выключателей).

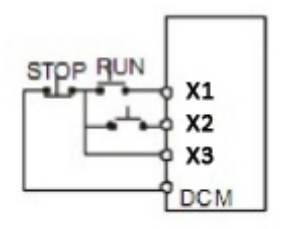

1) Используемые контакты: X1, X2 и X3.

2) Настройка параметров:

P001=1 – внешнее управление; P044=02 - вращение вперед;

P045=03 – вращение назад; P046=04 - останов.

3) Описание работы:

При замыкании контакта X1, преобразователь вращается вперед (пуск); При замыкании контакта X2, преобразователь вращается назад; При нажатии кнопки STOP происходит останов.

2. RUN, DCM, F/R используются для команд пуска, останова, изменения направления вращения:

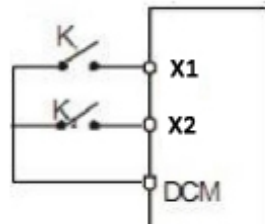

1) Используемые контакты: FOR, REV и RST. 2) Настройка параметров: P001=1 - внешнее управление; P044=01 - пуск; P045=05 - изменение направления вращения;

При замыкании FOR, преобразователь будет вращаться в прямом направлении. При замыкании REV, преобразователь будет

вращаться в обратном направлении.

3. Время ускорения/замедления 1 и 2:

- Данная функция доступна при значении параметра P080, равного 0, 2 или 3. В случае неисправности или при управлении многоскоростным режимом с помощью ПЛК, данная функция недоступна.
- С помощью двух многофункциональных входов можно запрограммировать 4 варианта времени ускорения/замедления.
- Через соответствующие многофункциональные входы задается время ускорения/замедления 1 и 2

Пример: для клеммы X4 установлено Р047 = 22, для клеммы X5 установлено Р048 = 23.

Возможны 4 варианта времени разгона/замедления:

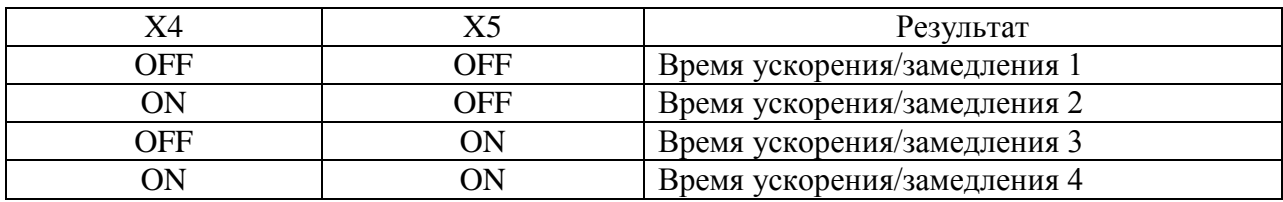

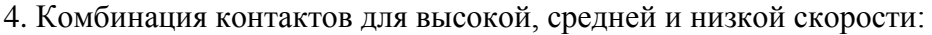

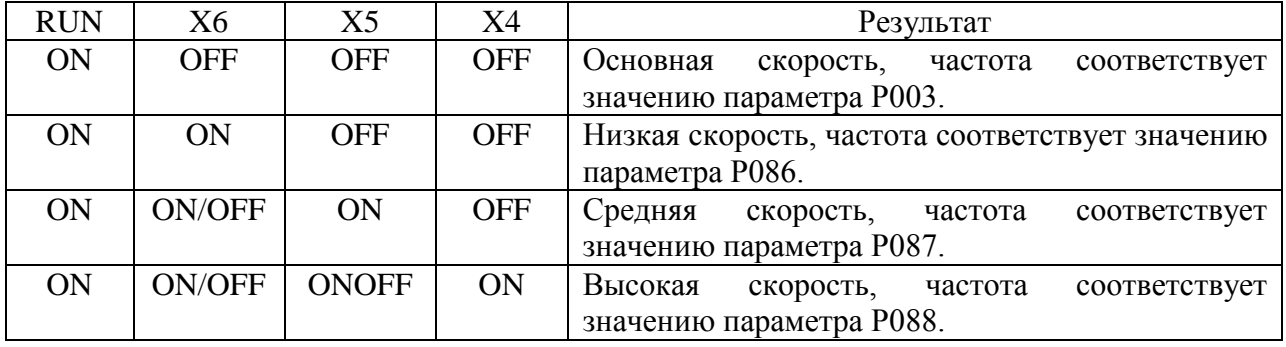

Примечание:

(1) Данная функция доступна при P080 = 1, то есть при внешнем управлении 4-мя скоростями.

(2) Время ускорения/замедления задается с соответствующих клемм

(3) При получении на входе сигналов высокой, средней, низкой скорости, преобразователь выполняет их в режиме приоритета от высокой к низкой.

#### 5. Описание функции UP/DOWN:

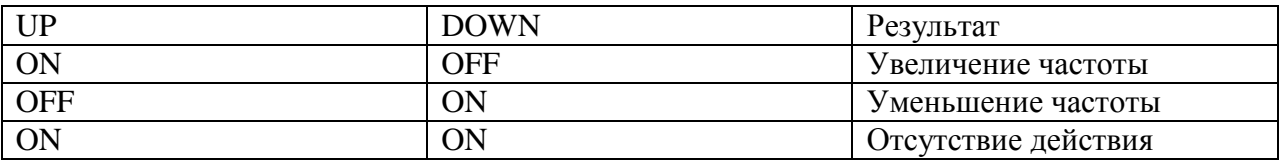

Примечание:

(1) Функции UP и DOWN доступны только, если выбран способ задания частоты с помощью пульта управления (P002=0).

(2) При замыкании клеммы UP будет происходить постепенное увеличение частоты.

(3) При замыкании клеммы DOWN будет происходить постепенное уменьшение частоты.

(4) При одновременном замыкании контактов UP и DOWN частота изменяться не будет.

(5) Увеличение частоты прекращается при достижении макс. рабочей частоты.

(6) Уменьшение частоты прекращается при достижении минимальной частоты или нижнего предельного значения частоты.

(7) После отключения напряжения питания, значение частоты не будет сохранено, при восстановлении питания значение частоты будет соответствовать значению параметра P003.

(8) При использовании функций UP и DOWN доступно управление кнопками  $\Delta \nabla$  пульта управления. После изменений значений параметров необходимо нажать кнопку SET (ENTER) для подтверждения ввода. Введенные значения будут сохранены в параметре P003 и после отключения питания не будут утеряны.

(9) При удержании кнопки UP или DOWN, частота будет увеличиваться/уменьшаться быстро с равномерной скоростью.

(10) Значение, установленное с помощью UP или DOWN, может быть сохранено в параметре P077. См. параметр P077.

6. Счетчик импульсов:

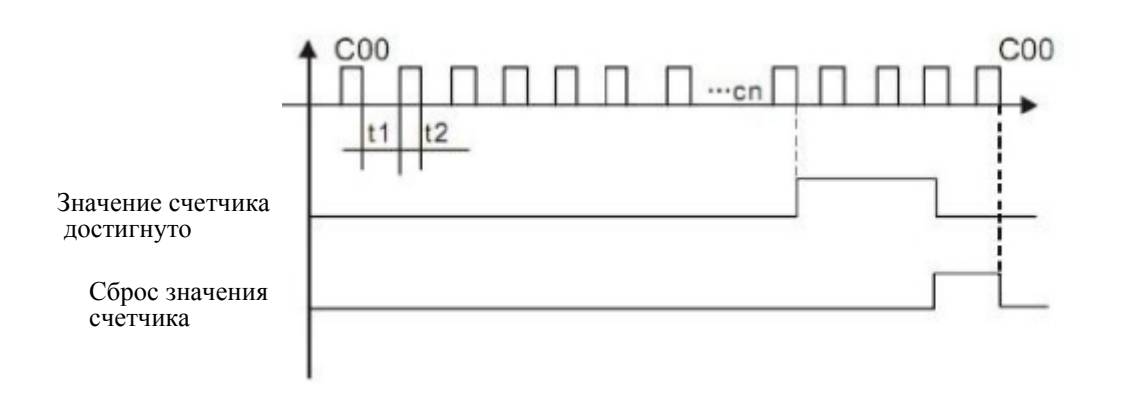

Примечание:

(1) Ширина входного сигнала не должна быть меньше 2 мс (t1, t2 $>$ 2 мс).

(2) Когда показания счетчика достигают установленного значения, срабатывает соответствующий многофункциональный выходной контакт.

(3) Счет начинается заново только после сброса текущего показания счетчика.

(4) При достижении значения 65535, работа счетчика продолжаться не будет.

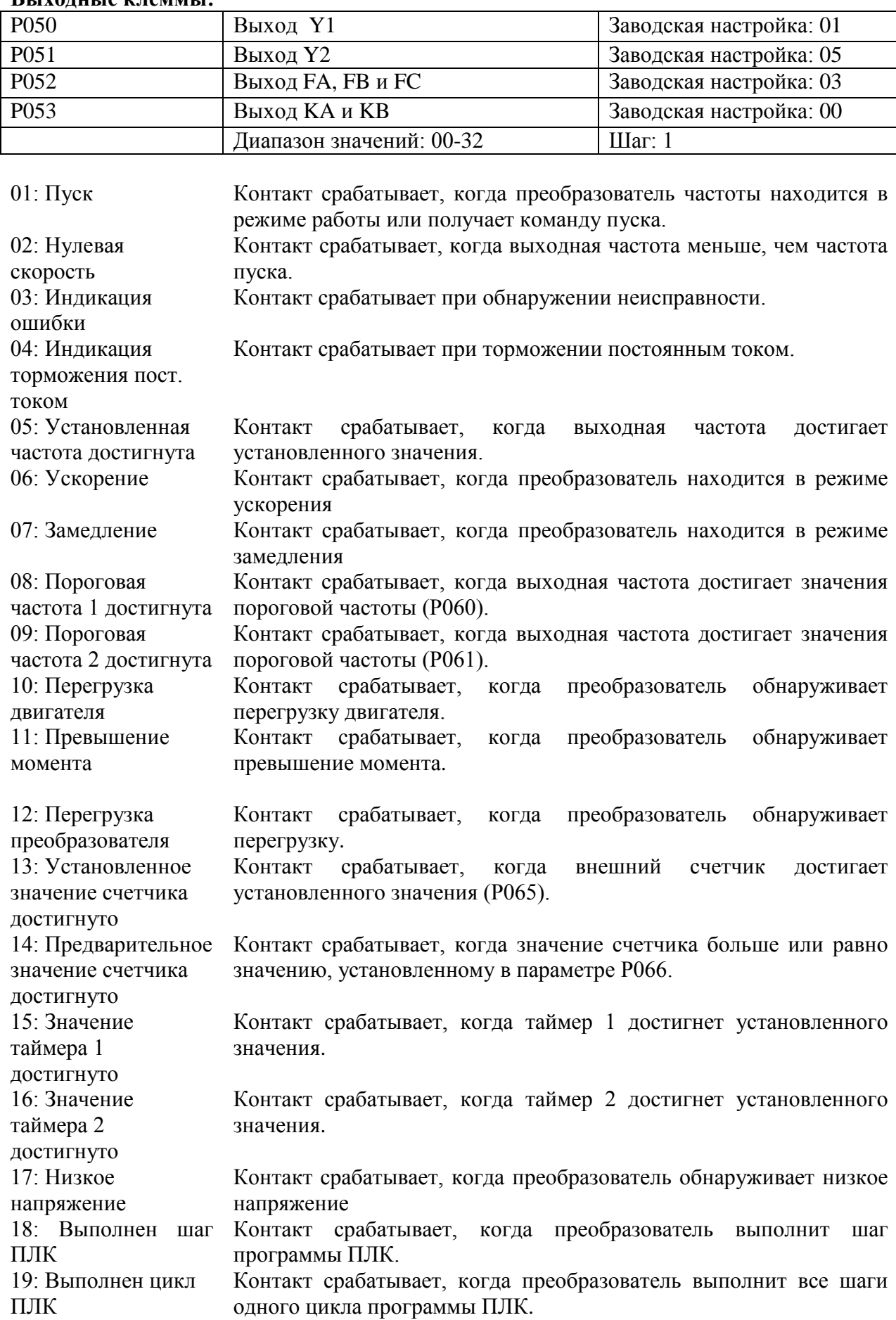

## **Выходные клеммы:**

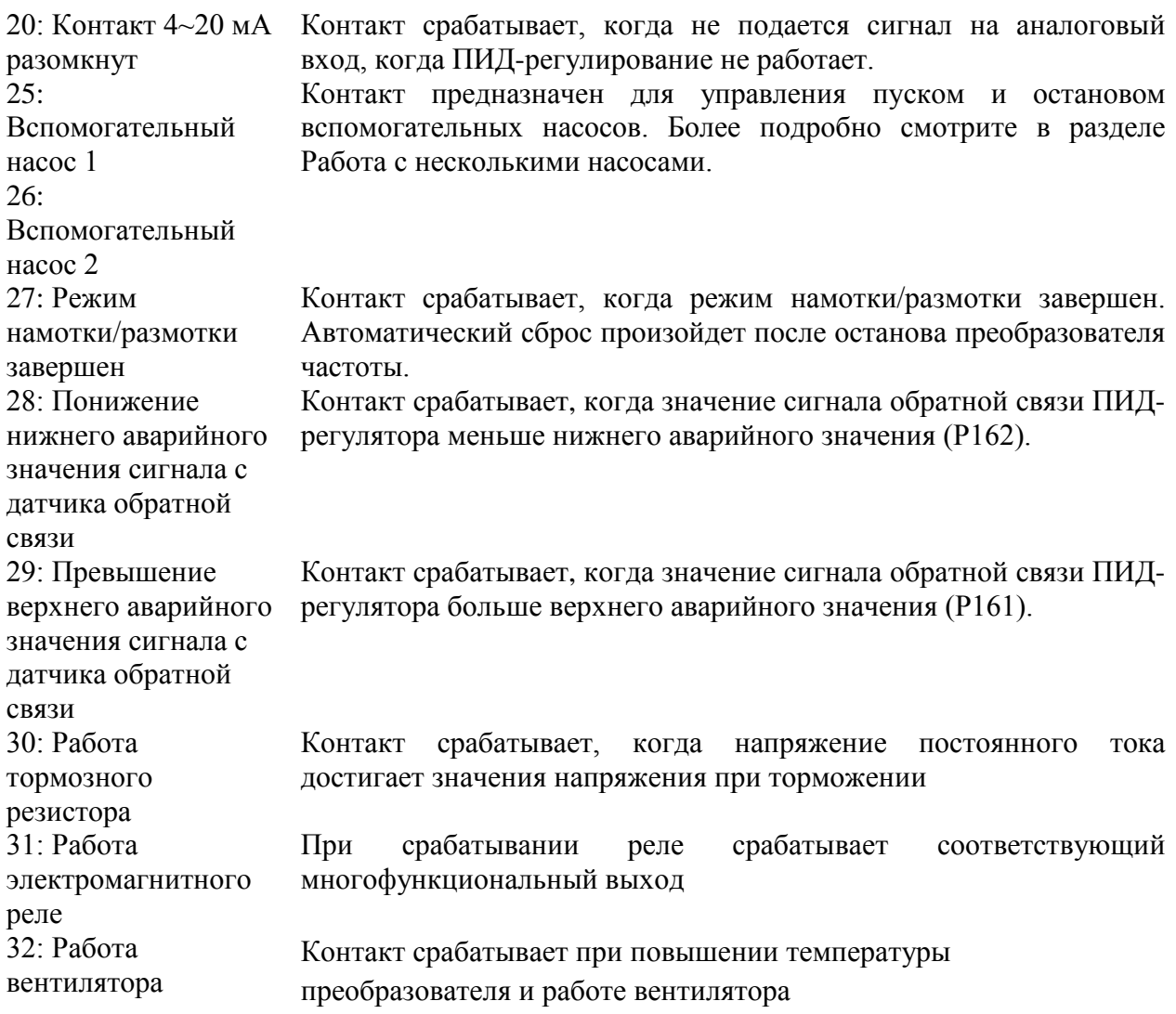

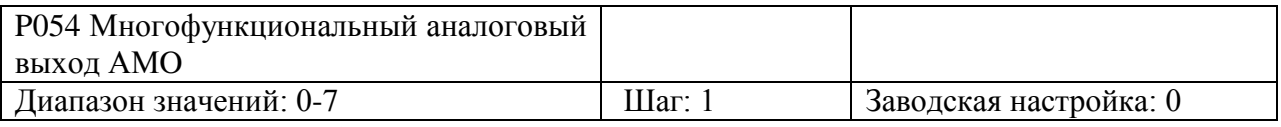

Аналоговый выход 0-10 В может использоваться для задания частоты. Совместно с параметром P055, выход можно использовать для подключения соответствующего измерительного прибора с диапазоном измерений ниже 10 В для внешнего мониторинга.

Параметр, измеряемый на AMO.

Значения:

0: выходная частота. 0~10 В соответствует 0 ~ Макс. рабочая частота

1: выходной ток.  $0 \sim 10$  В соответствует  $0 \sim 200\%$  номинального тока преобразователя.

2: Напряжение на шине постоянного тока. 0~10 В соответствует 0~1000 В

3: Выходное напряжение.  $0 \sim 10 B$  соответствует  $0 \sim 510 B/255 B$ 

(Примечание: для преобразователей с питанием 3 фазы, 380 В – 510 В, для преобразователей 1 с питанием 1 фаза, 220 В - 255 В).

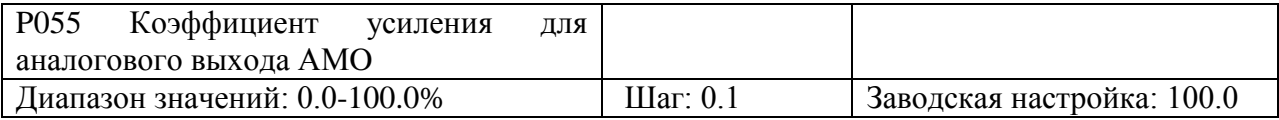

Данный параметр используется для настройки выходного напряжения 6-ти многофункциональных выходов. Он служит для согласования измерительных приборов с различными диапазонами измерений с измеряемой величиной. Параметр позволяет изменять масштаб выходного напряжения по отношению к измеряемой величине. Например, многофункциональный выход может быть использован для отображения рабочей частоты, тогда для внешнего измерительного прибора с диапазоном измерений 0~5 В значение параметра должно быть P055=50.

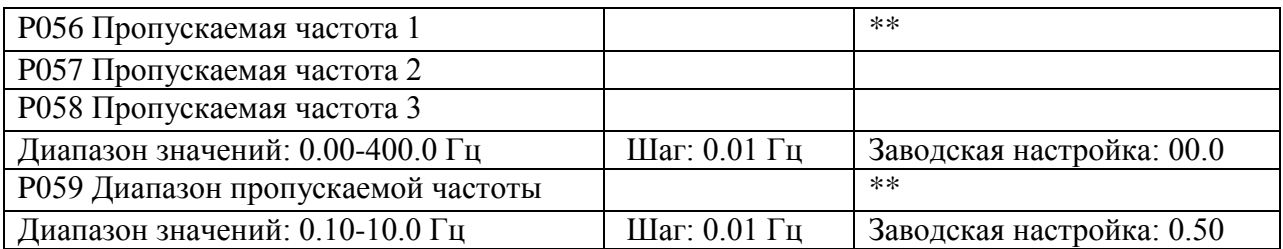

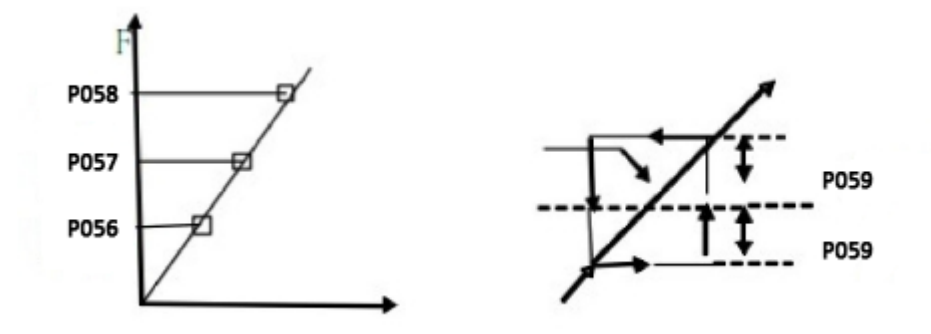

Во избежание резонансных колебаний механической системы на отдельных частотах, преобразователь частоты будет пропускать эти частоты. Если P059=0, пропуск частот осуществляться не будет. Фактический диапазон пропускаемой частоты в два раза больше значения, установленного в параметре P059.

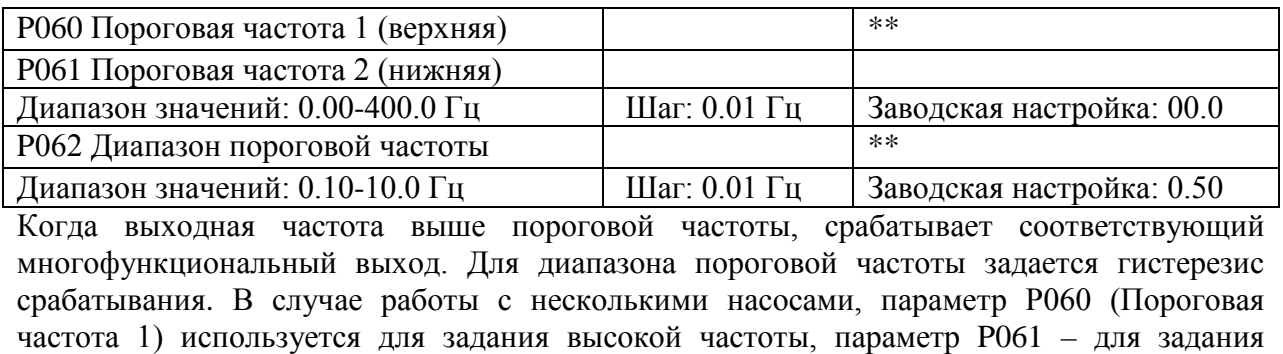

P063 Значение таймера 1 Диапазон значений: 01-10.0 Шаг: 1 Заводская настройка: 01

низкой частоты.

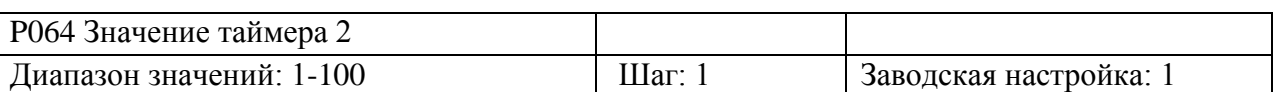

Для таймера 1 диапазон значений составляет 1 с  $\sim$  10.0 с, для таймера 2 – 1 с  $\sim$  100 с. При подаче сигнала на многофункциональный вход, таймер начинает работу. При достижении установленного значения, срабатывает соответствующий многофункциональный выход. При снятии сигнала на входе происходит сброс таймера.

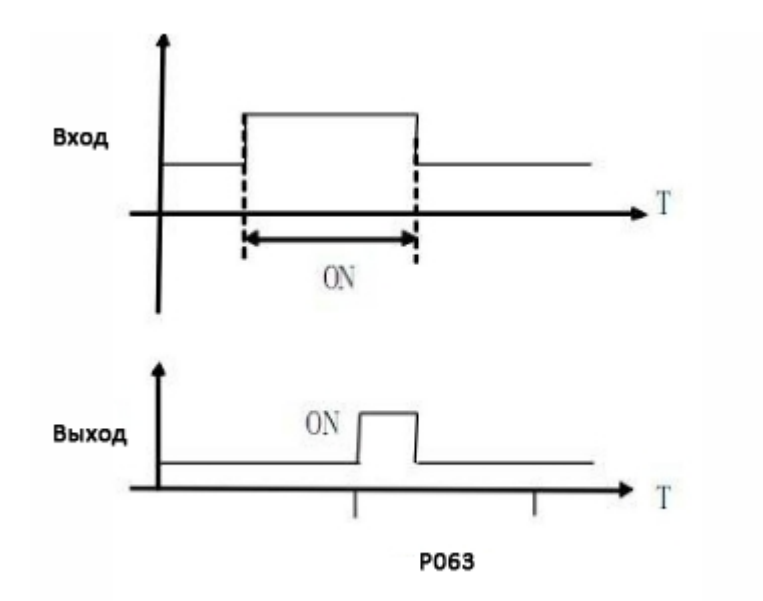

Например, P063=5.0 с. При подаче сигнала на вход, задержка на включение выходного контакта составляет 5 с, сигнал которого может быть использован для управления другими соответствующими сигналами.

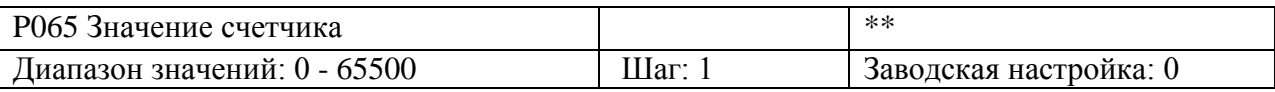

При достижении счетчиком значения, установленного в параметре P065, срабатывает соответствующий многофункциональный выход. Новый счет начнется после сброса текущего показания счетчика. Сигнал, запускающий счетчик, может быть получен от бесконтактных или оптоэлектронных переключателей.

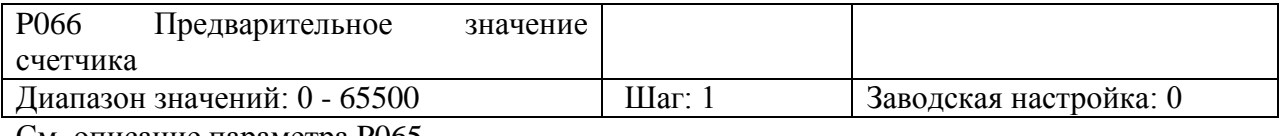

См. описание параметра P065.

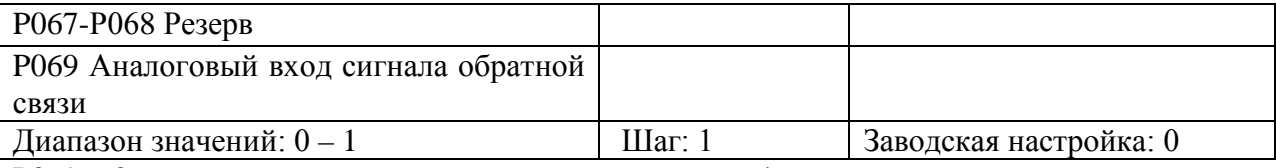

P069 = 0 – аналоговый вход по напряжению сигнала обратной связи.

P069 = 1 – аналоговый вход по току сигнала обратной связи.

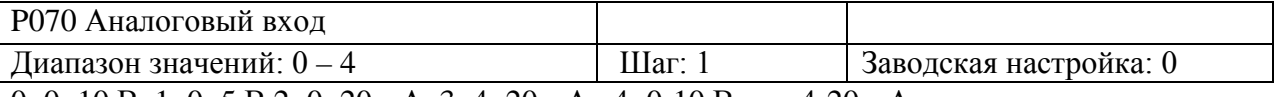

0: 0~10 В 1: 0~5 В 2: 0~20 мА 3: 4~20 мА 4: 0-10 В или 4-20 мА

Данный параметр используется для задания различных входных аналоговых сигналов.

Когда P070=4, выходная частота = 1/2 (U/Umax + I/Imax ) x 50 Гц

где: U: аналоговое напряжение; Umax: макс. аналоговое напряжение;

I: аналоговый ток; Imax: макс. аналоговый ток.

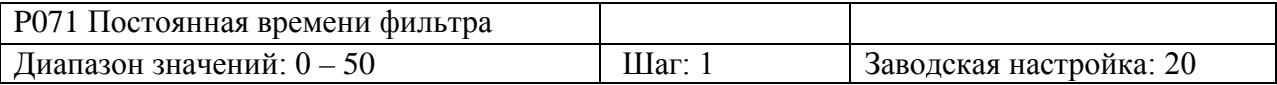

Данный параметр задает время отклика преобразователя на изменение аналогового сигнала. При увеличении значения данного параметра будет увеличиваться время отклика.

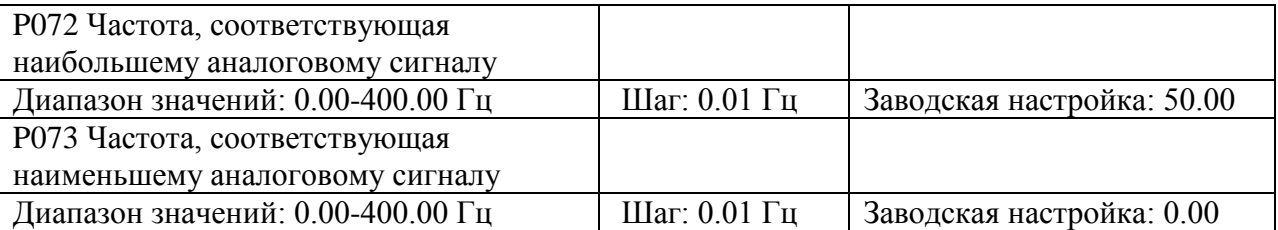

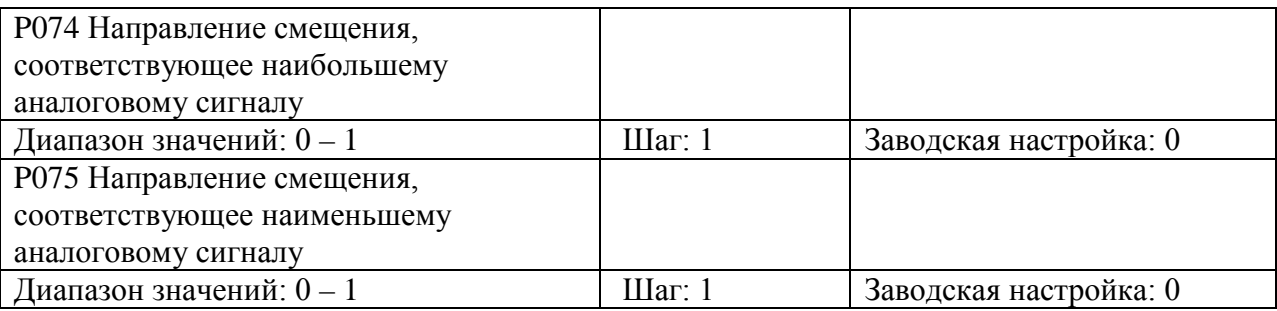

0: положительное смещение

1: отрицательное смещение

Данные параметры задают направление вращения двигателя. Положительное смещение представляет собой вращение вперед, отрицательное смещение – вращение назад. Более подробно см. графики в описании параметра P076.

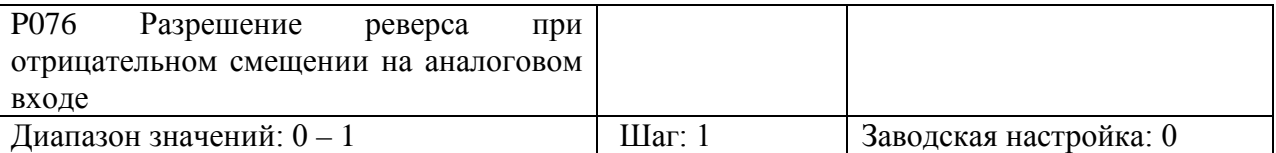

0: Реверс запрещен.

1: Реверс разрешен.

Эта группа параметров определяет параметры рабочего состояния с помощью аналогового сигнала. Используя эти параметры можно формировать различные управляющие кривые.

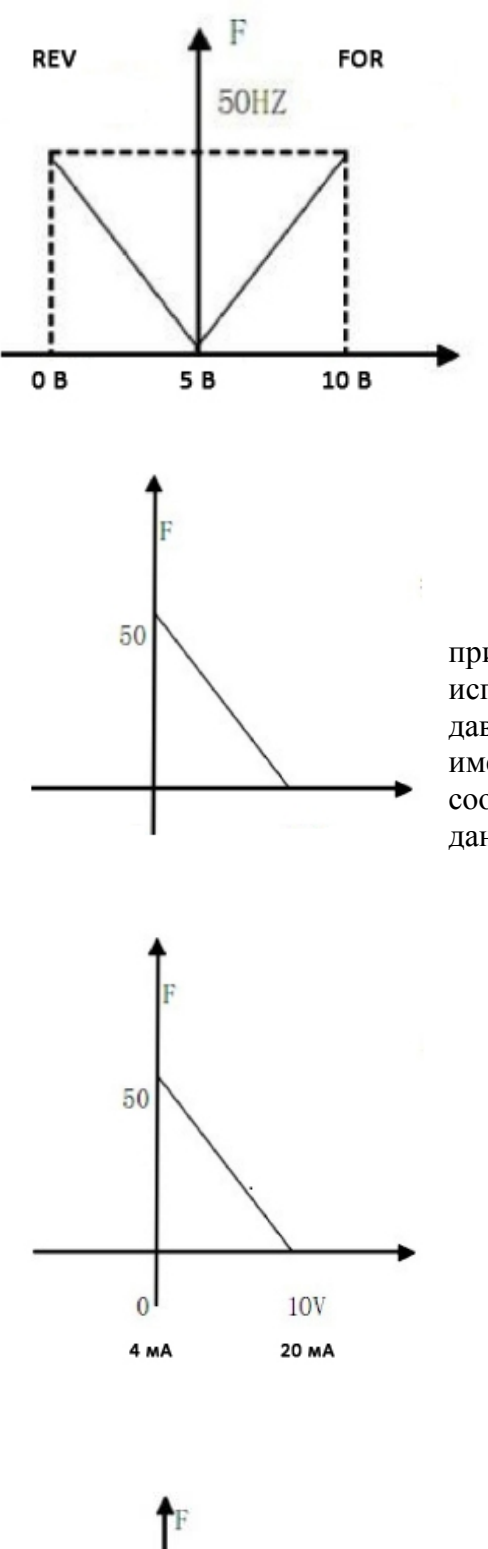

Настройка параметров: P073=50, P075=1 P072=50, P074=0 P076=1

Примечание: кривая используется в сложных применениях в комбинации с другими кривыми. При этом доступно задание направления вращения вперед/назад с помощью внешних клемм. При переключении, происходит вращение в обратном направлении.

Настройка параметров: P073=50 P075=0  $P072=0 P074=0$ P076=0

Примечание: кривая представляет собой специальное применение вольт-частотной характеристики. При использовании датчика для контроля температуры, давления и др. параметров, когда элемент управления имеет более высокий выходной сигнал, но требуются соответствующие команды останова или замедления, данная кривая удовлетворяет поставленной задаче.

Настройка параметров: P073=10, P075=1 P072=40, P074=0  $P076=1$ 

Примечание: широко используемая характеристика.

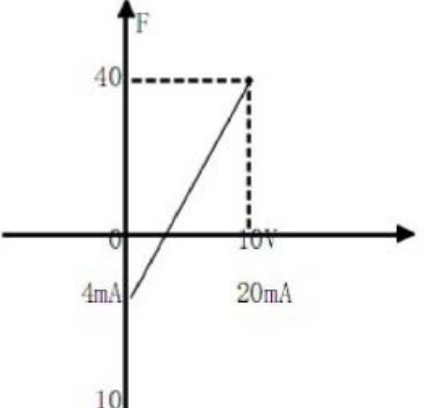

Настройка параметров: P073=10, P075=1 P072=40, P074=0  $P076=0$ 

Примечание: данная характеристика является расширением предыдущей кривой. 2 В ~ 10 В (4.8 мA ~ 20 мА) соответствует 0 Гц ~ 40 Гц; Сигнал 0 В ~ 2 В (4 мА ~4.8 мA) расценивается как 0. Может быть использована для предотвращения шумовых помех. В тяжелых условиях эксплуатации лучше не использовать сигналы ниже 1 В для установки рабочей частоты преобразователя.

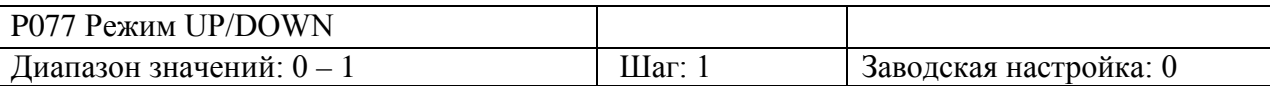

0: Значение, достигнутое в режиме UP/DOWN, не сохраняется

1: Значение, достигнутое в режиме UP/DOWN, сохраняется.

Параметр позволяет выбрать возможность сохранения в памяти преобразователя значения частоты, достигнутое в режиме UP/DOWN, перед остановом. Если  $P077 = 0$ , значение не сохраняется. Если P077 =1, значение сохраняется, то есть значение параметра P003 до останова будет использоваться при последующем пуске.

См. параметры P044-P049.

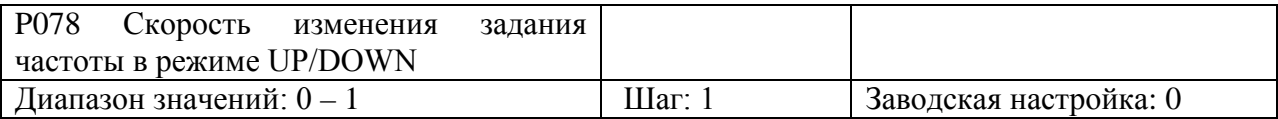

0: 0.01 Гц

1: 0.1 Гц

С помощью данного параметра можно задавать скорость изменения частоты в режиме UP/DOWN в зависимости от конкретного применения.

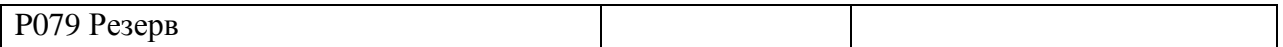

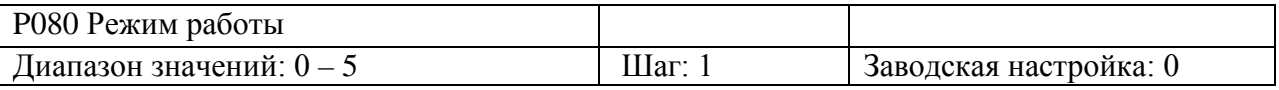

0: Нормальный режим работы

1: Многоскоростной режим по программе простого ПЛК (16 фиксированных скоростей) Примечание:

1) 7 скоростей (частот) + основная частота.

2) Время ускорения/замедления определяется параметрами P084 и P085.

3) Время работы определяется параметрами P101~P116. С помощью таймера время для неиспользуемых шагов задается равным нулю.

4) Направление вращение задается параметрами P082 и P083.

5) При управлении с помощью ПЛК время работы и направление вращения задается соответствующими параметрами. При этом внешнее управление многоскоростного режима не доступно.

2. Внешнее управление 4-мя командами для пошагового управления скоростью (см. описание параметров P044~P049)

3. Внешнее управление многоскоростного режима.

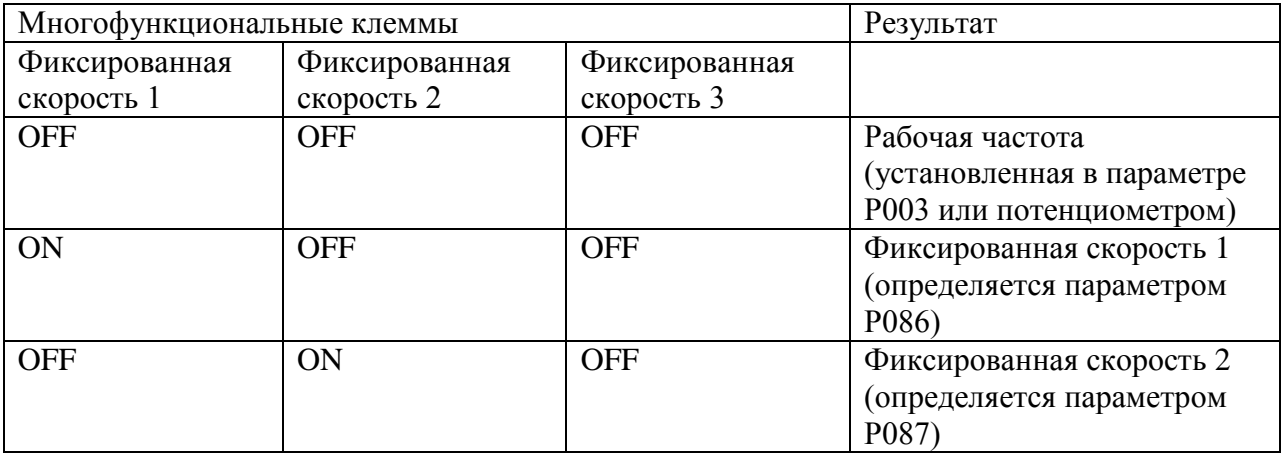

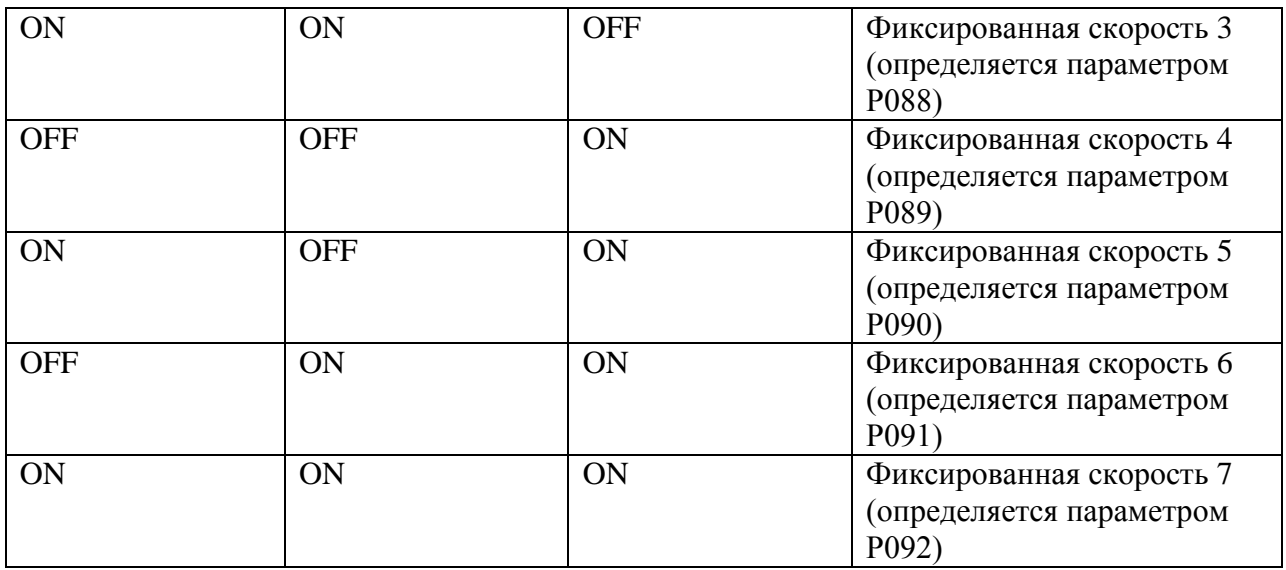

Примечание:

1) Внешнее управление 8-мю скоростями возможно, когда многофункциональные входы запрограммированы на значения Фиксированная скорость 1, 2, 3 и  $P080 = 3$ . 2) Комбинацией контактов Фиксированная скорость 1, 2, 3 задается 7 скоростей (+ основная скорость).

3) Частоты для шагов  $1 \sim 7$  определяются параметрами P086~P092.

4) Времена ускорения/замедления задаются внешними клеммами X1-X6.

5) Направление вращения для каждого цикла программы задается внешними многофункциональными клеммами.

6) Основная частота может быть задана параметром Р003 или с помощью потенциометра. Если P002 = 1, то основная частота задается потенциометром.

#### 4. Режим качания частоты

Данная функция предназначена для использования при производстве химических волокон, работе печатающих станков. При работе данной функции доступны только команды стоп, аварийный останов и внешняя неисправность.

Примечание:

1) Частота в точках перегиба определяется параметрами P003 и P086.

2) P092 – пропускаемая частота.

3) Время работы определяется параметрами P101 и P102.

4) См. соответствующие параметры P003, P086~P116.

5. Режим намотки/размотки

Данная функция предназначена специально для задания постоянной скорости при работе с процессами намотки/размотки. Позволяет поддерживать линейную скорость с определенной точностью.

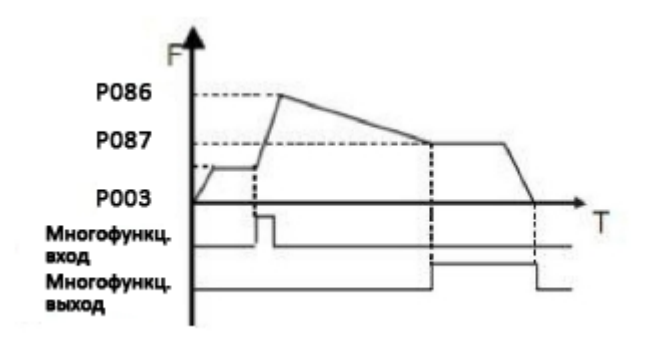

Примечание:

1) Функция начинает работу при срабатывании соответствующего многофункционального контакта.

2) Фактическое время работы составляет T=P101 x 10.

3) По завершении режима намотки/размотки, сработает соответствующий многофункциональный выход, и преобразователь частоты будет работать с постоянной скоростью P087. При получении команды STOP, преобразователь прекратить работу и многофункциональный контакт сбросится.

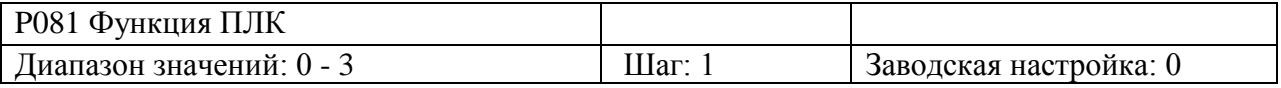

0: Выключение ПЛК после выполнения одного цикла программы.

1: Цикличная работа ПЛК.

2: Пошаговое однократное выполнение программы

3: Пошаговое цикличное выполнение программы

Данный параметр доступен при P080 = 4. См. параметры P003, P080, P082~116.

Пояснение:

1. Выключение ПЛК после выполнения одного цикла программы.

Преобразователь работает по установленной программе ПЛК. Преобразователь останавливается автоматически после выполнения одного цикла программы. Для повторного запуска преобразователя требуется подача соответствующей команды.

2. Цикличная работа ПЛК.

Установленная программа ПЛК выполняется многократно в соответствии с заданными значениями частоты и времени работы для каждого шага. Во время цикличной работы любые другие команды не доступны, кроме останова, внешней неисправности и аварийного останова.

3. Пошаговое однократное выполнение программы

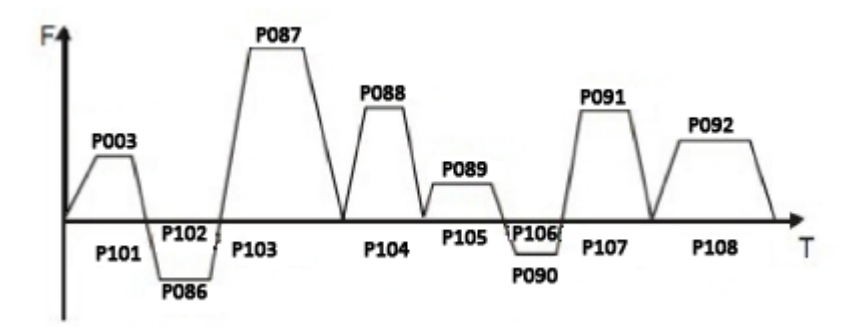

Примечание:

1) При подаче команды на выполнение установленной программы, преобразователь начинает работу в соответствии с заданными параметрами. При переходе с одного шага на другой, преобразователь будет замедляться до останова, затем снова ускоряться. После выполнения одного цикла программы преобразователь автоматически остановится. Для повторного запуска преобразователя требуется подача соответствующей команды.

2) Частота для каждого шага устанавливается параметрами P003, P086~P092.

3) Время работы каждого шага устанавливается параметрами P101~P108.

4) Направление вращения устанавливается параметром P082.

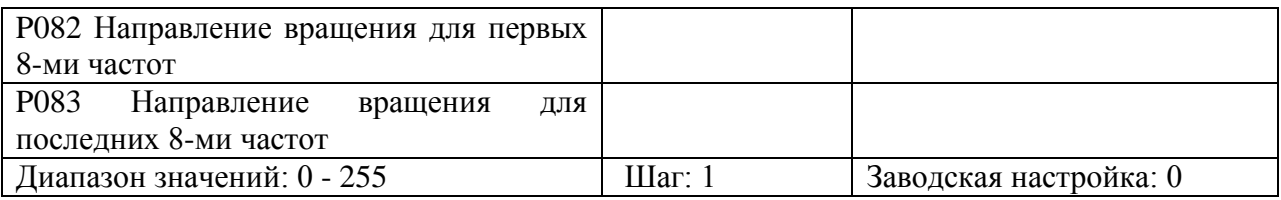

Данный параметр доступен при P080 = 1.

Данный параметр определяет направление вращения для каждой из частот, заданных в параметрах P086-P092, и основной частоты P003. Для программирования направления вращения используется 8-битный код в двоичной системе счисления. Значение параметра P082 представляет собой результат преобразования 8-битного числа двоичной системы в десятичную. Например:

01001010 в десятичной будет выглядеть следующим образом:

 $1 \times 2^{6} + 1 \times 2^{3} + 1 \times 2^{1} = 64 + 8 + 2 = 74$ 

Таким образом, P082=74

Направление вращение для последних 8-ми частот задается в параметре P083 (расчет значения осуществляется также, как в параметре Р082).

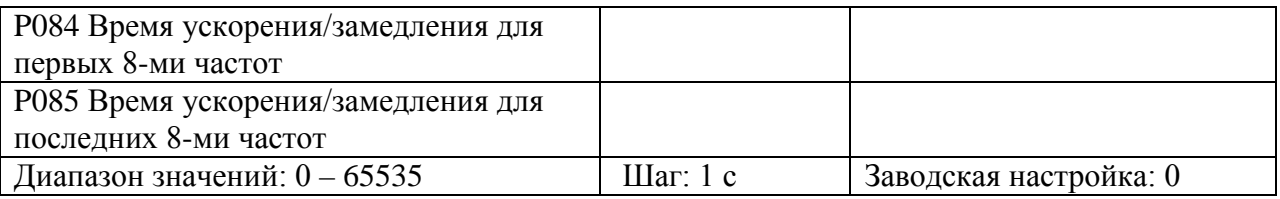

Данный параметр доступен при P080 = 1.

Параметр предназначен для задания времени ускорения/замедления в режиме ПЛК. Для программирования необходимо:

| Bit1 | Bit <sub>0</sub> | Время ускорения/замедления                |  |  |  |
|------|------------------|-------------------------------------------|--|--|--|
|      |                  | Время ускорения/замедления 1 (Р014, Р015) |  |  |  |
|      |                  | Время ускорения/замедления 2 (Р016, Р017) |  |  |  |
|      |                  | Время ускорения/замедления 3 (Р018, Р019) |  |  |  |
|      |                  | Время ускорения/замедления 4 (Р020, Р021) |  |  |  |

(1) Определить 2-битный код для каждого времени ускорения/замедления

(2) Определить 16-ти разрядный код времени ускорения/замедления для первых 8-ми частот:

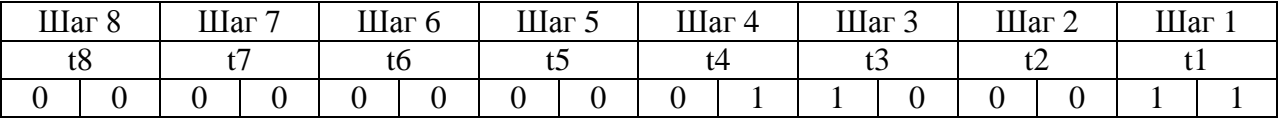

t1 Время ускорения/замедления 4

t2 Время ускорения/замедления 1

t3 Время ускорения/замедления 3

t4 Время ускорения/замедления 2

t5 Время ускорения/замедления 1

t6 Время ускорения/замедления 1

t7 Время ускорения/замедления 1

Установленное значение:  $1x2^{0}+1x2^{1}+1x2^{5}+1x2^{6}=99$ Следовательно, P084 = 99. Примечание: 2<sup>0</sup>=1, 2<sup>1</sup>=2, 2<sup>2</sup>=4, 2<sup>3</sup>=8, 2<sup>4</sup>=16, 2<sup>5</sup>=32, 2<sup>6</sup>=64, 2<sup>7</sup>=128.

Установка значения параметра Р085 осуществляется аналогично установке параметра Р084.

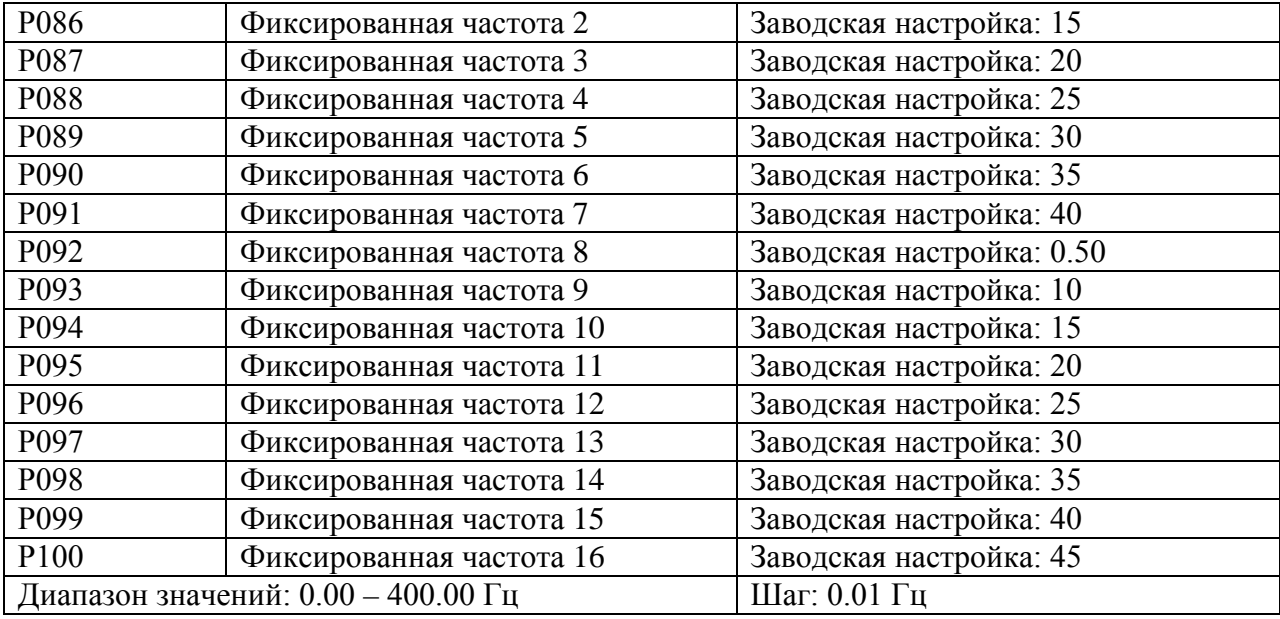

Комбинация значений многофункциональный входов может использоваться для внешнего управления 4-мя командами для пошагового управления скоростью, внешнего задания многоскоростного режима или внутреннего задания многоскоростного режима. См. параметры P080, P086-P100.

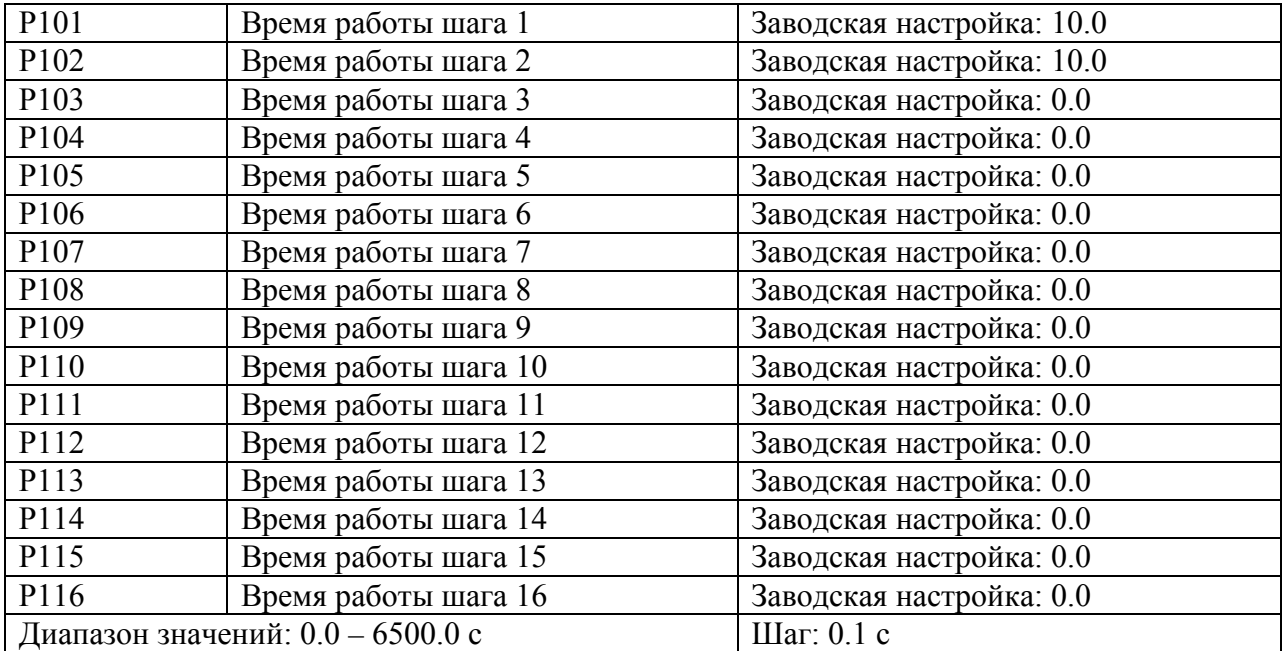

Данный параметр определяет время работы в режиме ПЛК и в режиме намотки/размотки. См. параметры P080, P101~P116.

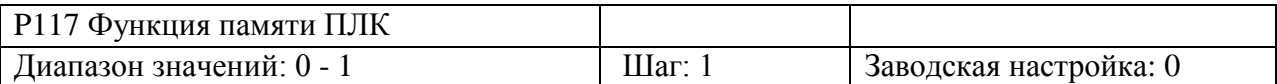

0: Функция активна

1: Функция не активна

Параметр определяет возможность продолжения выполнения программы ПЛК после останова преобразователя. Если Pd115=1, происходит запоминание цикла ПЛК, на котором был остановлен преобразователь. При последующем пуске выполнение программы начнется с того цикла, на котором был остановлен преобразователь. Если P115=0, выполнение программы начнется заново.

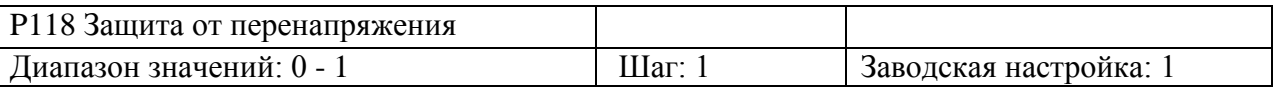

0: Активна

1: Не активна

При торможении преобразователя будет происходить отток энергии от двигателя на преобразователь из-за высокоинерционной нагрузки. При этом будет увеличиваться напряжение в звене постоянного тока. В случае превышения допустимого значения напряжения, преобразователь прекратит торможение до тех пор, пока допустимое значение напряжения не будет достигнуто. После чего преобразователь продолжит торможение, время замедления автоматически увеличится.

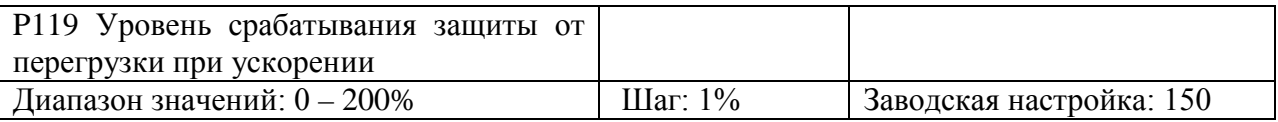

При разгоне преобразователя из-за перегрузки или слишком короткого времени ускорения происходит быстрое увеличение тока. Когда ток превысит установленное значение, преобразователь прекратит разгон. После достижения током установленного значения, преобразователь продолжит ускорение.

Значение 100% соответствует номинальному току двигателя. При P120 = 0, данная функция не активна.

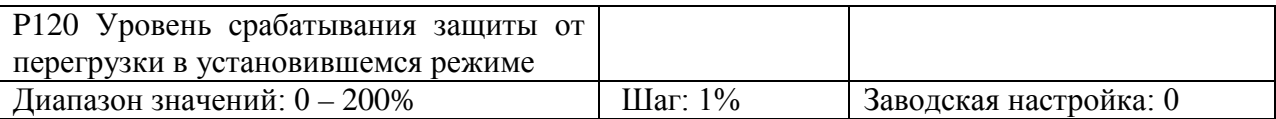

При работе преобразователя с постоянной частотой из-за колебаний нагрузки происходит увеличение тока. Когда ток превысит установленное значение, преобразователь продолжит работу с меньшей частотой. После достижения током установленного значения, преобразователь снова ускорится до заданной частоты.

Значение 100% соответствует номинальному току двигателя. При P120 = 0, данный параметр не активен.

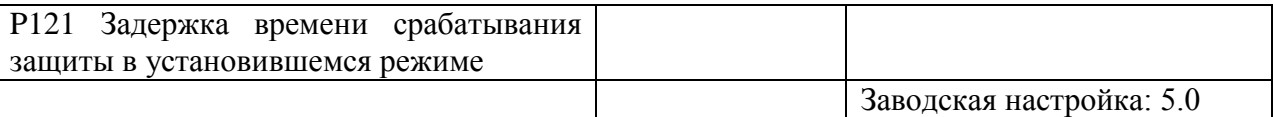

Для работы с такими нагрузками, как насосы и вентиляторы, значение параметра P119 может быть установлено, равным 120. При превышении током значения данного параметра, выходная частота, а, следовательно, и ток, будут уменьшаться. Как только величина тока достигнет установленного значения, преобразователь ускорится до заданной частоты.

См. параметр Р119.

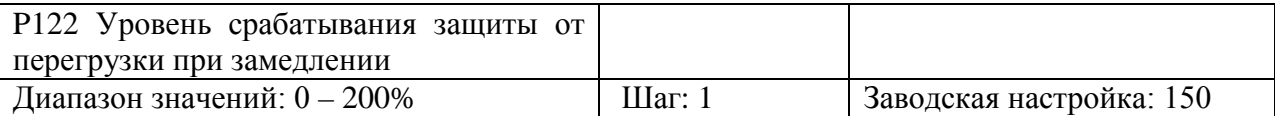

См. параметр P120.

Значение 100% соответствует номинальному току двигателя.

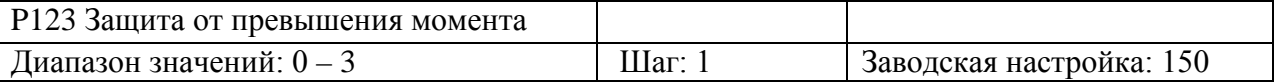

0: При обнаружении превышения момента, преобразователь продолжает работу.

1: При обнаружении превышения момента, преобразователь останавливается.

2: Контроль за превышением момента происходит всё время во время работы преобразователя, при превышения момента преобразователь продолжает работу.

3: Контроль за превышением момента происходит всё время во время работы преобразователя, при превышения момента преобразователь останавливается.

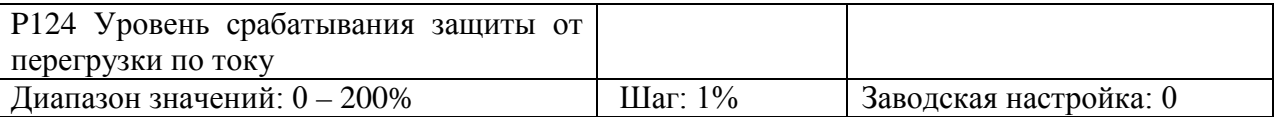

Когда выходной ток превышает значение данного параметра, а также половину допустимого времени превышения момента (заводское значение 1 с), срабатывает соответствующий многофункциональный контакт и индикация защиты двигателя от перегрузки. При выходе за пределы допустимого времени превышения момента, преобразователь прекратит работу. При P124 = 0 обнаружение перегрузки не доступно.

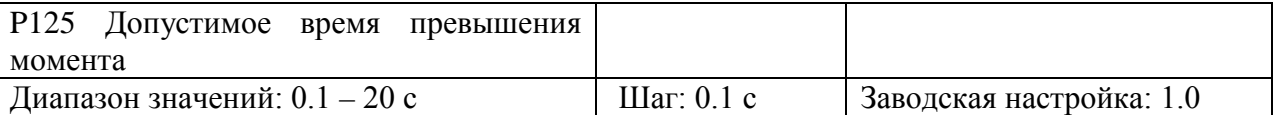

При превышении выходным током номинального значения, преобразователь начинает отсчет допустимого времени превышения момента. Когда это значение достигнет половину допустимого времени превышения момента, срабатывает соответствующий многофункциональный контакт и индикация защиты двигателя от перегрузки. Преобразователь при этом будет продолжать работу. При выходе за пределы допустимого времени превышения момента, преобразователь прекратит работу и на дисплее появится сообщение о неисправности.

См. параметр P123.

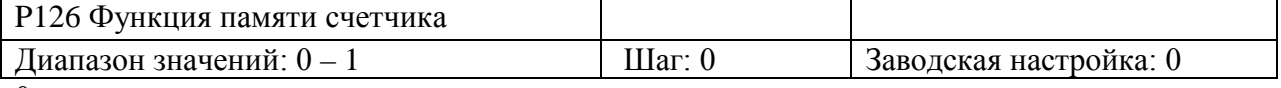

0: не активна

1: активна

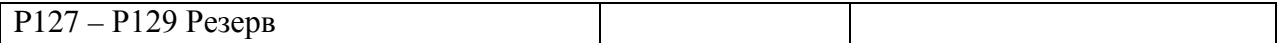

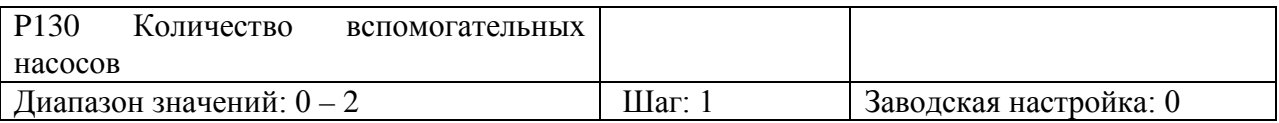

Параметр предназначен для выбора вспомогательного насоса. Пуск и останов насосов осуществляется с помощью многофункциональных выходов. Управление вспомогательными насосами 1 / 2 происходит с помощью внешней цепи управления. Параметр P130 должен использоваться совместно с параметрами P060, P061.

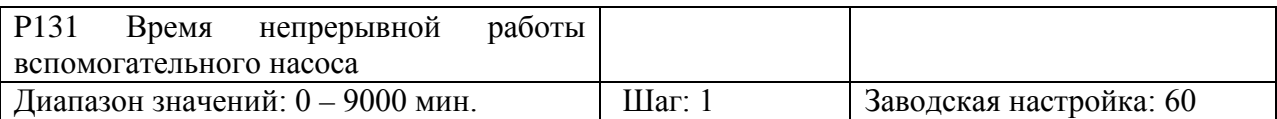

Данный параметр позволяет установить время работы каждого насоса при использовании двух насосов для их поочередной равномерной работы. При достижении одним насосом времени работы, установленного в параметре P131, происходит переключение на другой на насос.

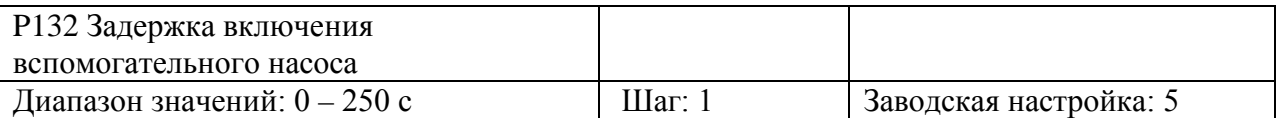

Данный параметр определяет задержку включения вспомогательного насоса при переключении с одного насоса на другой.

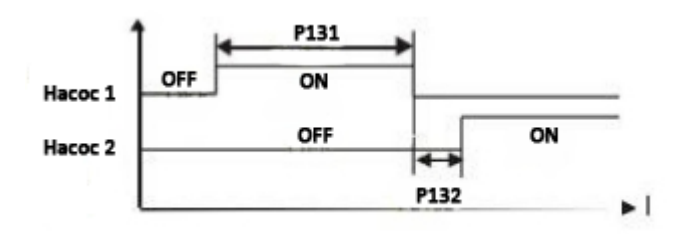

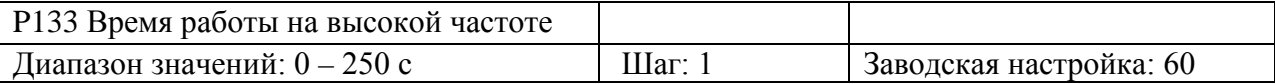

В применениях, где подача воды осуществляется с постоянным давлением, основной насос работает на высокой частоте (параметр P060) при большом расходе жидкости. При достижении параметром P133 установленного значения срабатывает соответствующий многофункциональный контакт, и вспомогательные насосы начинают работу.

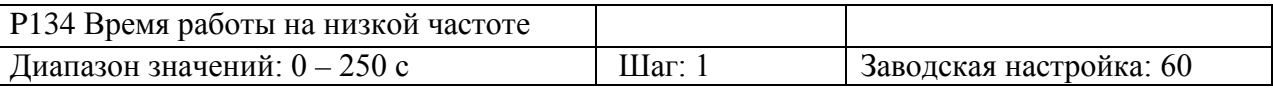

В применениях, где подача воды осуществляется с постоянным давлением, основной насос работает на низкой частоте (параметр P060) при маленьком расходе жидкости. При достижении параметром P134 установленного значения срабатывает соответствующий многофункциональный контакт, и вспомогательные насосы прекращают работу.

Параметры P133 и P134 должны использоваться совместно с параметрами P060, P061 и многофункциональными выходами.

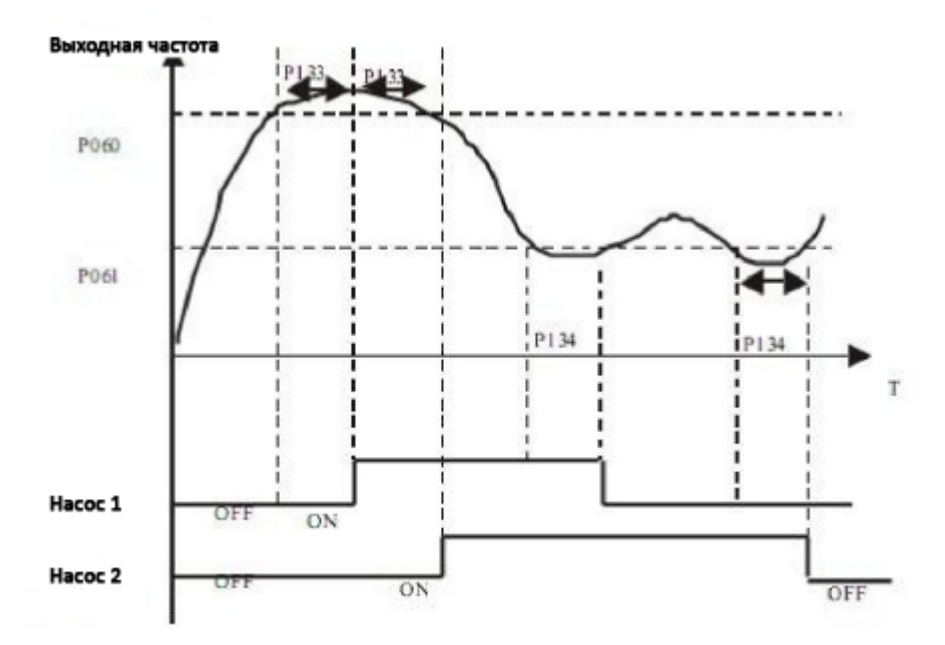

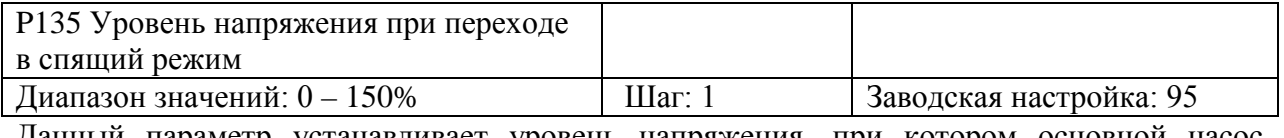

Данный параметр устанавливает уровень напряжения, при котором основной насос переходит в спящий режим.

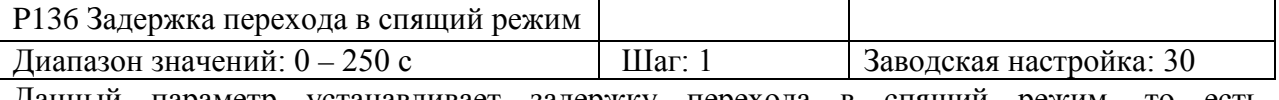

Данный параметр устанавливает задержку перехода в спящий режим, то есть длительность работы при установленном значении параметра P135, после чего насос переходит в спящий режим.

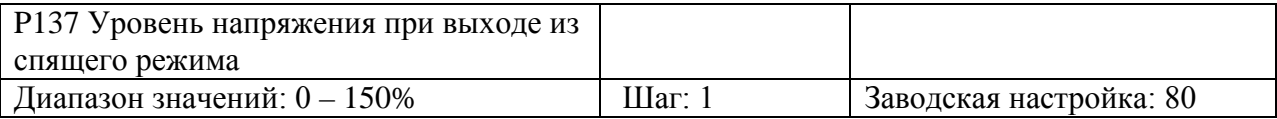

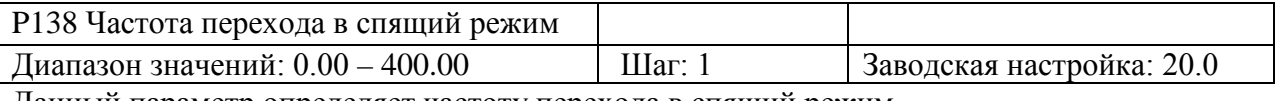

Данный параметр определяет частоту перехода в спящий режим.

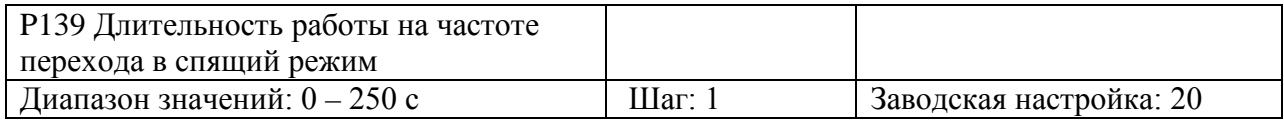

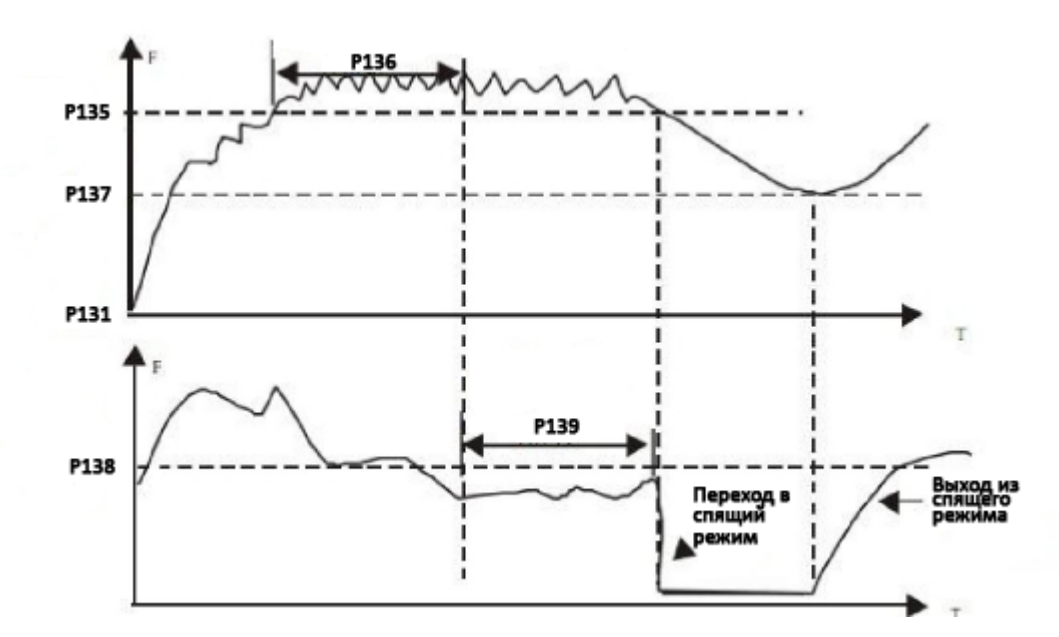

Данный параметр устанавливает время работы на частоте перехода, после окончания этого времени происходит переход в спящий режим.

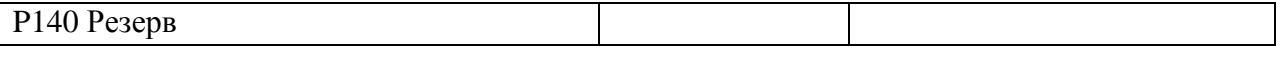

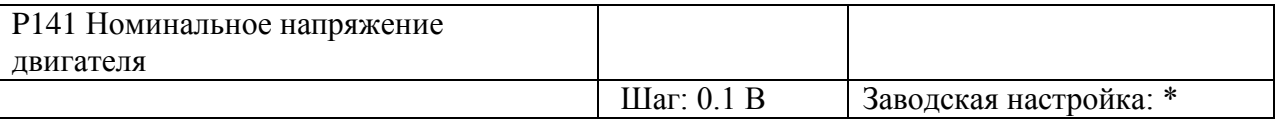

Устанавливается в соответствии с номинальным напряжением на заводской табличке двигателя. Для преобразователей класса 230 В, заводское значение - 220 В, для преобразователей класса 400 В, заводское значение – 380 В.

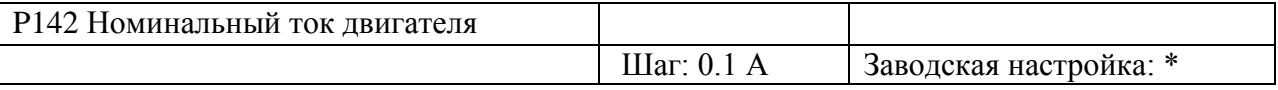

Устанавливается в соответствии с номинальным током на заводской табличке двигателя. Данный параметр используется для ограничения выходного тока преобразователя частоты для защиты двигателя от перегрузки по току. Если ток двигателя превысит данное значение, сработает защитная функция преобразователя.

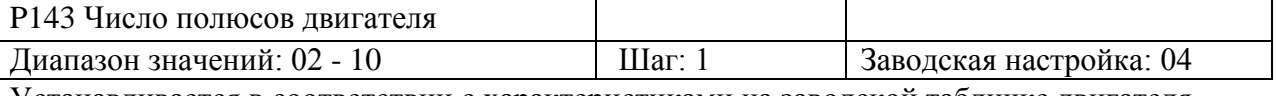

Устанавливается в соответствии с характеристиками на заводской табличке двигателя.

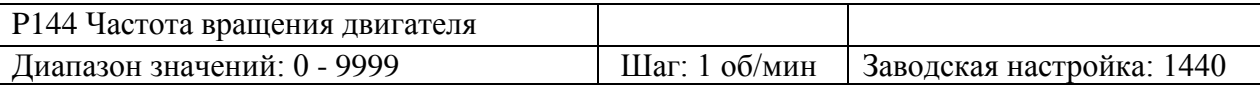

Устанавливается в соответствии с характеристиками на заводской табличке двигателя. При отображении значение на дисплее соответствует установленному, что удобно для мониторинга параметров. Установленное значение соответствует числу оборотов при 50 Гц.

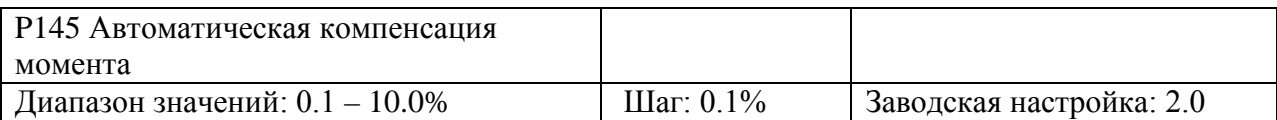

При увеличении нагрузки на низких частотах будет автоматически повышаться входное напряжение, что приведет к увеличению момента за счет компенсации падения напряжения в обмотке статора. Значение данного параметра нужно устанавливать в соответствии с конкретными требованиями, увеличение значения необходимо проводить постепенно. Низкое значение компенсации момента приведет к недостатку момента на низких частотах, высокое значение компенсации момента – к превышению момента, что может стать причиной выхода преобразователя из строя.

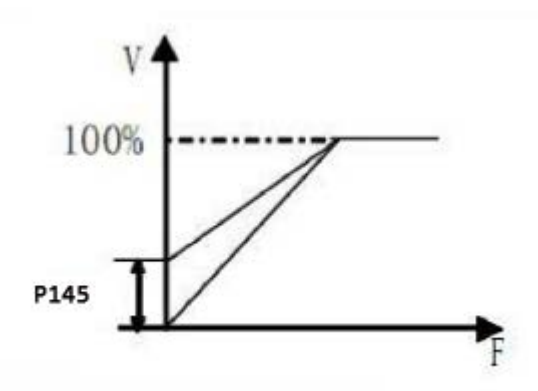

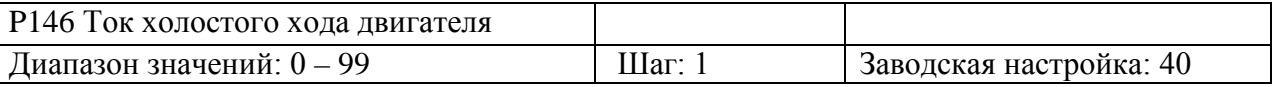

Правильная установка тока холостого хода двигателя необходима для использования функции компенсации скольжения. Номинальный ток двигателя - 100%.

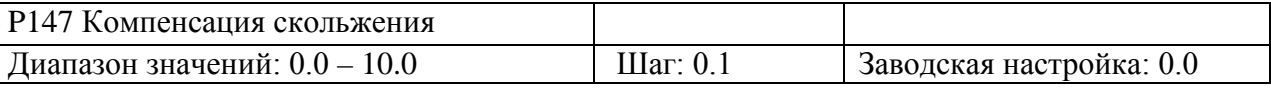

При увеличении нагрузки двигателя возрастает и скольжение. Данный параметр позволяет компенсировать скольжение, то есть скомпенсировать скорость вращения двигателя относительно синхронной скорости вращения поля статора.

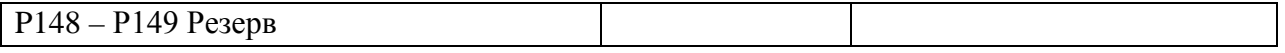

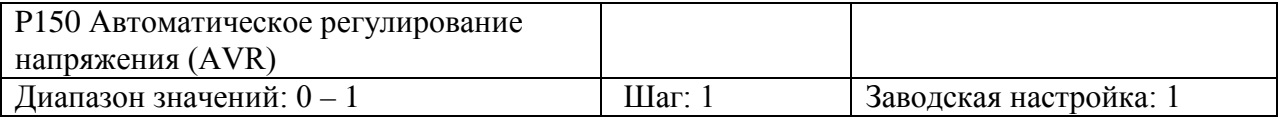

0: функция не активна 1: функция активна

При нестабильном питающем напряжении, например, если оно слишком велико, двигатель будет работать при напряжении выше его номинального значения, что приведет к нагреву двигателя, повреждению изоляции и нестабильному выходному крутящему моменту. Данная функция позволяет поддерживать заданное выходное напряжение при повышении питающего напряжения сети. При выключенной функции AVR выходное напряжение будет изменяться вместе с изменением входного напряжения.

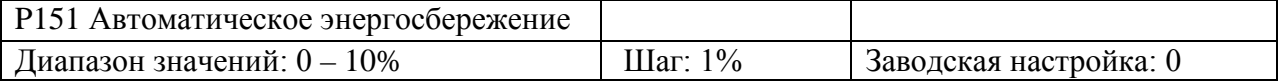

При P151=0, данная функция не доступна.

При активации функции энергосбережения, преобразователь будет работать при заданном напряжении во время разгона и торможения. При работе на постоянной частоте, преобразователь автоматически будет настраивать выходное напряжение в зависимости от нагрузки.

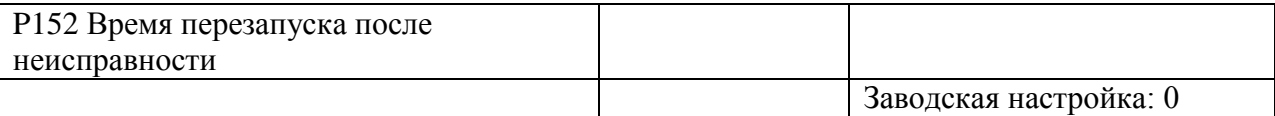

Если время аварийного останова преобразователя частоты превышает значение параметра Р152, преобразователь автоматически перазапускается.

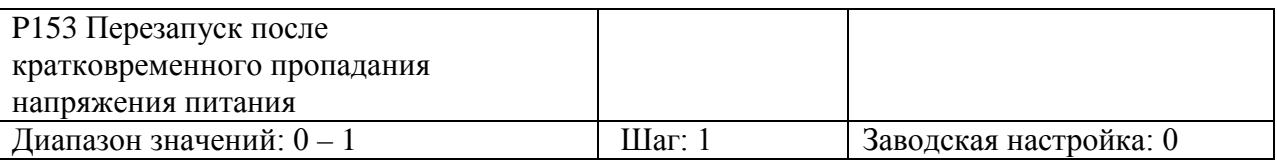

0: функция не активна

1: функция активна. Повторный пуск осуществляется в режиме поиска скорости. См. Параметр P025.

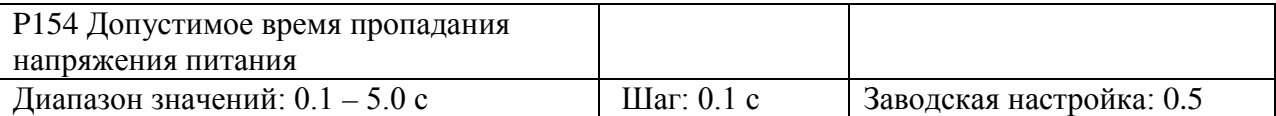

Данный параметр устанавливает максимальное допустимое время провала напряжения питания. При превышении установленного времени, преобразователь отключится. Повторный пуск преобразователя должен осуществляться пользователем.

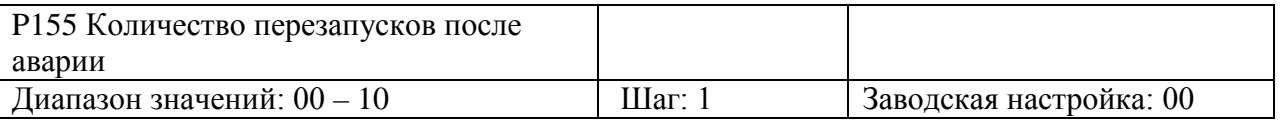

После таких неисправностей, как перегрузка по току или по напряжению, осуществляется автоматический сброс преобразователя и его повторный запуск. Если выбран обычный режим пуска, преобразователь начнет работу со стартовой частоты. Если выбран режим пуска с поиском скорости, то привод начнет работу в этом режиме. После перезапуска, если в течение 60 с не произойдет аварийных ситуаций, значение параметра P155 сбросится до заданного значения. Если в течение 60 с будут иметь место неисправности, преобразователь остановится, как только количество перезапуском достигнет установленного значения. Осуществить запуск преобразователя можно будет только после сброса ошибок. Если P155 = 0, функция автоматического перезапуска не доступна.

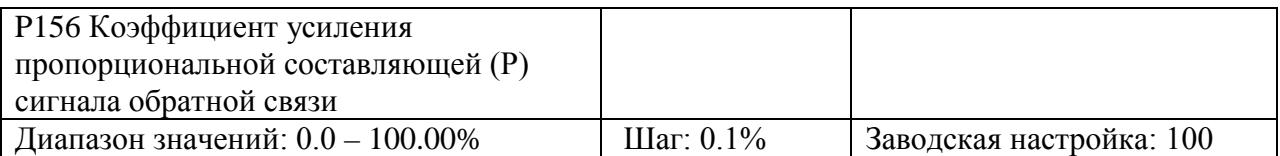

Данный параметр устанавливает коэффициент усиления пропорциональной составляющей сигнала обратной связи. Если I=0, D=0, то пропорциональное регулирование всё равно будет эффективно.

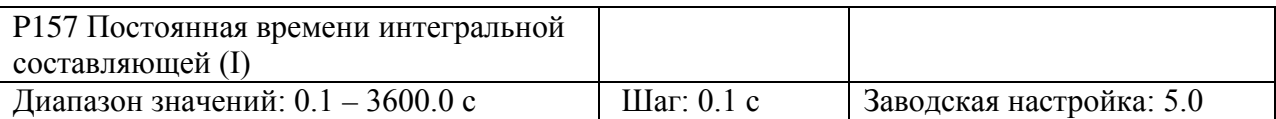

Данный параметр задает скорость отклика на изменение регулируемой величины. Чем больше значение I, тем медленнее ПИД-регулятор реагирует на изменение величины. Если изменение величины происходит быстро, а значение I мало, это может привести к колебаниям.

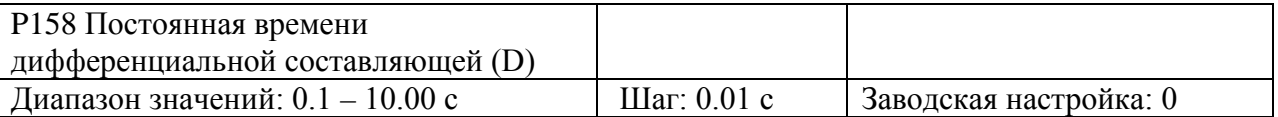

Данный параметр задает величину обратной связи в зависимости от скорости изменения регулируемой величины. Чем больше значение D, тем больше сигнал обратной связи. При  $P158 = 0$ , функция не активна.

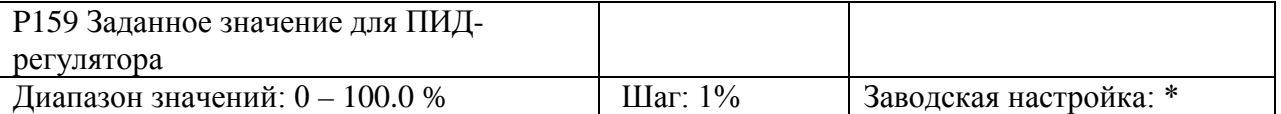

Заданное значение для ПИД-регулятора формируется с помощью внешнего сигнала по напряжению или задается с пульта управления.

Значение 100% соответствует частоте при +10В.

ПИД-регулирование применяется обычно для управления не быстро меняющимися физическими величинами, такими как давление, температура и т.д. Сигнал обратной связи обычно подается от датчиков температуры, давления и т.д.. Сигнал обратной связи представляет собой ток 4-20 мА.

При подаче сигнала на соответствующий многофункциональный вход, функция ПИДрегулирования начнет работать.

Блок-схема ПИД-регулятора:

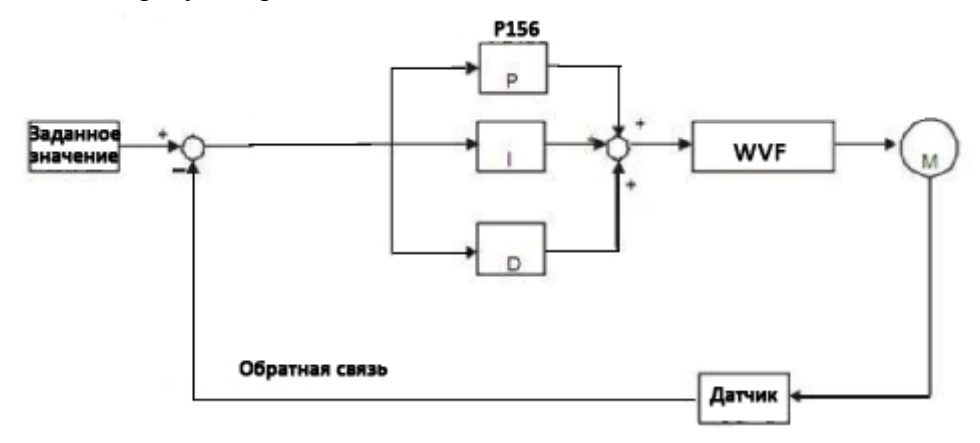

Общие рекомендации по работе в режиме ПИД-регулирования:

(1) Правильно выберете датчик (значение выходного тока согласно спецификации 4-20 мА).

(2) Корректно установите значение параметра P160.

(3) При отсутствии колебаний в системе, увеличьте значение пропорциональной составляющей (P).

(4) При отсутствии колебаний в системе, понизьте значение постоянной времени интегральной составляющей (I).

(5) При отсутствии колебаний в системе, увеличьте значение постоянной времени дифференциальной составляющей (D).

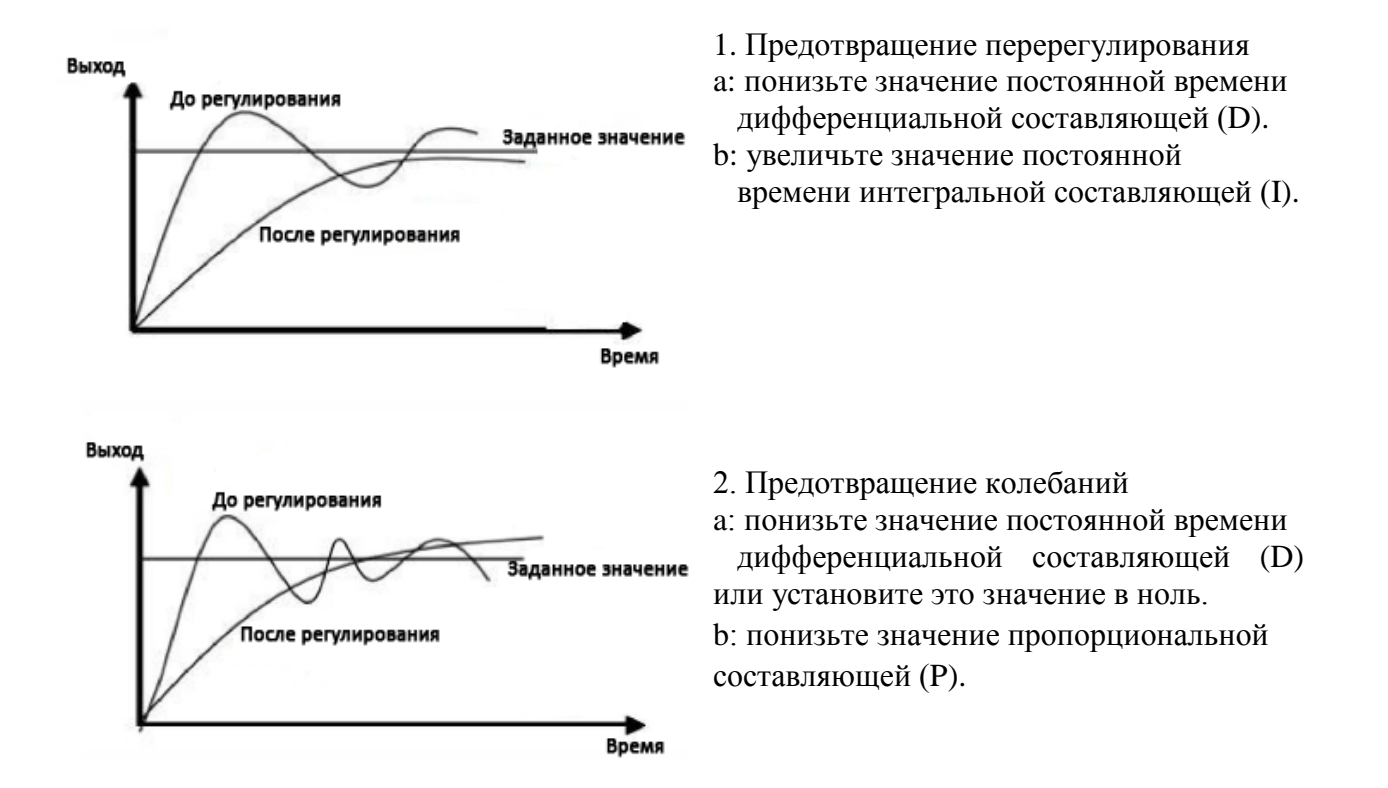

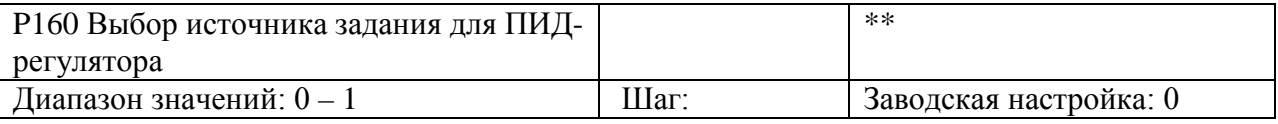

Задание значения ПИД-регулятора осуществляется с помощью пульта управления, внешнего аналогового сигнала  $0~10 B$  или с внешнего потенциометра.

При Р160=0, заданное значение для ПИД-регулятора определяется значением параметра Р159.

При P160=1, заданное значение для ПИД-регулятора определяется значением внешнего аналогового сигнала 0-10 В (соответствует 0-100%).

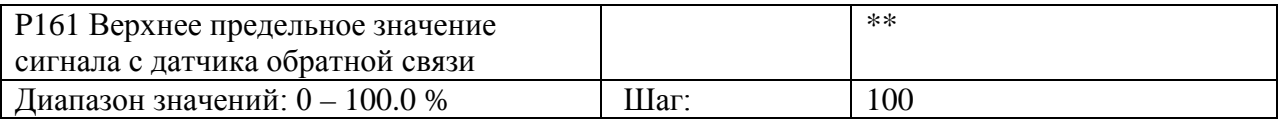

Когда значение величины обратной связи ПИД-регулятора становится выше значения параметра Р161, срабатывает соответствующий многофункциональный выход, и преобразователь прекращает работу.

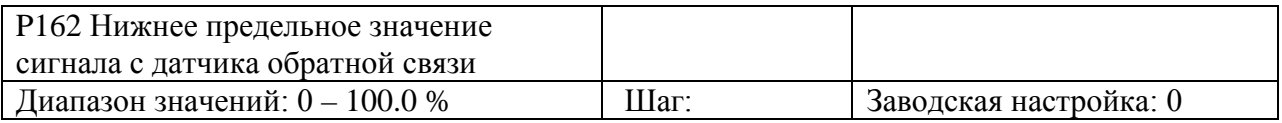

Когда значение величины обратной связи ПИД-регулятора становится ниже значения параметра Р162, срабатывает соответствующий многофункциональный выход, и преобразователь прекращает работу.

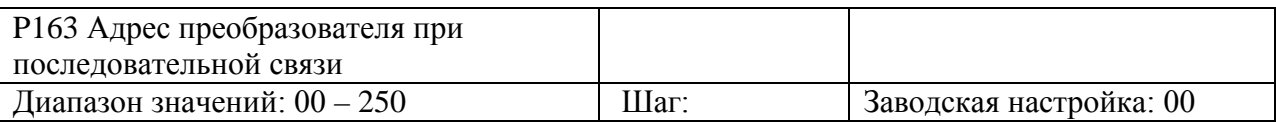

При управлении преобразователем по интерфейсу RS-485, каждому преобразователю устанавливается индивидуальный адрес для его идентификации.

00: не активен

01~250: Адрес преобразователя

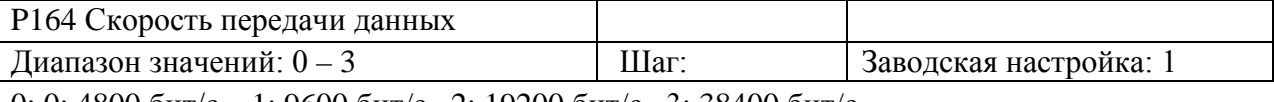

0: 0: 4800 бит/с 1: 9600 бит/с 2: 19200 бит/с 3: 38400 бит/с

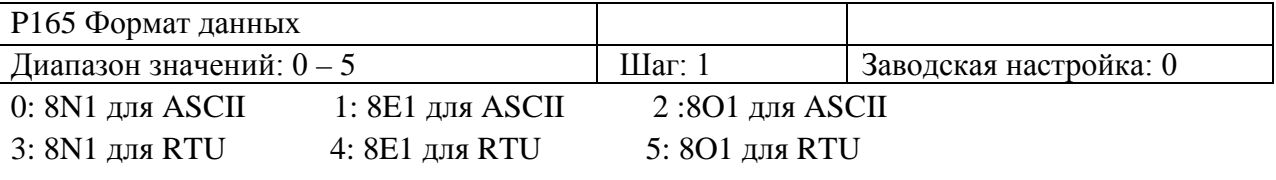

P166 – Р168 Резерв

Протокол связи MODBUS

1. Режим передачи ASCII:

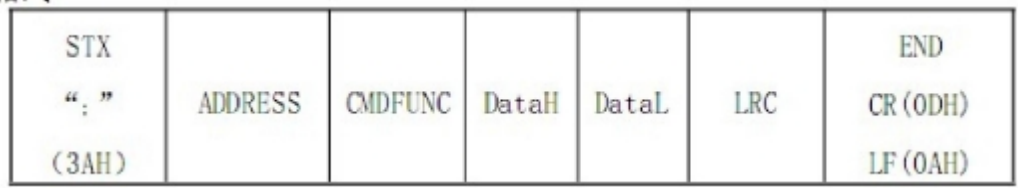

(1) STX Начало кадра ": " (3AH)

(2) ADDR уникальный адрес преобразователя, 8-битный адрес представляет собой комбинацию двух ASCII символов.

Адрес соответствующего преобразователя частоты выбирается из диапазона 01~250.

(3) CMDFUNC: Код команды

- 01 Чтение одного параметра
- 03 Чтение регистра
- 04 Чтение входного регистра
- 05 Запись одного параметра
- 06 Запись одного регистра
- 0F Запись нескольких параметров
- 10 Запись нескольких регистров

a: Чтение одного параметра

Формат сообщения - запроса:

":" ADDRESS 01 ADDRH ADDRL NUMH NUML LRC 0X0D 0X0A

Примечание: ADDR: 0X00000--- 0X FFFF; NUM: 0X0001---0X 0020 (NUM означает количество данных для считывания).

Формат ответного сообщения преобразователя:

":" ADDRESS 01 BYTECOUNT DATA1 DATA2 DATA3 DATAN LRC 0X0D 0X0A

Примечание: BYTECOUNT = NUM/8 или BYTECOUNT = NUM/8 + 1

Формат ответного сообщения преобразователя при ошибке:

":" ADDRESS 0X81 01 или 02 или 03 или 04 LRC 0X0D 0X0A

Пример: необходимо узнать статус работы преобразователя.

Сообщение - запрос: 3A 30 31 30 30 30 35 30 30 30 31 3F 39 0D 0A

Ответное сообщение: 3A 30 31 30 31 30 31 30 31 46 43 0D 0A (ASCII)

Полученные данные "01" из шестнадцатеричной системы переводится в двоичную "0000 0001". Последняя цифра означает статус работы преобразователя: "1" означает вращение в обратной направлении ("0" означает вращение в прямом направлении или останов).

b. 03 Чтение регистра

Сообщение - запрос:

":" ADDRESS 03 ADDRH ADDRL NUMH NUML LRC 0X0D 0X0A

Примечание: ADDR: 0--- 0XFFFF; NUM: 0X0001---0X 0020 (NUM означает количество регистров для считывания).

Ответное сообщение:

":" ADDRESS 03 BYTECOUNT DATA1 DATA2 DATA3 DATAN LRC 0D 0A

Примечание: BYTECOUNT = 2 \* NUM

Ответное сообщение при ошибке:

":" ADDRESS 0X83 01 или 02 или 03 или 04 LRC 0X0D 0X0A

Пример: чтение значения функционального кода P003 (заданное значение 30.00 Гц). Сообщение - запрос (формат RTU): ":" 03 00 00 00 00 01 FC 0D 0A (шестнадцатеричная система счисления)

Сообщение - запрос (формат ASCII): 3A 30 33 30 30 30 30 30 30 30 3A 46 43 0D 0A (ASCII) Ответное сообщение (формат RTU): ":" 01 03 02 0B B8 37 0D 0A (шестнадцатеричная система счисления)

Ответное сообщение (формат ASCII): 3A 30 31 30 33 30 32 30 42 42 38 33 37 0D DA Полученные данные "0BB8" (в шестнадцатеричной системе) означают P003 = 30.00

c. 04 чтение входного регистра Сообщение - запрос: ":" ADDRESS 04 ADDRH ADDRL NUMH NUML LRC 0X0D 0X0A Примечание: ADDR: 0--- 0XFFFF; NUM: 0X0001---0X 0004 (NUM означает количество данных для считывания).

Ответное сообщение:

":" ADDRESS 04 BYTECOUNT DATAH1 DATAL1 – DATAHN DATALN

Примечание: BYTECOUNT = NUM \* 2

Ответное сообщение при ошибке:

":" ADDRESS 0X84 01 or 02 or 03 or 04 LRC 0X0D 0X0A

Например, чтение данных о текущей температуре преобразователя

Сообщение - запрос (формат RTU): ":" 01 04 00 06 00 01 F4 0D 0A Сообщение - запрос (формат ASCII): 3A 30 31 30 34 30 30 30 36 30 30 30 31 46 34 0D 0A Ответное сообщение (формат RTU): 01 04 02 01 6A 8E 0D 0A Ответное сообщение (формат ASCII): 3AC 30 31 30 34 30 32 30 31 36 41 38 45 0D 0A Полученные данные 0x16A, следовательно, температура преобразователя 36.2.

d. Запись одного параметра

Сообщение-запрос:

":" ADDRESS 05 ADDRH ADDRL NUMH NUML LRC 0X0D 0X0A

Примечание: ADDR: 0--- 0XFFFF DATA: 0X0000 или 0XFF00 (0XFF00 valid) Ответное сообщение:

":" ADDRESS 05 ADDRH ADDRL DATAH DATAL LRC 0X0D 0X0A

Ответное сообщение при ошибке:

":" ADDRESS 0X85 01 или 02 или 03 или 04 LRC 0X0D 0X0A

Пример: управление преобразователем частоты через интерфейс

Сообщение - запрос (формат RTU): 01 05 00 48 FF 00 B3 "0D 0A" (шестнадцатеричная система счисления)

Сообщение - запрос (формат ASCII): 3A 30 31 30 35 30 30 34 38 46 46 30 30 42 33 0D 0A (ASCII)

Ответное сообщение (формат RTU): 01 05 00 48 FF 00 B3 "0D 0A" (шестнадцатеричная система счисления)

Ответное сообщение (формат ASCII): 3A 30 31 30 35 30 30 34 38 46 46 30 30 42 33 0D 0A (ASCII)

e. 06 Запись одного регистра

Сообщение - запрос:

":" ADDRESS 06 ADDRH ADDRL DATAH DATAL LRC 0X0D 0X0A

Примечание: ADDR: 0--- 0XFFFF

Ответное сообщение:

":" ADDRESS 06 ADDRH ADDRL DATAH DATAL LRC 0X0D 0X0A

Ответное сообщение при ошибке:

":" ADDRESS 0X86 01 или 02 или 03 или 04 LRC 0X0D 0X0A

Пример: запись 1.84 Гц в параметр P003

Сообщение - запрос (формат RTU): 01 06 00 03 00 B8 36 0D 0A (шестнадцатеричная система счисления)

Сообщение - запрос (формат ASCII): 3A 30 31 30 36 30 30 30 33 30 30 42 38 33 45 0D 0A (ASCII)

Ответное сообщение (формат RTU): 01 06 00 03 00 B8 79 B8 (шестнадцатеричная система счисления)

Ответное сообщение (формат ASCII): 3A 30 31 30 36 30 30 30 33 30 30 42 38 33 45 0D 0A (ASCII)

Полученные данные "00BB" (шестнадцатеричная система счисления), следовательно,  $P003 = 1.84.$ 

f. OF Запись нескольких параметров

Сообщение - запрос:

":" ADDRESS OF ADDRH ADDRL NUMH NUML COUNT DATAH1 DATAL1

## DATA2H DATA2L – DATANH DATANL LRC 0X0D 0X0A

Примечание: ADDRR: 0X000 – 0X00FF; DATA: 0X0000 ~ 0X00FF

NUM: 0X0000 – 0X0007; COUNT: NUM/8 или NUM/8 + 1 (NUM - количество данных для записи)

Ответное сообщение:

":" ADDRESS OF ADDRH ADDRL NUMH NUML LRC 0X0D 0X0A

Ответное сообщение при ошибке:

":" ADDRESS 0X8F 01 или 02 или 03 или 04 LRC 0X0D 0X0A

Пример: задание обратного направление вращения и команды пуска одновременно

Сообщение - запрос (формат RTU): 01 0F 00 48 00 03 01 00 05 9F 0D 0A (шестнадцатеричная система счисления)

Сообщение - запрос (формат ASCII): 3A 30 31 30 46 30 30 34 38 30 30 30 33 30 31 30 30 30 35 39 46 0D 0A

Ответное сообщение (формат RTU): 01 0F 00 48 00 03 A5 0D 0A (шестнадцатеричная система счисления)

Ответное сообщение (формат ASCII): 3A 30 31 30 46 30 30 34 38 41 35 0D 0A (ASCII)

g. 10 Запись нескольких регистров

Сообщение-запрос:

":" ADDRESS 0x10 ADDRH ADDRL NUMH NUML BYTECOUNT DATAH1 DATAL1 DATA2H DATA2L – DATANH DATANL LRC 0X0D 0X0A

NUM: 0X0000 – 0X0000 – 0XFFFF; NUM: 0X000-0X00FF (NUM – количество регистров)

 $BYCOUNT = NUM * 2$ 

Ответное сообщение:

":" ADDRESS 0x10 ADDRH ADDRL NUMH NUML LRC 0X0D 0X0A

Ответное сообщение при ошибке:

":" ADDRESS 0X90 01 или 02 или 03 или 04 LRC 0X0D 0X0A

Пример: Одновременная задание P003 = 1.84 и P004 = 0.2

Сообщение - запрос (формат RTU): 01 10 00 00 00 02 04 0B B8 00 02 D6 0D 0A (шестнадцатеричная система счисления)

Сообщение - запрос (формат ASCII): 3A 30 31 31 31 30 30 30 33 30 30 32 30 34 30 30 42 38 30 30 30 32 32 43 0D 0A (ASCII)

Ответное сообщение (формат RTU): 01 10 00 03 00 02 B1 C8 0D 0A (шестнадцатеричная система счисления)

Ответное сообщение (формат ASCII): 3A 30 31 31 30 30 30 33 30 30 30 32 45 41 0D 0A (ASCII)

"0x00b8" и "0x02" (шестнадцатеричная система счисления) означают 1.84 и 0.2, соответственно.

Коды ошибок:

01 Недопустимая функция

02 Недопустимый адрес данных

03 Недопустимое значение данных

04 Ошибка при выполнении запроса

# Адреса параметров

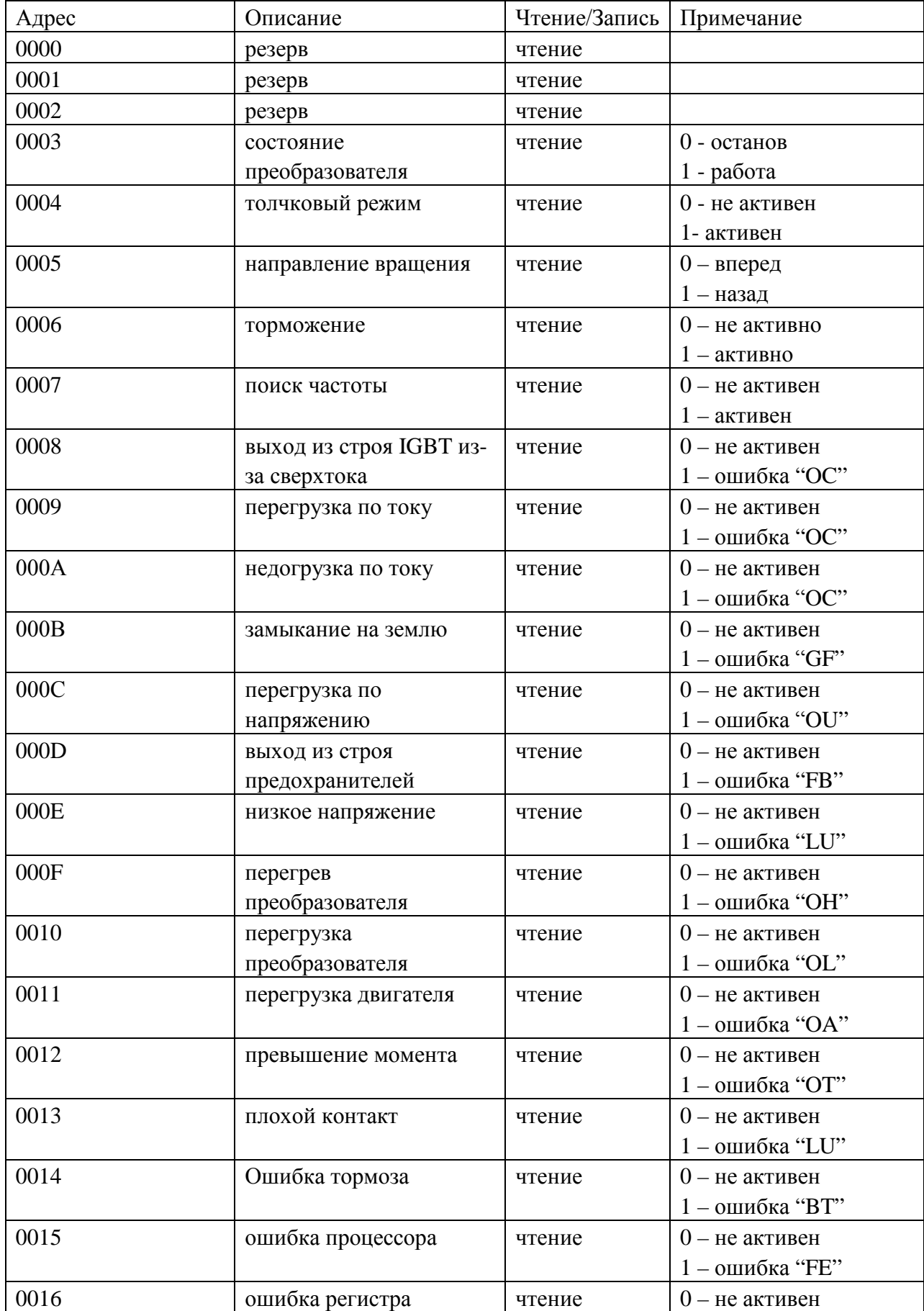

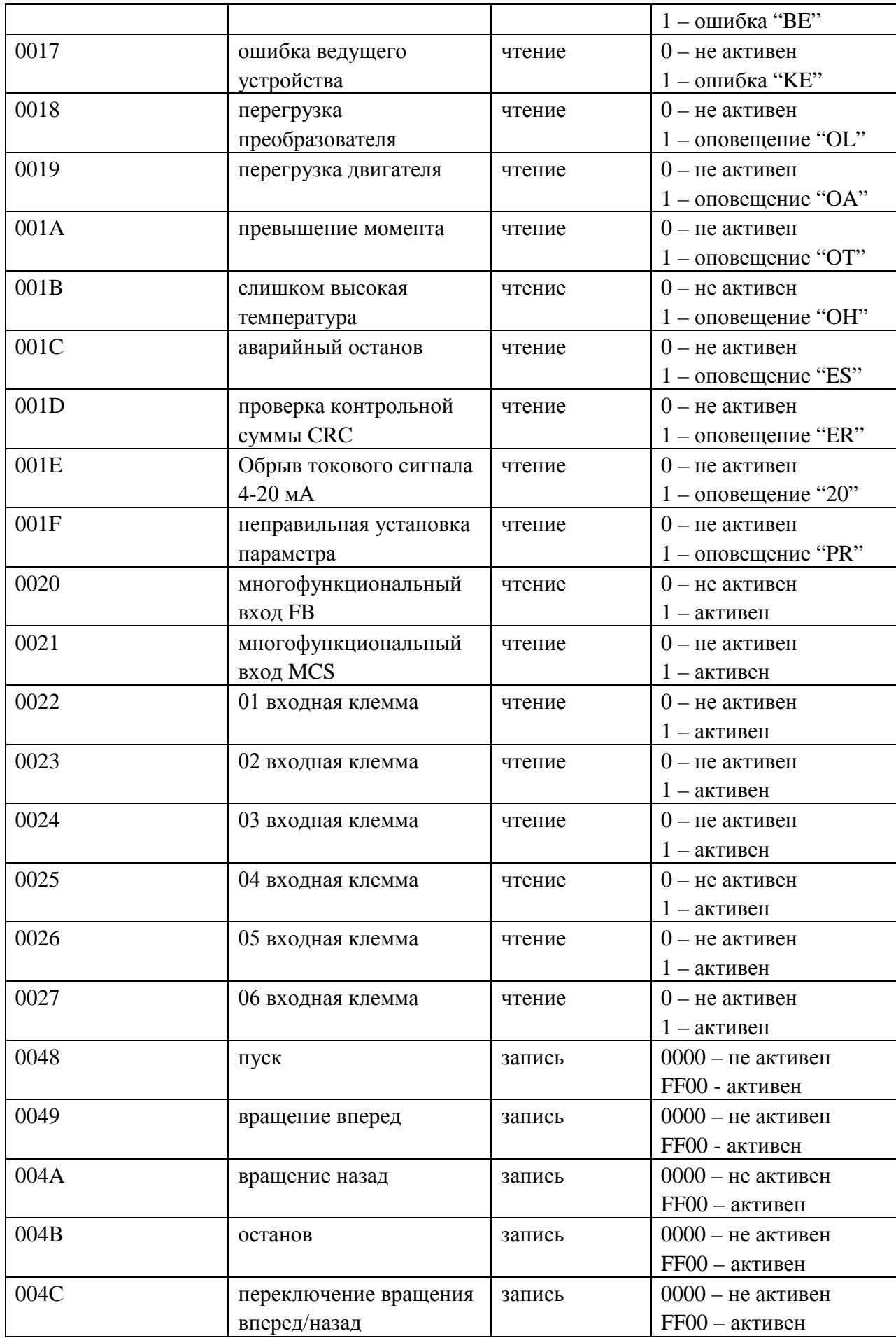

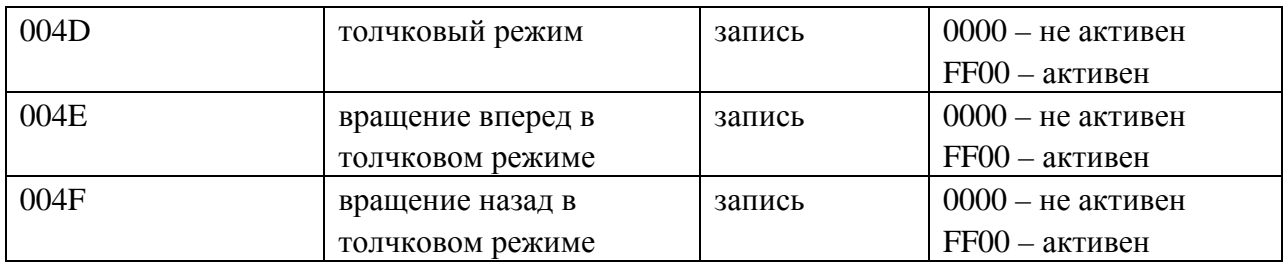

#### Адреса входных регистров

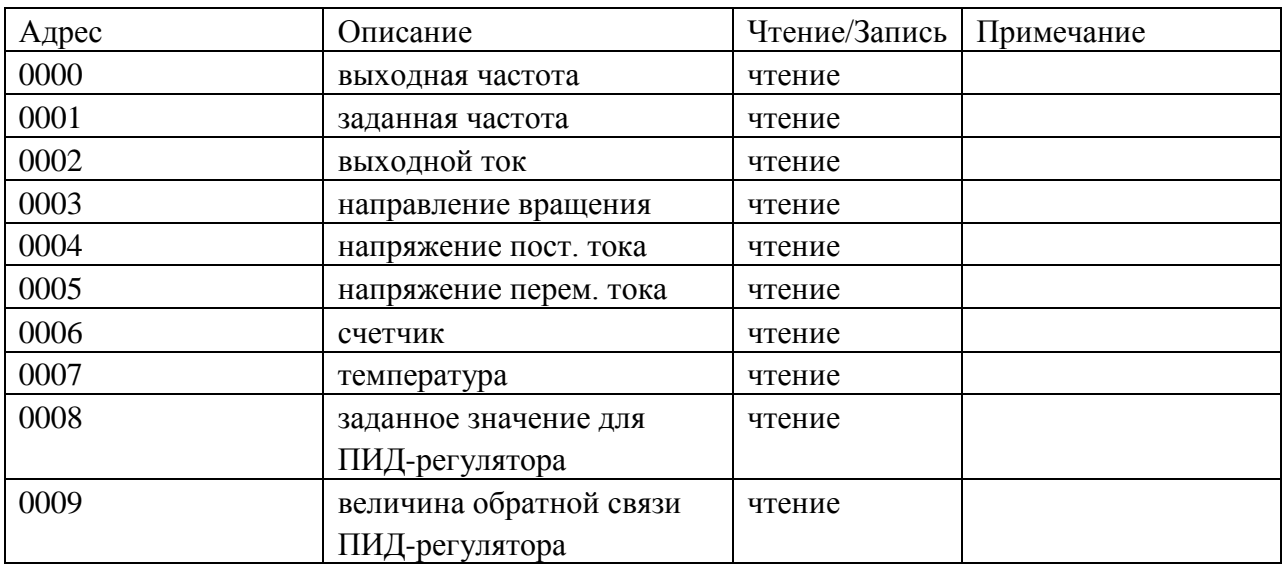

#### 4) Данные: n х 8 бит.

5) Контроль с помощью продольного избыточного кода LRC:

Режим ASCII: Алгоритм вычисления LRC представляет собой сумму всех байтов сообщения кроме начальных и конечных символов. Если результат больше, чем 256, то из полученного числа вычитается 256 до тех пор, пока результат не станет меньше 256 (если результат 11128H, берется 1128H), затем из 100H вычитают полученный результат для получения значения LRC.

## 2. Режим RTU

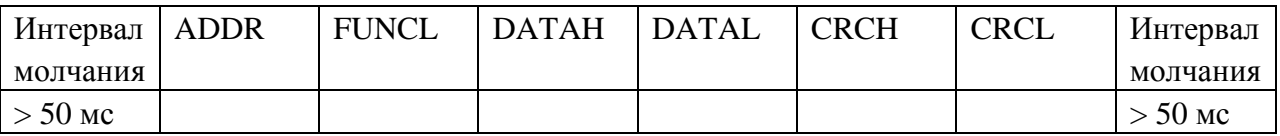

Алгоритм вычислений при контроле с помощью циклического избыточного кода CRC такой же, как и LRC.

| <b>ADDR</b> | <b>FUNCL</b> | <b>DATAH</b>          | DATAL | DATAH           | DATAL            | <b>CRCH</b> | <b>CRCL</b> |
|-------------|--------------|-----------------------|-------|-----------------|------------------|-------------|-------------|
|             |              | (ADDRESS)   (ADDRESS) |       |                 |                  |             |             |
| 01H         | 06H          | 00H                   | 03H   | 0 <sub>BH</sub> | B <sub>8</sub> H | 8EH         | 88H         |

Например, записываем значение 30.00 Гц в преобразователь с адресом 03.

Сообщение-запрос: 01H 06H 00H 03H 0BH B8H 8EH 88H

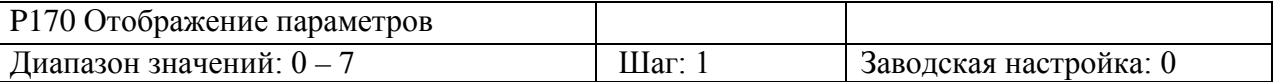

Данный параметр доступен при Bit 2 = 1 в P170.

Более подробно смотрите описание параметра P171.

0: Температура преобразователя

- 1: Значение счетчика
- 2: Заданное значение для ПИД-регулятора

3: Величина обратной связи ПИД-регулятора

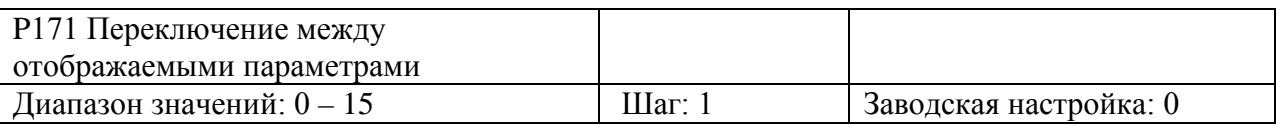

Данная функция позволяет пользователю последовательно отслеживать значения напряжения постоянного и переменного тока, а также другие параметры путем переключения между параметрами с помощью кнопки.

Сперва задается двоичное 3-битное значение, а затем преобразуется в десятичное.

0: функция не активна

1: функция активна

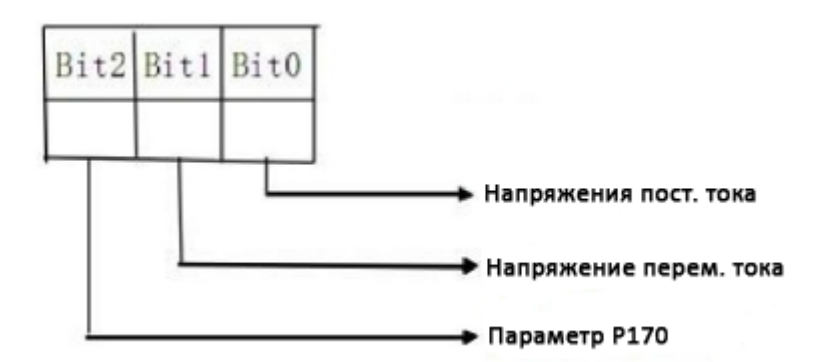

По умолчанию установлены следующие параметры для мониторинга: выходная частота, установленная частота, выходной ток и частота вращения. Для выбора других параметров используйте P170 и P171.

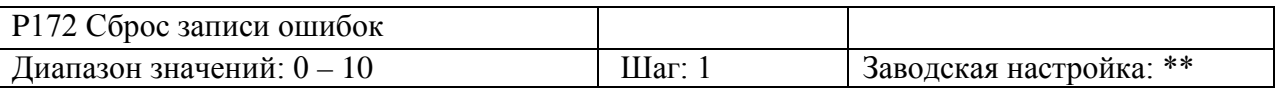

Значение 01 активирует функцию сброса записи ошибок.

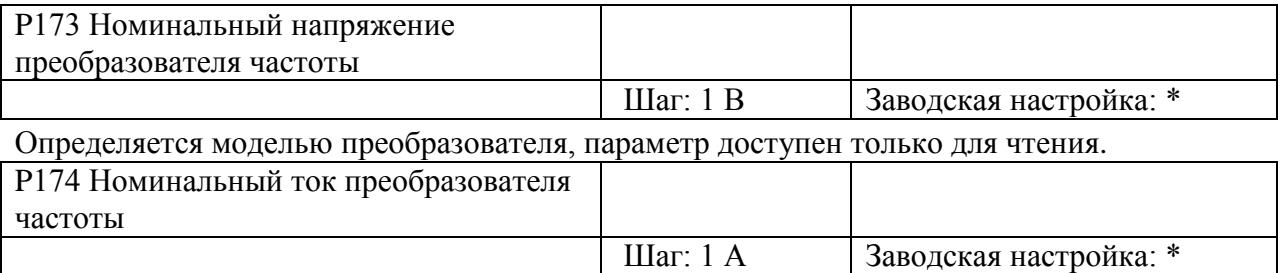

Определяется моделью преобразователя, параметр доступен только для чтения.

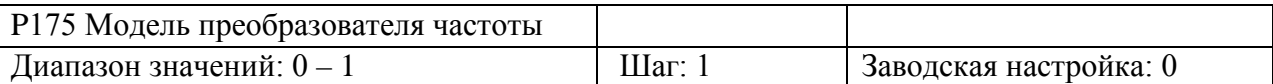

0: для нагрузки с постоянным моментом

1: для нагрузки с переменным моментом (насосы, вентиляторы).

Параметр доступен только для чтения.

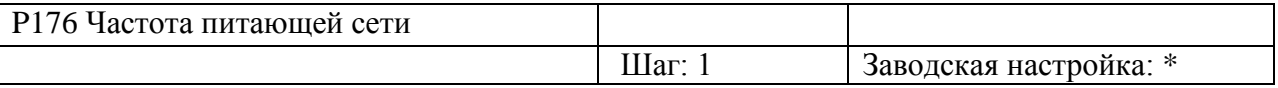

0: 50 Гц

1: 60 Гц

Параметр доступен только для чтения.

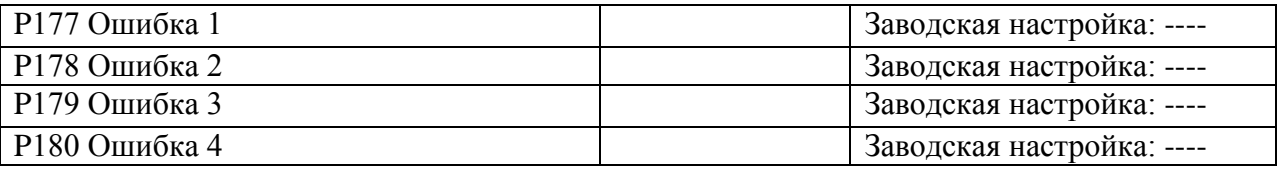

При отсутствии записи ошибок отображаются прочерки (----).

Данный параметр отображает ошибки, возникшие при работе преобразователя частоты.

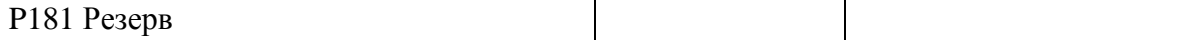

P182 Резерв

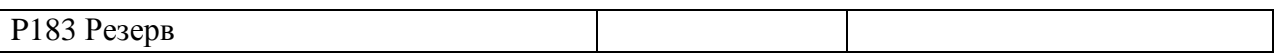

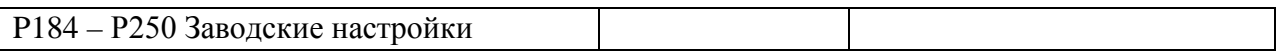

Примечание:

\* означает, что указанный параметр имеет несколько возможных значений установки и должен устанавливаться согласно требованиям конкретного применения.

\*\* означает, что указанный параметр доступен для настройки во время работы.

# **XII. Устранение неисправностей**

Преобразователь частоты имеет защиту от перегрузки, межфазного замыкания, замыкания на землю, пониженного напряжения, перегрева, перегрузки по току и др.. При возникновении неисправности, устраните причину согласно рекомендациям, приведенным в таблице ниже, а затем перезапустите преобразователь частоты. Если ошибка не может быть устранена, обратитесь к местному дистрибьютору.

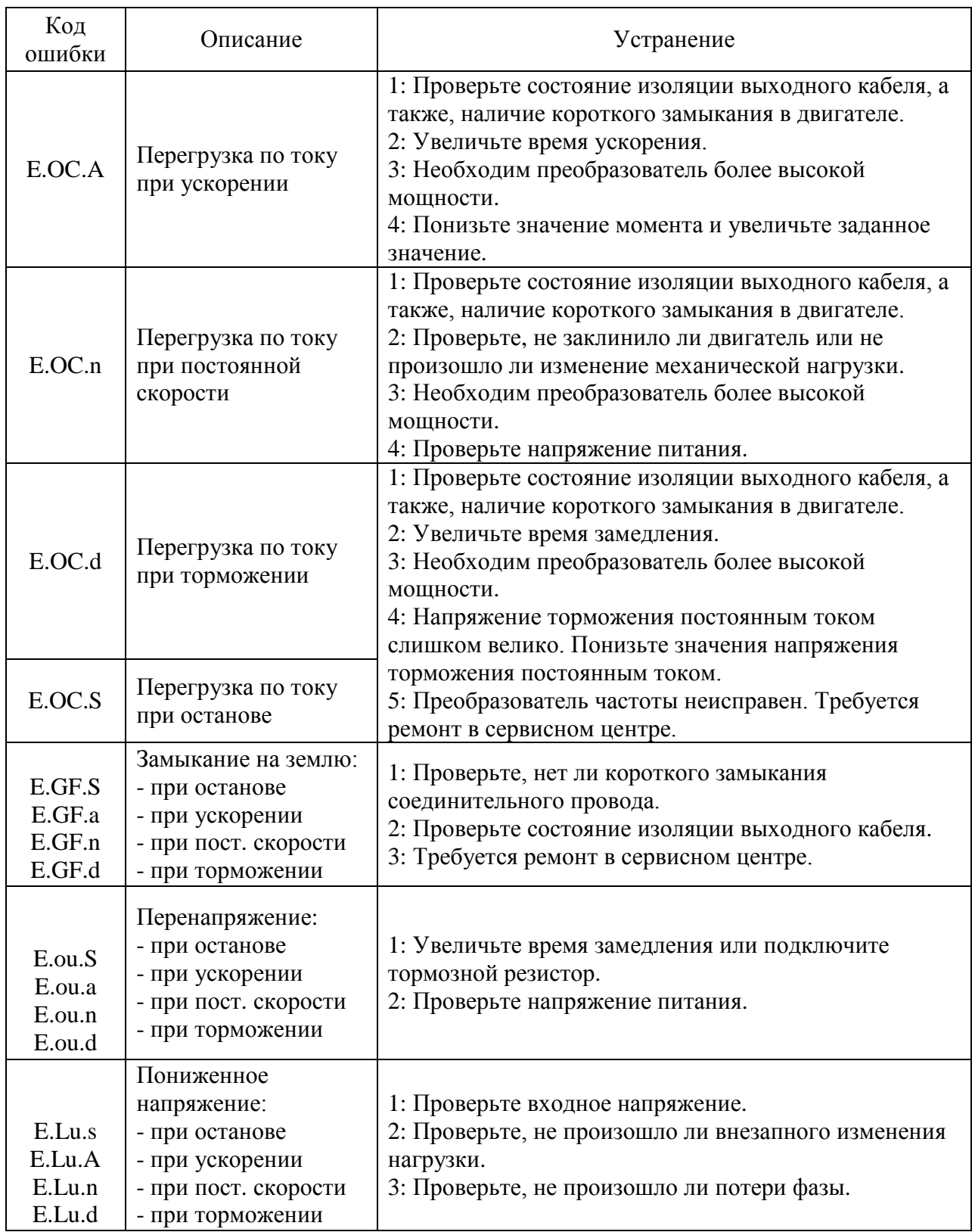

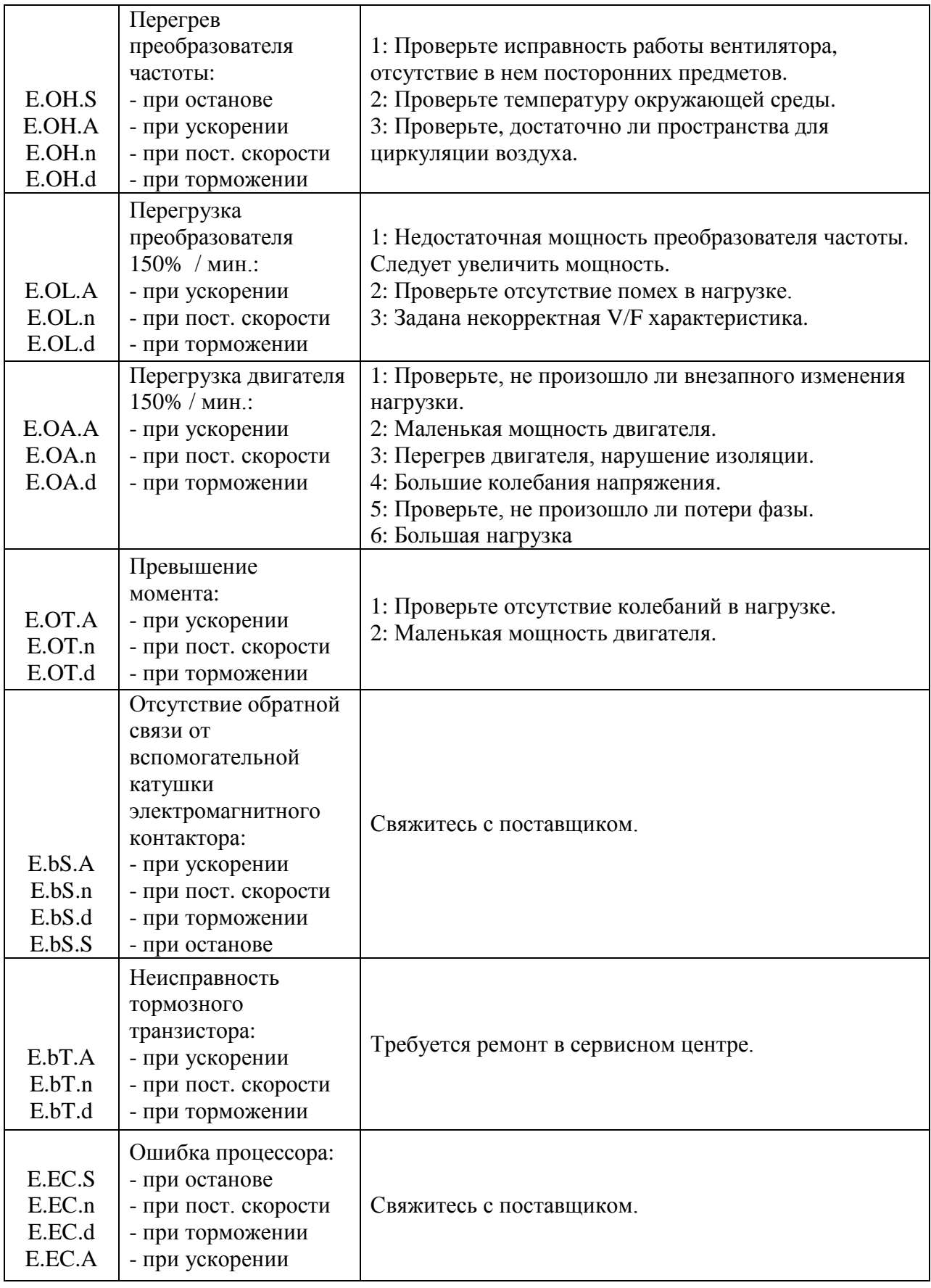

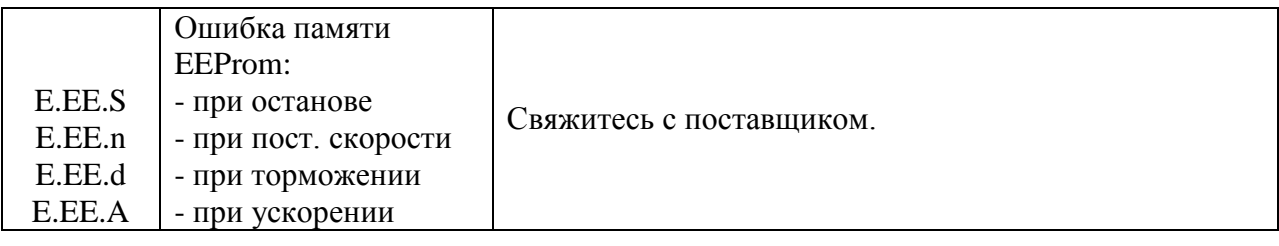

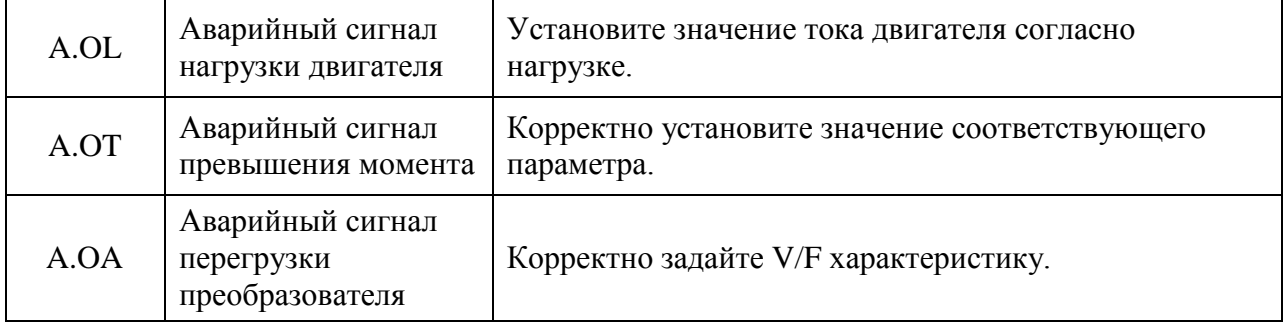

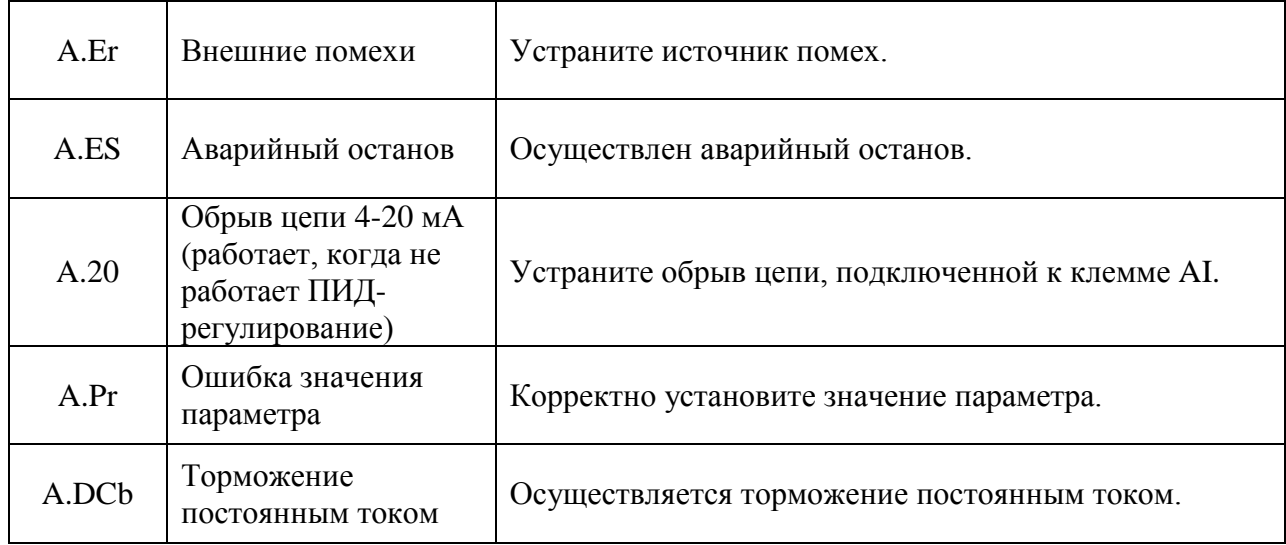

Примечание: (1) Вид кода ошибки:

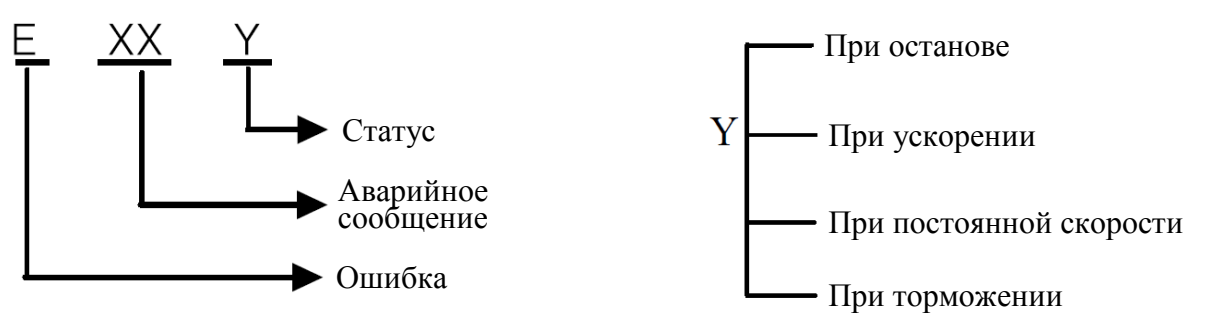

(2) Отображение символов кода ошибки:

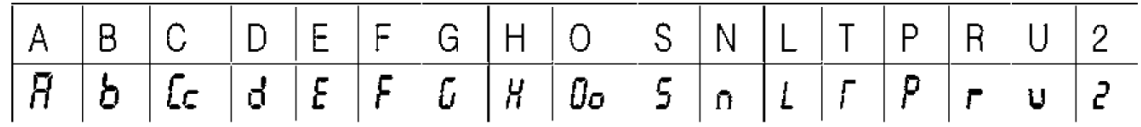